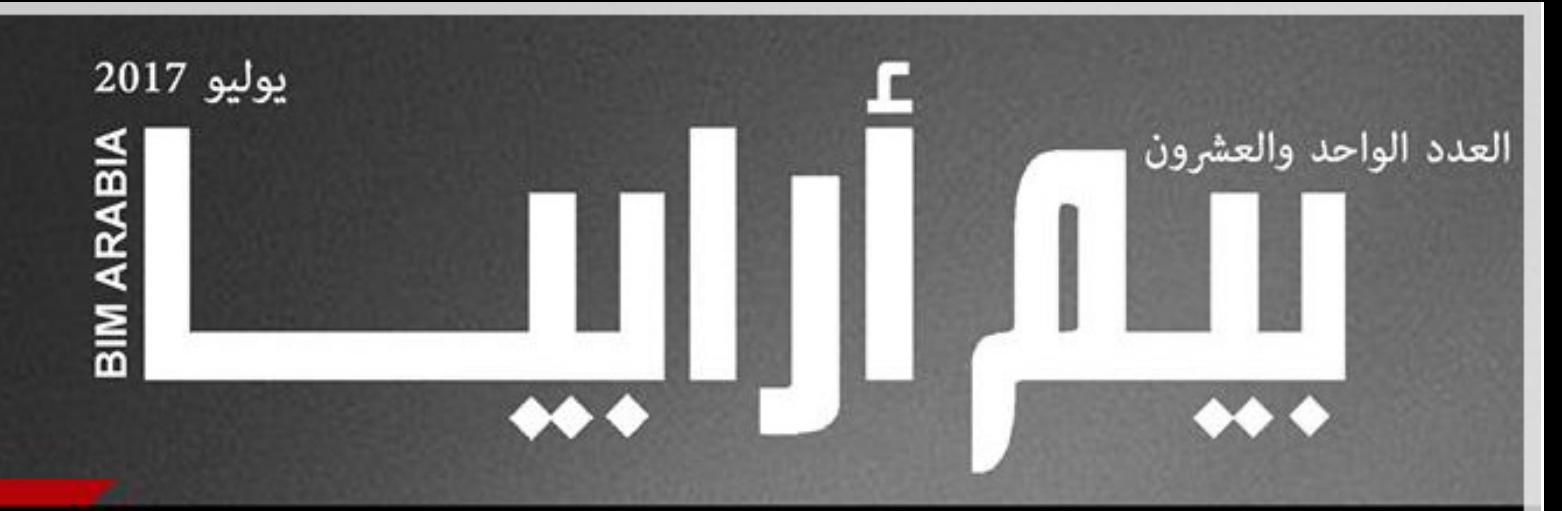

المجلة العربية الأولى المختصة بنمذجة معلومات البناء

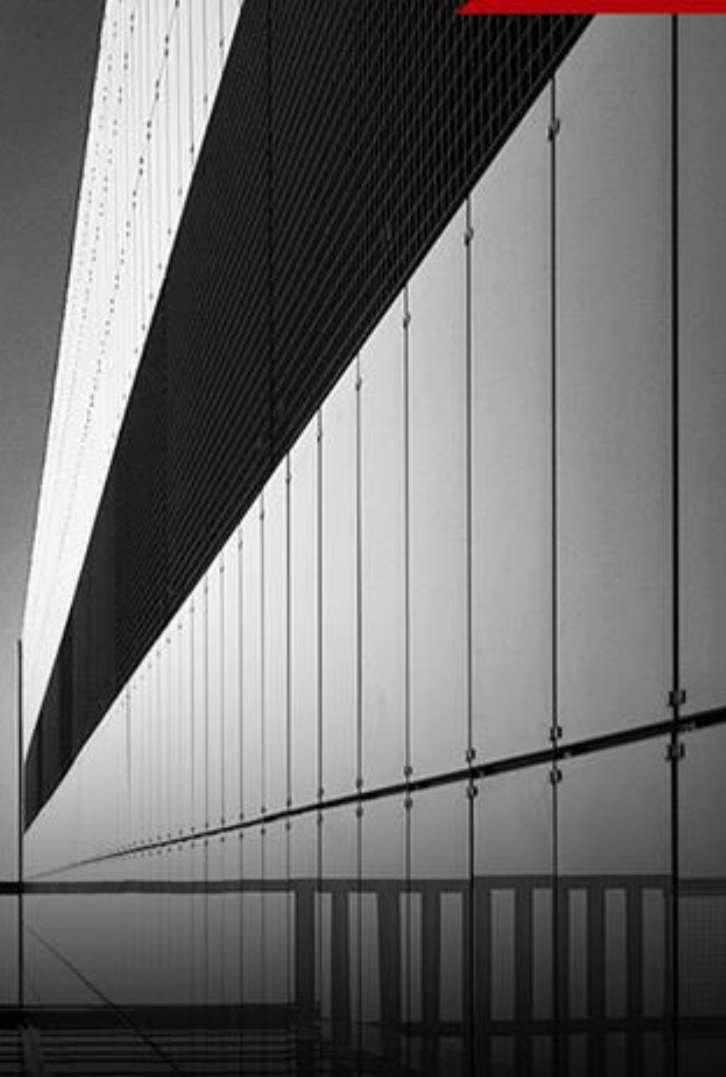

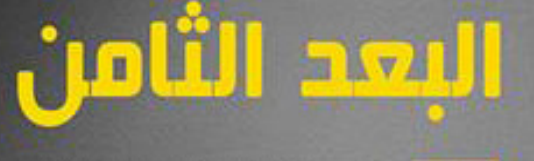

لتكتب في السلامة والصحة و في مواقع الإنشاءات

مقابلة مع الحكتور

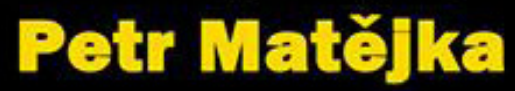

واقع تعليم نمخجة معلومات البناء

في جمهورية التشيك

الرحلة الثانية

أسرار الرموز رحلات في العالم اللفتراضي لنظام نمخجة معلومات البناء

مقدمة العدد

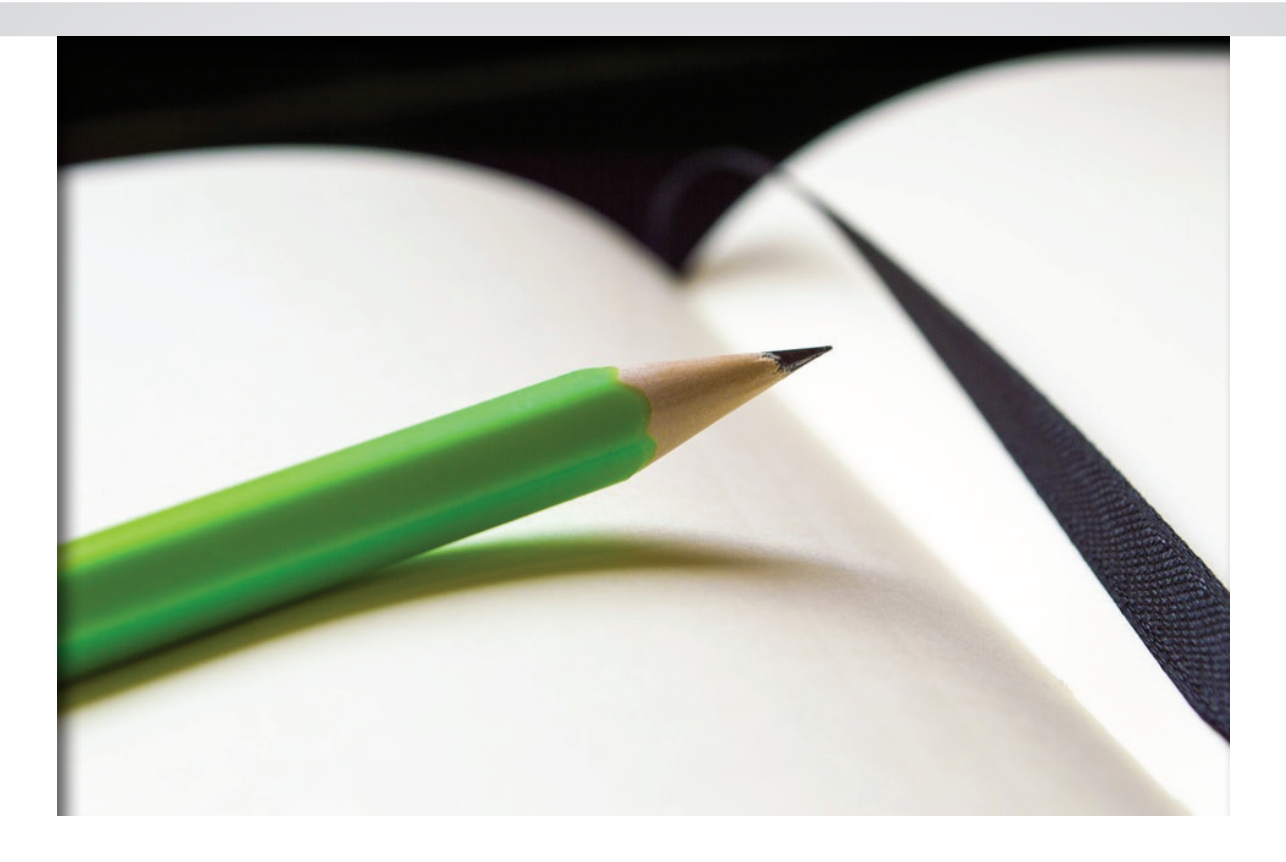

#### **قلم رصاص**

**لو تأملنا في القلم الرصاص كما يقول »ميلتون فريدمان« لوجدنا أنه ال يوجد شخص واحد في هذا العالم يمكنه صنع قلم رصاص**

**فالخشب من شجر األرز من لبنان مثال لقطعه تحتاج منشار، والمنشار يحتاج الفوالذ، ولصنع الفوالذ تحتاج لخام الحديد المادة الداخلية من الجرافيت والكربون المخلوط مع الطين ربما يكون من أمريكا الجنوبية الممحاة من المطاط ربما تكون صنعت في ماليزيا القطعة النحاسية التى تربط الممحاة مع القلم ربما من أوروبا القشرة الخارجية واللون قد تكون من الهند سبحان هللا كل هذا واآلف األشخاص مسخرين من أجل قلم رصاص ، أشخاص من بالد مختلفة وأديان مختلفة وثقافات مختلفة** 

#### (وَرَفَعْنَا بَعْضَهُمْ فَوْقَ بَعْضٍ دَرَجَاتٍ لِيَتَّخِذُ بَعْضُهُمْ بَعْضاً سُخْرِيّاً وَرَحْمَةً رَبِّكَ خَيْرٌ مِمَّا يَجْمَعُونَ ـ الزخرف (٣٢)) **ّ ََُ**

لا يوجد سوبر مان سيقوم بع*مل* نموذج كامل للمبن*ي* بدون مساعدة، لا تشغل نفسك بتعلم المعماري والانشائ*ي* والكهروميكانيك، ركز<br>اهتمامك عل*ى شئ و*احد واحترف به وأعشقه ولا مانع من معرفة ما يلزمك من الأقسام الاخرى.

و في مجلة بيم ارابيا لا يوجد شخص واحد يمكنه إصدار المجلة فهناك مَن يجيد البيم ولا يجيد الصياغة، ومَن يجيد الصياغة لا يجيد<br>التصميم، ومَن يجيد التصميم لا يجيد المادة العلمية.

ِ ما أجمل أن تع*مل و*تتطوع في نفس المجال الذي درسته، تخيل شخص درس عمارة ثم عمل في الكهرباء بالتأكيد لن يكون سهلاً عليه<br>منافسة من درسوا الكهرباء ثم يتطوع في التدريس للأطفال وهو غير متخصص **لو كان يحب التدريس لألطفال يمكنه أن يتخصص فيها ويدرسها ويعمل بها** 

# المحتويات

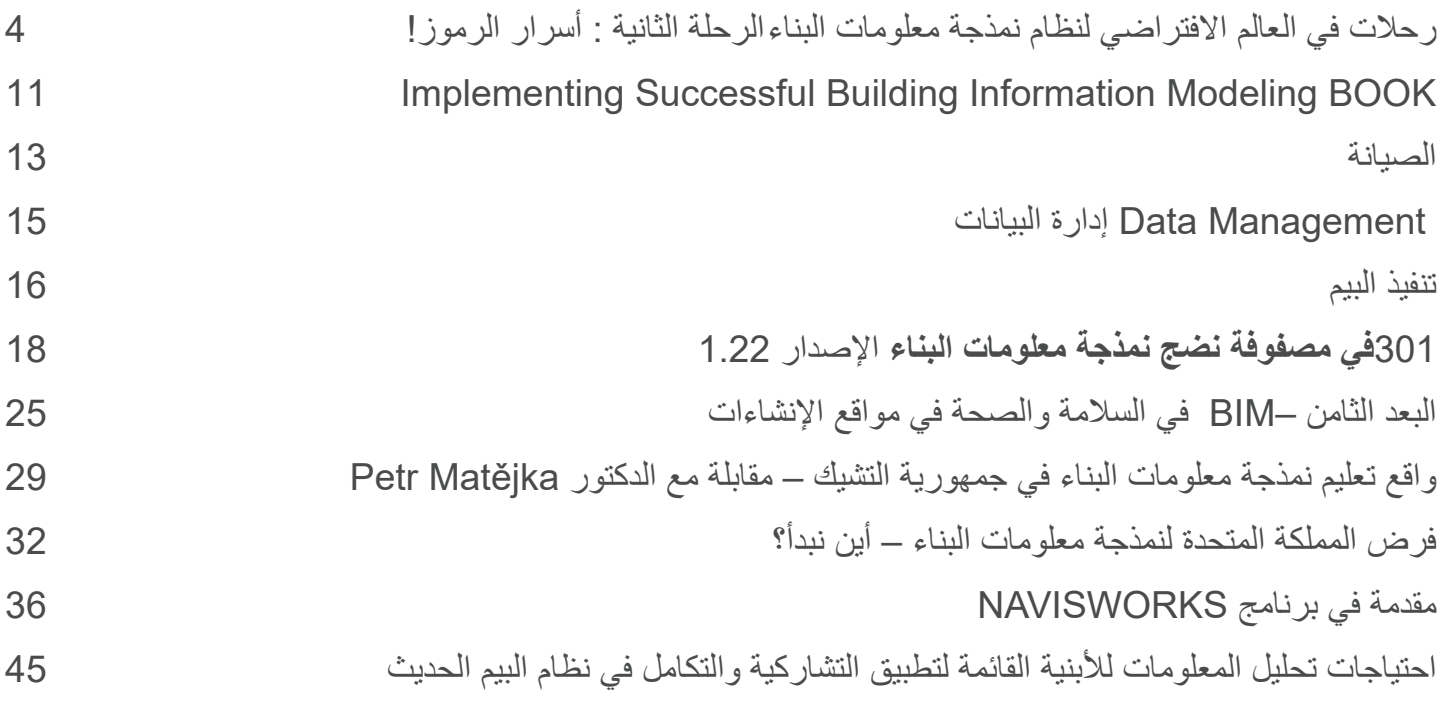

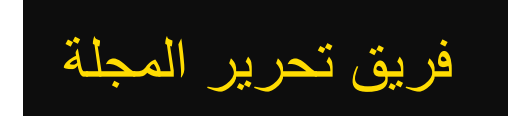

 **عمر سليم :** محب لنمذجة معلومات البناء **م / سونيا سليم أحمد :** طالبة دكتوراه - قسم هندسة اإلدارة والبناء الجامعة التشيكية التقنية **م / معتصم البنا :** مهندس إنشائي **م/ نجوى سالمة** : مهندسة معمارية **م / أحمد الجبري :** مهندس إنشائي **م / محمد ناصر وهدان** : مهندس معماري

#### يوليو BIMARABIA 2017 يب� ارابيا

<span id="page-3-0"></span>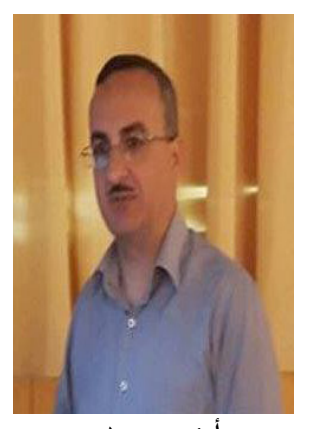

**م. أيهم محمود**

ي مهندس انشائی رحالت في العالم االفتراضي لنظام نمذجة معلومات البناء الرحلة الثانية : أسرار الرموز!

#### **الصندوق األسود مرة أخرى**: **)box Black)**

بالرغم من أن البرامج الحاسوبية هي أبعد ما تكون عن مفهوم الصندوق األسود لكونها تتبع خوازميات دقيقة ومعروفة ومضبوطة، أو هكذا كانت!. البرمجيات المعقدة التي تخلق الكائنات وآاليات تفاعلها هي صناديق سوداء ؛ لأنها تتفاعل مع معرفة المستثمر وذكائه وتُنتج صندوقًا أسود لعدم قدرتنا على توقع طرق تفاعل تراكيب الكائنات المبرمجة واألدوات المتوفرة مع قدرات المستثمر على إدارتها وإعطائها ما لم يستطع أن يتخيله مبرمجو الخوارزميات، إنه الصندوق الأسود الآخر وهو ما ذكرناه في رحلتنا الأولى، هو البرنامج نفسه وعدم قدرة أي شخص على توثيق كل إمكاناته وثغراته! وبالتالي يبقى السبيل الوحيد لاستكشافه هو تجربة مُحْكَمة يمكن أن تستخلص منه معلومات لم تكن مذكورة في وثائقه.

رحلتنا اليوم بسيطة جدًا، لنقم أولاً بتحميل رمز اللحام (Weld Symbol) من موقع seek.autodesk.com

http//:seek.autodesk.com/product/latest/adsk/revit/families/str/empty/Revit STR1601

http//:seek.autodesk.com/product/latest/adsk/revit/families/str/empty/Revit\_STR1602

http//:seek.autodesk.com/product/latest/adsk/revit/families/str/empty/Revit STR1603

و لنعيد تصميم هذا الرمز وفق األبعاد التي نراها مناسبة لنا.

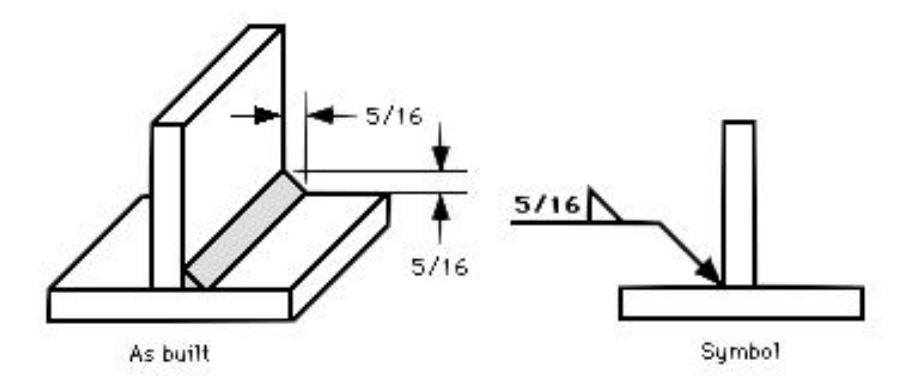

قبل االنتقال إلى برنامج الريفت نشير إلى أن تفاصيل رمز اللحام واستخداماته موجود في الكود 2.4A AWS/ANSI ويمكن مراجعة المواقع التالية والتي تقدم معلومات مختصرة عن الرمز واستخداماته.

http//:www.therangerstation.com/Magazine/winter2008/welding symbols.htm

 $\frac{http}{?}$ :www.nationalboard.org/index.aspx?pageID&164=ID217=

http//:metal.[brightcookie](http://metal.brightcookie.com/2_draw/draw_t7/htm/draw7_2_3.htm).com 2/draw/draw t7/htm/draw7 2 3.htm

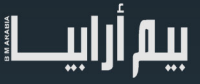

#### **لنبدأ بإنشاء عائلة جديدة**

New - Family - Annotations - Metric Generic Annotation

لنرسم خط مستقيم بالأبعاد التالية مع دائرتين في نهايتيه وبعد حفظ ملف العائلة لنقم بتحميله إلى مشروع ريفت لتجربته.

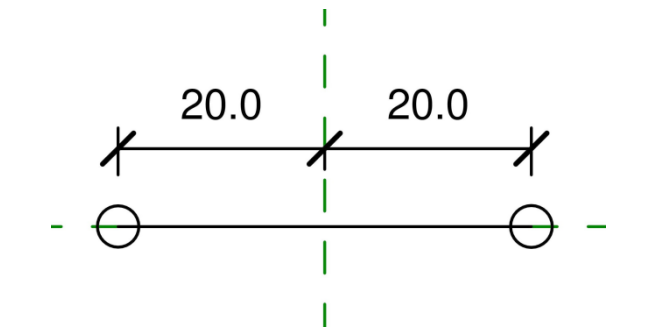

لنقم بإضافة مؤشرين في ملف المشروع للرمز بعد أن تم تحميله واستخدامه ولننقل أحدهما ليرتبط بالدائرة الثانية.

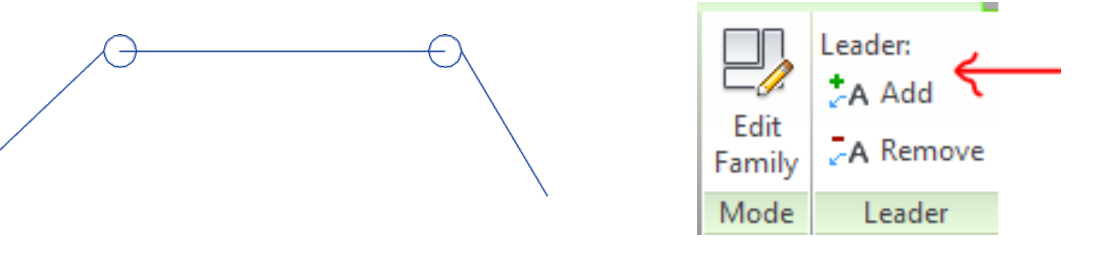

نلاحظ أن خطوط المؤشر تنطلق من نهاية الرمز بينما المطلوب هو أن يلتقي الخطان في مركز الدائرة للحصول على رمز لحام كامل المحيط.

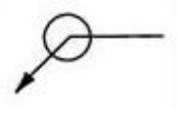

مهما أزحنا الخط والدائرتين المرتبطين به في ملف العائلة سيبقى المؤشر ينطلق من أقصى نقطة للرمز في الشمال وفي اليمين وهنا ال تخدمنا وثائق الريفيت كثيرًا ولا صفحات الانترنت لحل هذه القضية، هي إذًا مسألة صندوق أسود لكن مع بعض المساعدة المتوفرة في الرموز المحملة من موقع أوتوديسك والتي تعمل بشكل جيد ودون أي مشكلة في تقاطع الخطوط في مركز الدائرة.

لنرسم في العائلة خطًا شاقولياً كما هو موضح في الشكل التالي ولنُحمِّل العائلة في ملف المشروع.

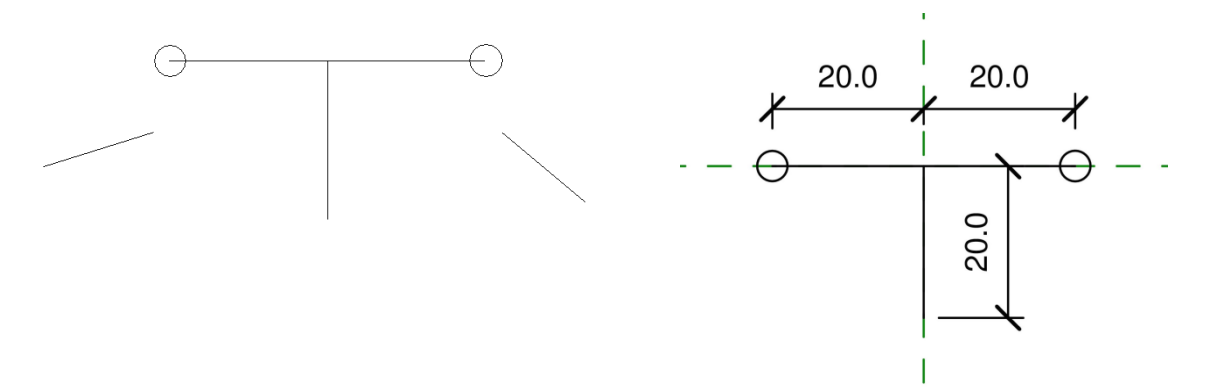

سنرى أيضًا أن خطي المؤشرين انطلقا من منتصف الرمز في الاتجاه الشاقولي وهنا تسعفنا الوثائق وبعض صفحات الإنترنت بنصيحة ثمينة لحل هذه المشكلة وهي رسم خط شاقولي **مخفي** نهايته العلوية والسفلية أعلى وأسفل كل العناصر الموجودة في الرمز ومركز الخط ينطبق على مركز الرمز. لنعدل

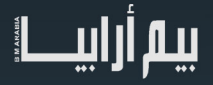

الرمز ونضع خاصية **غير مرئي** للخط الشاقولي ليصبح كما يلي :

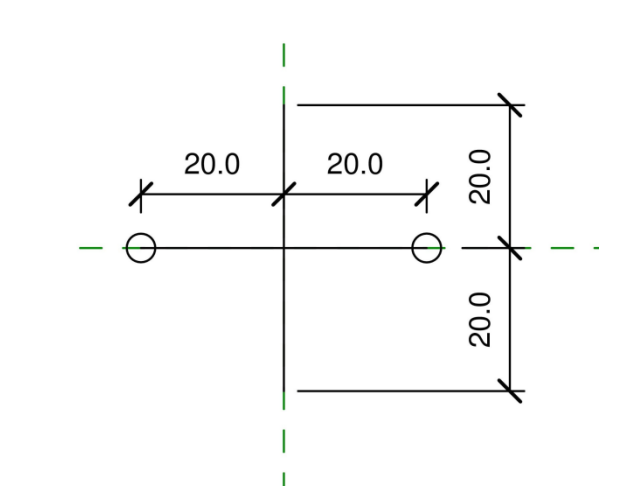

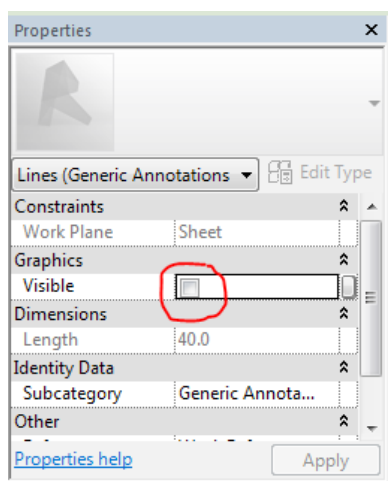

بعد تحميل العائلة لملف المشروع نحصل على النتيجة التالية:

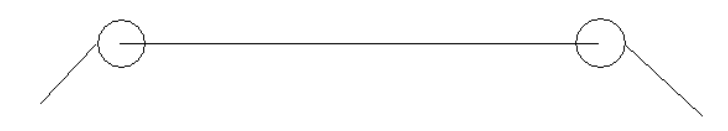

نرى عودة المؤشرات للانطلاق من مركز العائلة والذي هو الآن يقع على مستقيم يمر من منتصف الخط الشاقولي ، لكن تبقى مسألة اليمين واليسار غير محلولة ولا يمكن حلها وفق المقاربة السابقة. لنقم بإزالة دبوس التثبيت عن المستوى المرجعي (Reference Plane) الشاقولي ولنقم بإزاحته نحو اليمين بمقدار 10مم.

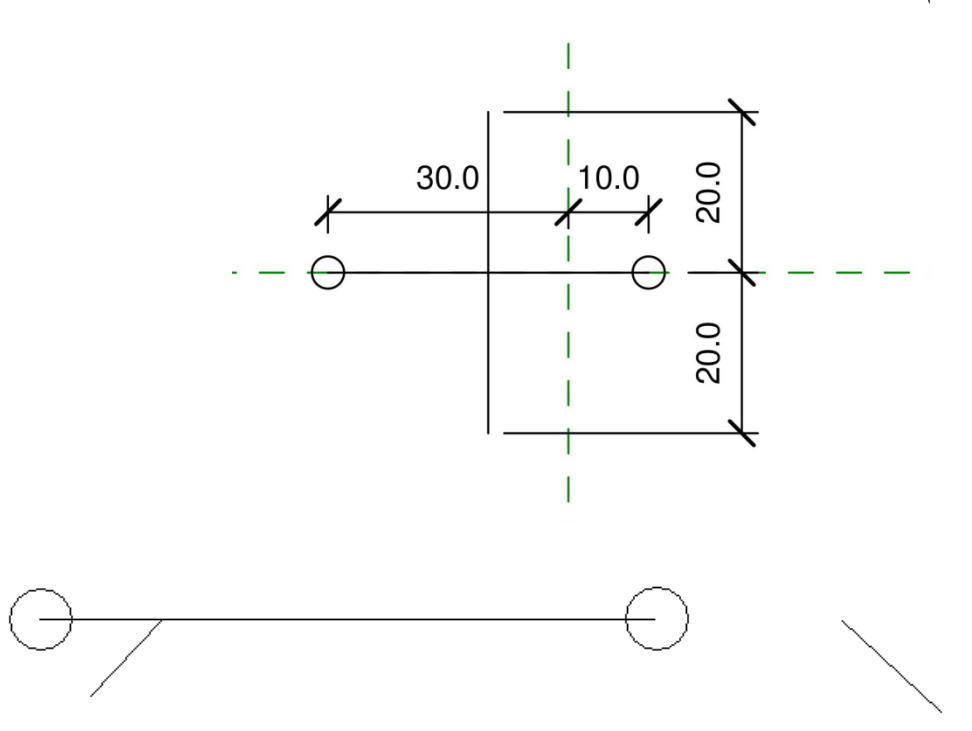

نلاحظ أن المؤشرات انتقلت أفقيًا مع انتقال المركز ، لنُرجع المستوى المرجعي الشاقولي إلى مكانه ومن ثم لنقم بإزاحته مرة أخرى لليمين بمقدار نصف قطر الدائرة المرسومة في النهاية.

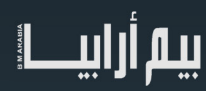

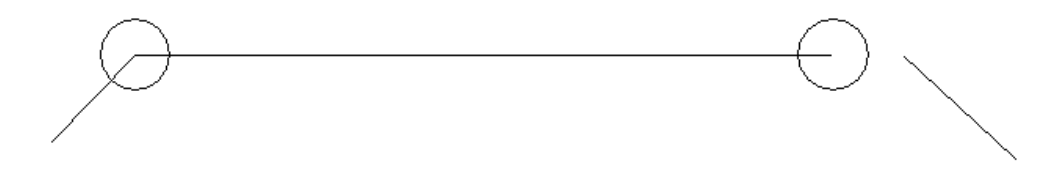

المطلوب هو إظهار الدائرة في أحد الجهتين فقط ويمكن وضع بار امتر يخفي إحدى الدائرتين ويُظهر الأخرى وفقًا لاتجاه الرمز (يميني أو يساري)، المسألة اآلن هي كيف يمكن أن يتم تغيير إزاحة المستوى المرجعي ليتوافق مرة مع اتجاه الرمز اليميني ومرة أخرى مع اليساري؟

يجب هنا تنفيذ خدعة تقنية بسيطة: لنقم بإنشاء عائلة جديدة

New – Family – Annotations - Metric Generic Annotation

لنرسم بها دائرة مركزها نقطة تقاطع المستويين المرجعيين ونصف قطرها 2 ّ مم، ولنحمل هذه العائلة الجديدة في ملف رمز اللحام، ثم لنقم بحذف الدائرتين القديمتين ولنضع بدلاً منهما دائرتين جديدتين ممثلتين للعائلة الجديدة (دائرة)، لنثبت الدائرة اليسرى بدبوس pin ولنضع بُعدًا (dimension) عن المستقيم الشاقولي ولنقفل البعد على القيمة 20مم، لنقم بعدها بقفل نـهايات المستقيم إلى مركزي الدائرتين (Align - Constraint)، ولنضع بعداً من مركز الدائرة اليسرى إلى المستوي المرجعي الشاقولي، ولنسند لهذا البعد الأخير متحول لنسمه dist، ثم لنعرف متحول منطقي Left( No/Yes )ولنكتب في برمجة المتحول dist الصيغة التالية:

 $if(Left, 22 mm, 18 mm)$ 

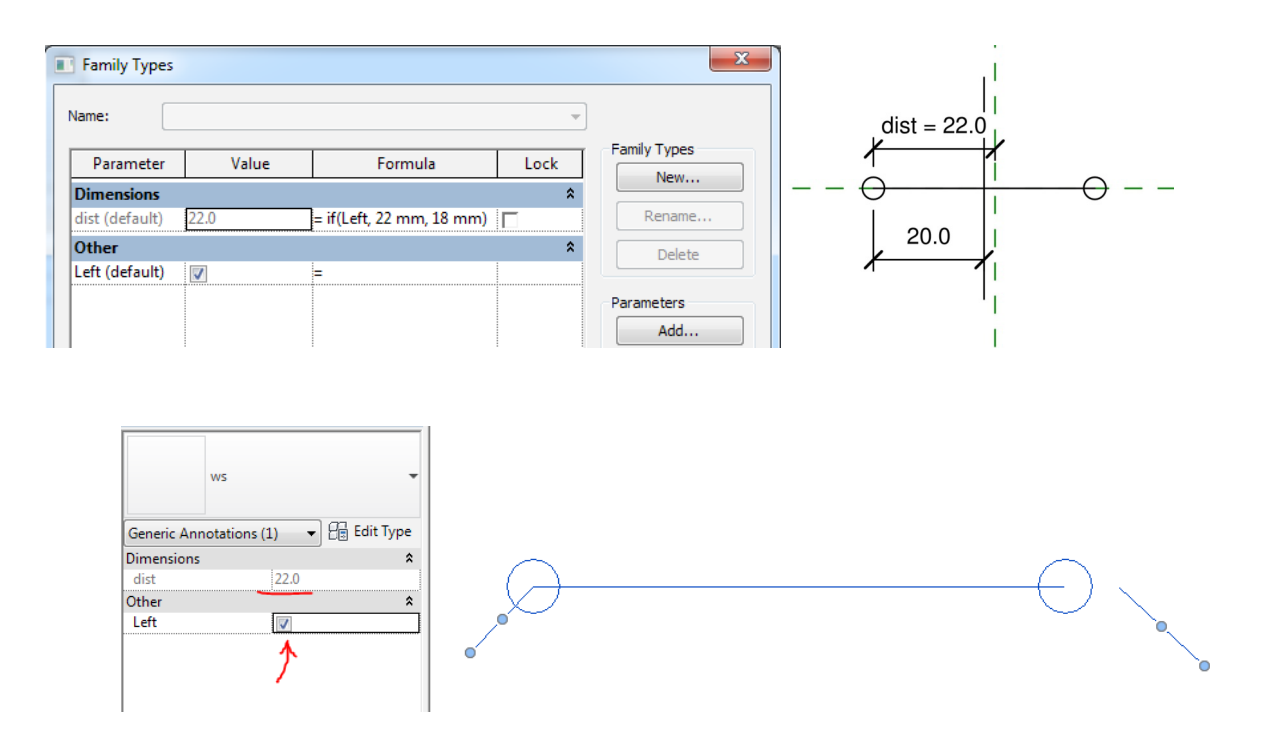

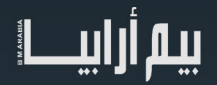

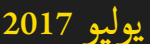

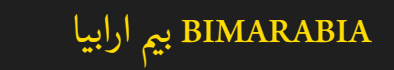

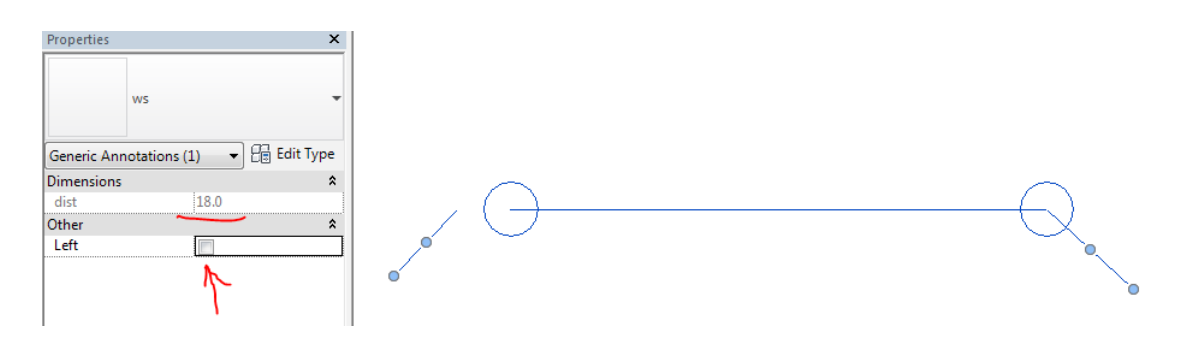

نترك للقارئ تجربة آليات إخفاء الدوائر وإكمال الرمز وفق األبعاد التي تناسبه.

#### **جدولة المالحظات )Block Note)**

لنقم بإنشاء عائلة رمز جديد

#### New - Family - Annotations - Metric Generic Annotation

لنرسم أي شكل هندسي فيها ثم لنعرّف متحولين للكائنات (instance) الأول من النوع النصبي (text) واسمه Name والثاني من النوع الصحيح (integer) واسمه No

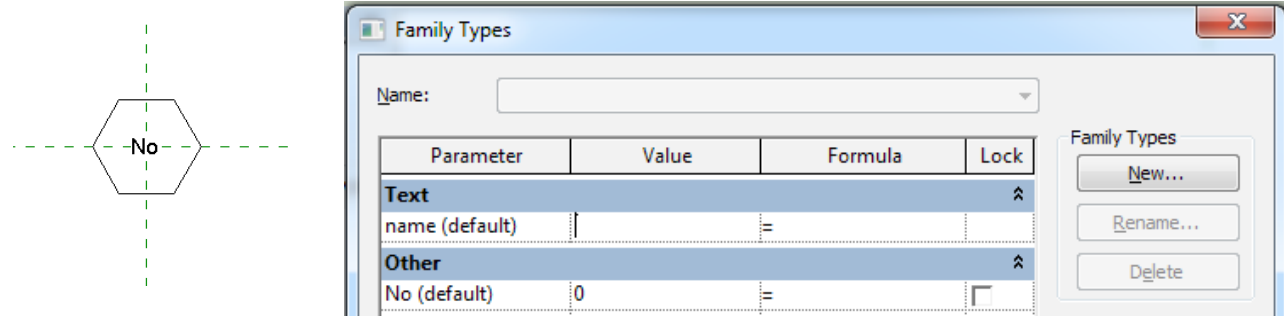

لنقم بإضافة نص متغير )Label )إلى مركز الشكل الهندسي ولنربطه بالمتحول No ثم لنقم بتحميل العائلة إلى مشروع جديد ولننشأ منها أربع أنواع ونعطي لكل منها رقمًا مختلفًا واسمًا مختلفًا وبعدها لننسخ بعضًا منها ونكرره.

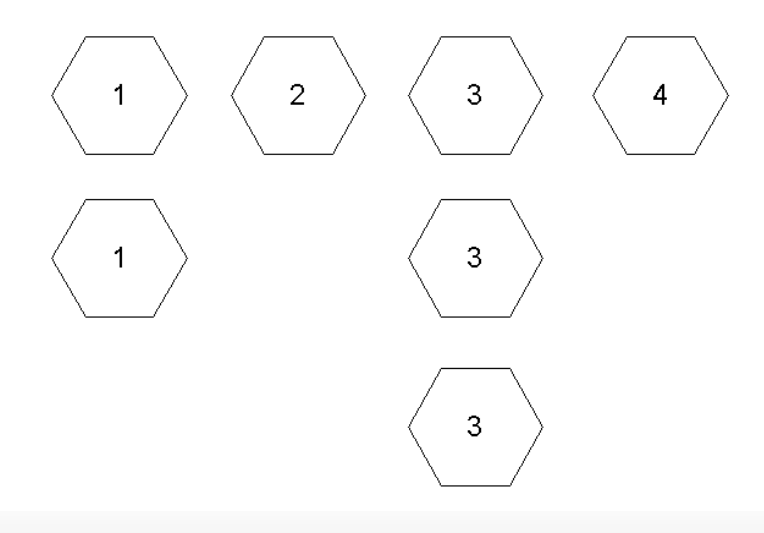

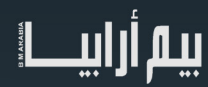

#### View – Schedules – Note Block

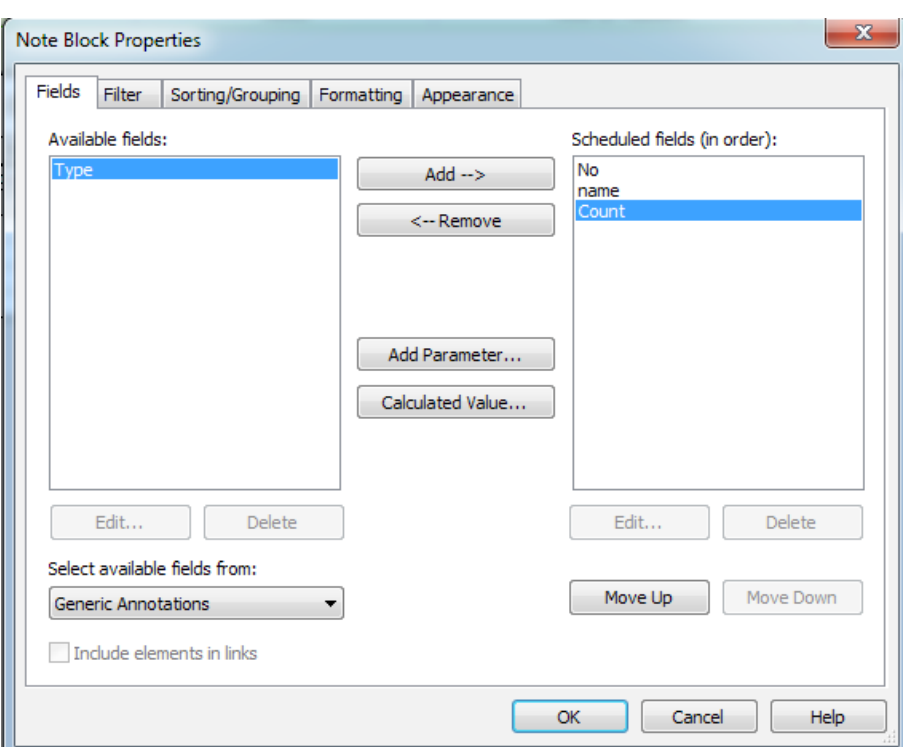

ننشئ جدولاً جديدًا للملاحظات من النمط (Note Block) ولنضف إليه المتحولات التالية:

لننتقل لصفحة الفرز ونفرز الجدول حسب المتحول No ونلغي تكرار الكائنات المتشابهة في الجدول

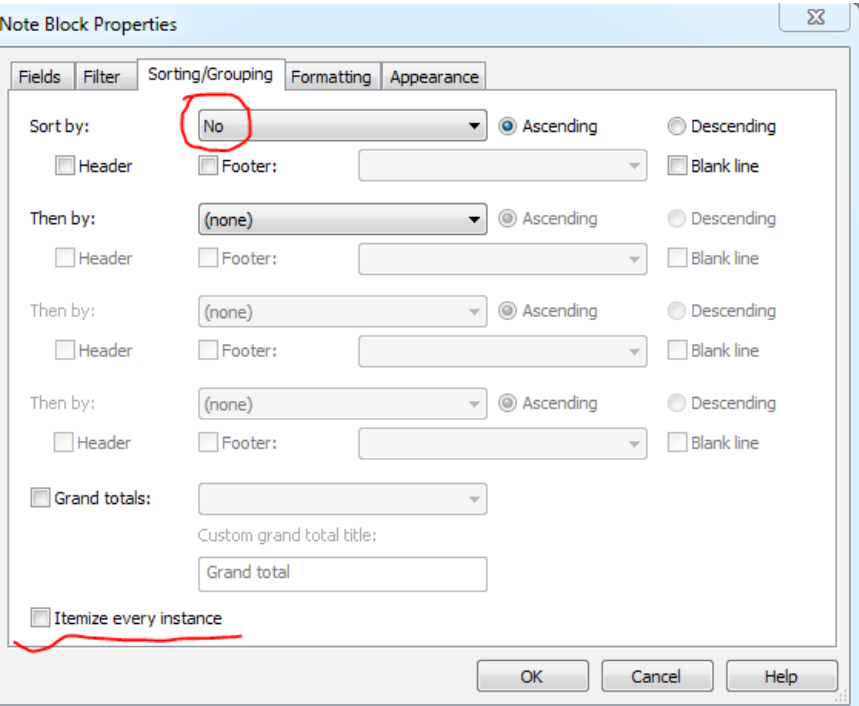

لنقم بإضافة خاصة التجميع على البارامتر Count

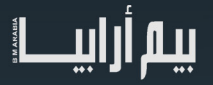

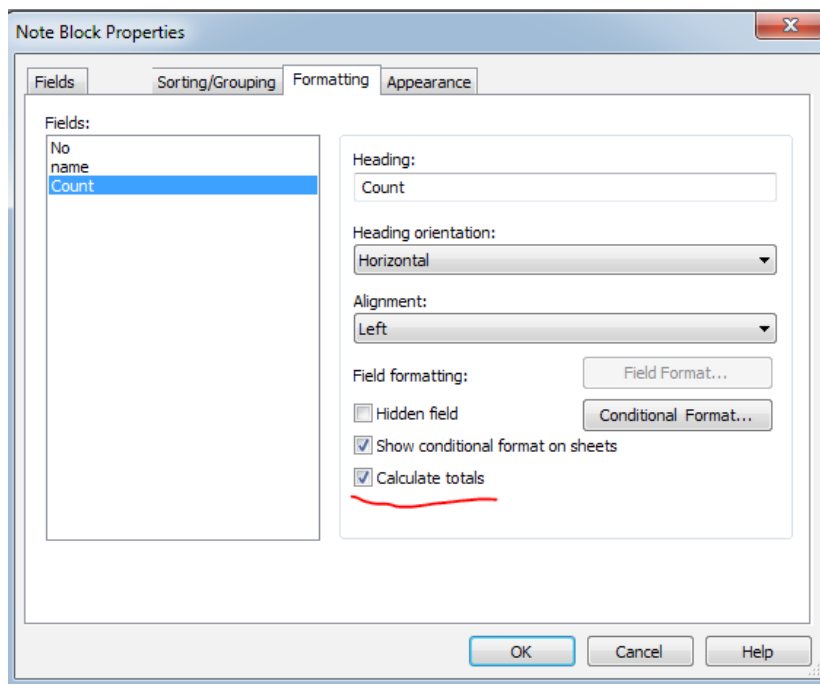

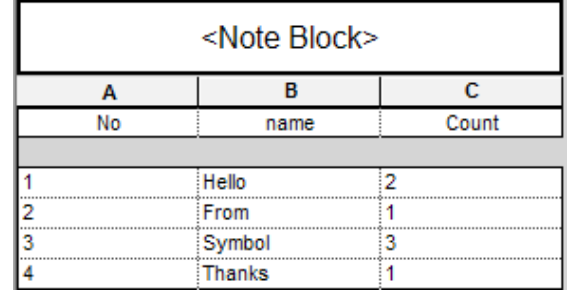

إلى اللقاء في رحلة جديدة

Revit in Latakia : https://www.facebook.com/Revit.in.Latakia

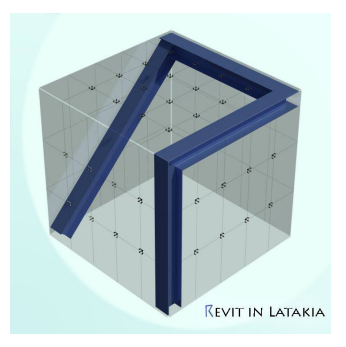

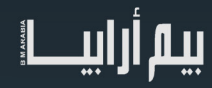

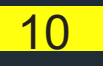

# <span id="page-10-0"></span>Implementing Successful Building<br>Information Modeling Book **Information Modeling Book**

#### الكاتبة:

Epstein Erika مهندسة معمارية حاصلة على Arch.B and .A.F.B من جامعة Cornell، وهي عضو في المعهد الأمريكي للمهندسين المعماريين AIA (Architects of Institute American).

#### محور الكتاب**:**

نمذجة معلومات البناء (بيم) هي عملية توليد وإدارة بيانات المبنى خلال دورة حياة المبنى. اعتمدت اليوم المزيد من الشركات المعمارية برامج البيم؛ لأنها تسمح لهم بإنتاج عمل أكثر وضوحًا وبنوعية أفضل، في فترات زمنية أقصر. الكتاب يضم دراسات حالة لشركات من جميع الأحجام، ويظهر للمهنيين كيفية تنفيذ بيم في صناعة البناء في جميع أنحاء العالم. ويوضح الكتاب كيف يسمح البيم للبيانات التي تم جمعها لتخطيط وتصميم وبناء مشاريع لمواصلة استخدامها وإضافة زمن لحياة المبنى. كما أصبح القُراء على دراية بتغير دور المهندسين المعماريين داخل صناعة البناء لأنها تدمج البيم في سير العمل من قابلية التشغيل البيني والمعايير المفتوحة، وتبادل المعرفة، وجمع البيانات، إلى مجموعة برامج بيم، وتخطيط التنفيذ، وسيرعمل المشروع، ويوفر هذا الكتاب فهم شامل للجوانب الرئيسية للبيم.

الجزء األول من الكتاب من فصل 1 إلى 6 يهدف لتعريف المستخدمين بماهية البيم وتأثيره على مجال البناء والخطوط العريضة لتنفيذه بالشركة والفصول من 7 إلى 10 هي لمديري بيم، وأصحاب الشركات، وأولئك الذين يرغبون في فهم الجانب التقني من البيم. الفصل 11 هو ملخص ودليل لتقييم تنفيذ شركة بيم. للحصول على الكتاب :

http//:amzn.to2/qwjIK2

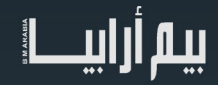

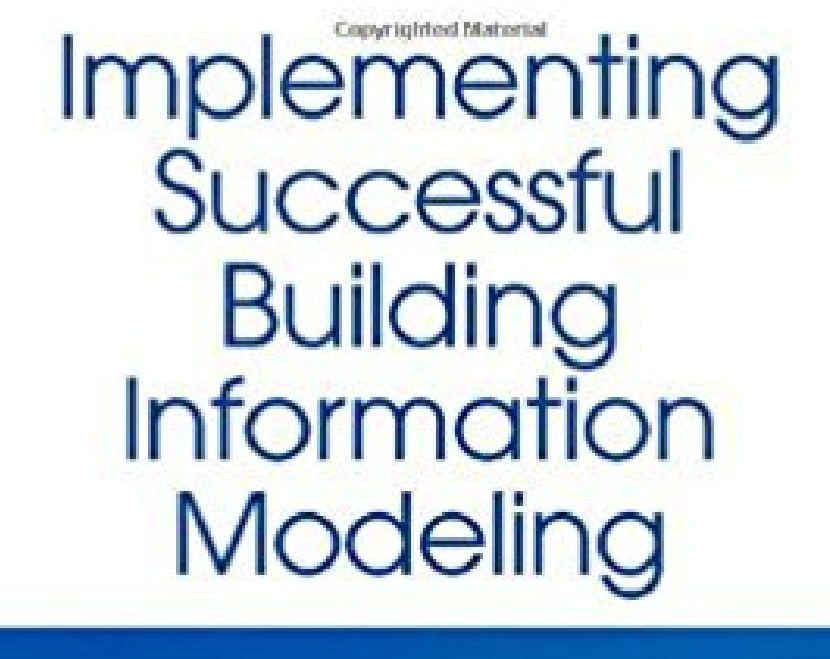

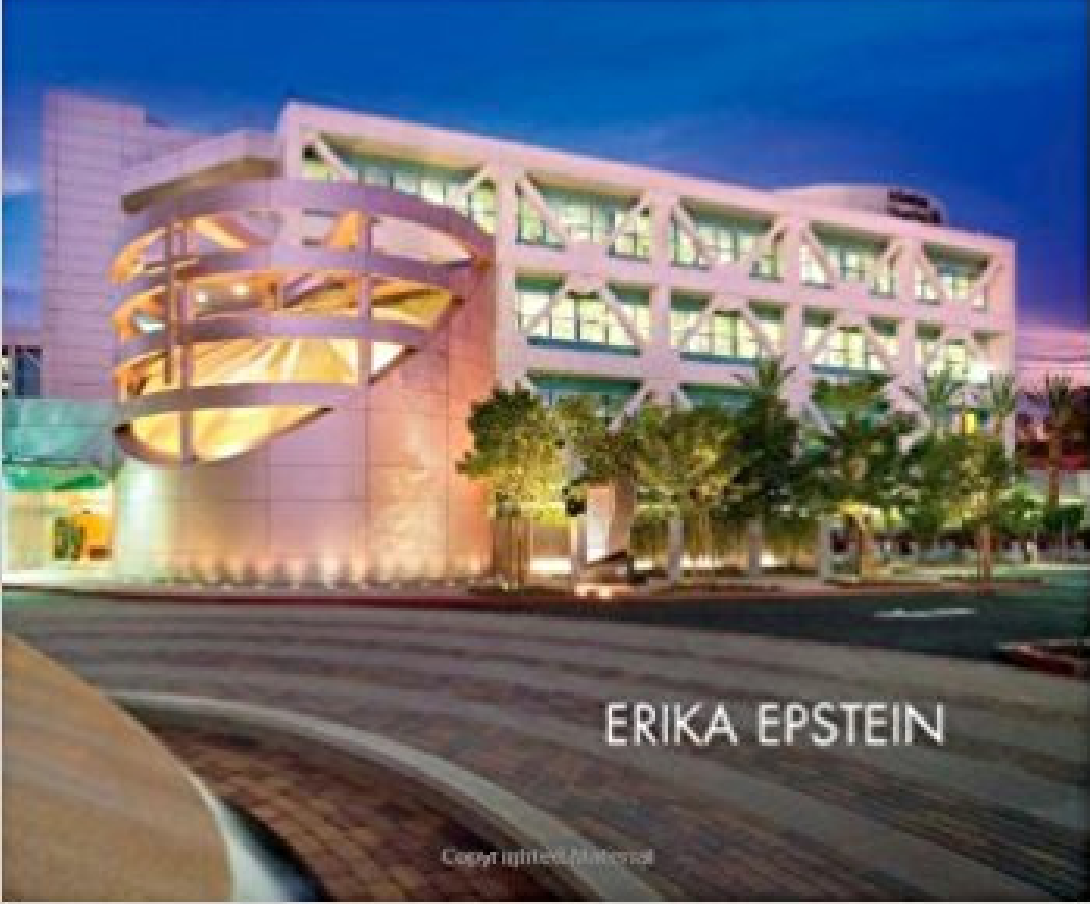

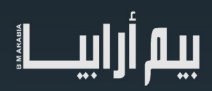

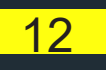

<span id="page-12-0"></span>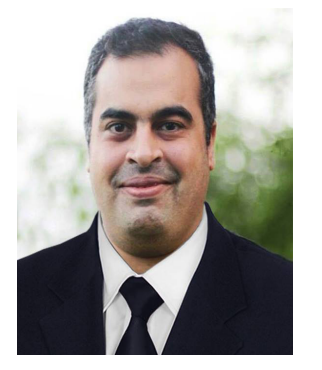

عمر سليم

تعريف الصيانة :عبارة عن جهد إداري متكامل الوظائف من تخطيط وتنظيم ومتابعة ورقابة وحل لمشاكل طارئة.

الصيانة

لا شك أن موضوع الصيانة من الموضوعات التي يجب أن يأخذ مكانته وخاصةً في مجال المباني؛ لأن إهمال الكثير من أعمال الصيانة قد يكون له تأثير تدميري للمبنى ولكن هذا التدمير لن يصل بالمبنى إلى مرحلة االنهيار المفاجئ على السكان، فالمبنى يعطى إشارات قبل انهياره.

 وفقدت المبانى هذه الرؤية لفترة طويلة فأصبح من النادر أن تتم عمليات الصيانة فى المنشآت ولكنها تتم بصورة دورية لوسائل اإلنتاج من ماكينات وتوصيلات كهربية وما إلى ذلك واقتصر أسلوب صيانة المباني علي الإصلاح عند الحاجة ولكن المنشأ الأساسي يتم إصلاحه عند ظهور المشكلة التي قد نؤدي إلى توقف العمل في أجزاء من المنشأ كليًا أو جزئيًا ليتم عمل الإصلاح وكثيرًا يتم ذلك الطيوب الظاهرة ولا يتم ذلك الإصلاح للأجزاء التي أدت إلى ظهور هذا العيب أو عمل علاج فعلي للسبب المؤدي إلى ظهور العيوب من الأساس .

> إن أعمال الصيانة في المباني تكون مكلفة جدًا ولكنها مهمة لزيادة عمر المبنى وسالمته و يمكن تقسيمها إلى قسمين :

- .1 صيانة وقائية روتينية بشكل مستمر للتأكد من سالمة عناصر المبنى وتكلفته قليلة .
	- .2 صيانة تصليحية عند حدوث مشكلة أو عطل .

و يمكن ملاحظة صعوبة عمل الصيانة من خلال المخططات ثنائية الأبعاد حيث يكون هناك نقص وعدم تكامل للمعلومات ولهذا احتجنا للبيم ويمكننا استخدام النموذج الذي صممناه سابقًا في عملية التصميم والتشبيد ليكمل في عملية التشغيل والصيانة ويندمج مع أنظمة أتمتة المباني **Building Automation Systems (BAS)** 

وهناك مباني قائمة بالفعل يطلب مالكها عمل نموذج بيم لها فقط لالستفادة من مزايا الصيانة والتشغيل الذكية لنظام البيم .

ويمكن لهذا النهج المبتكر ، المسمى «دورة الحياة المتكاملة للبيم»، أن يوفر للمالكين مجموعة من الفوائد القيمة بما في ذلك تسجيل كل أعمال الصيانة لكل عنصر وتوفير سجل كامل والتنبيه بأماكن الصيانة وتنبيهنا عند حدوث عطل مفاجئ و خفض تكاليف الطاقة، واستجابة أسرع للصيانة، وتحسين إدارة المخاطر، من بين أمور أخرى.

مثال عملي:

جامعة جنوب كاليفورنيا تستخدم دورة الحياة المتكاملة للبيم في تركيبة مع أنظمة أخرى بما في ذلك هانيويل لبناء المشاريع المتكاملة Honeywell Integrator Building Enterprise ، التي تدير جميع أجهزة الاستشعار وعدادات الطاقة في الحرم الجامعي، لتحقيق الكفاءة التشغيلية الكبيرة. على سبيل المثال، إذا كانت مكالمة خدمة تشير إلى أن مدخل الطابق الأول من المبنى بارد جدًا، يمكن لموظفي المرفق العثور بسرعة على صمام الهواء المتغير ذي الصلة. في حين يظهر تطبيق EBI أحجام الهواء، ودرجات الحرارة وكل المعلومات المطلوبة ، وبيم متكامل يسمح لموظفي الصيانة أن يروا بسرعة معلومات أدق مثل ما هي المكونات الأخرى على نظام العرض وأية أعمال سابقة أجريت على المعدات.

لأن البيم متكامل يمكن الوصول إليه من قبل الأجهزة المحمولة فهذا يعطي فرق الصيانة وسيلة مريحة لعرض تاريخ الصيانة ، إذا انفجر أنبوب في مركز البيانات، يسمح وجود دورة حياة متكاملة للبيم لموظفي المنشأة بتحديد موقع صمام اإلغالق الصحيح في غضون دقائق، مما يقلل من مخاطر الضرر .

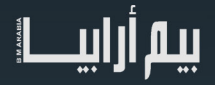

البرمجيات : youbim[-](http://www.youbim.com/)1

#### Maintenance and Operations Buildingsتطبيق تشغيل وصيانة أونالين للمبنى .

يعطي المالك قاعدة بيانات قوية لإدارة المنشأة من خلال واجهة بيم ثلاثية الأبعاد عبر الانترنت ويتكامل مع أنظمة bms مثل HONEYWELL, SIEMENS, CONTROL JOHNSON

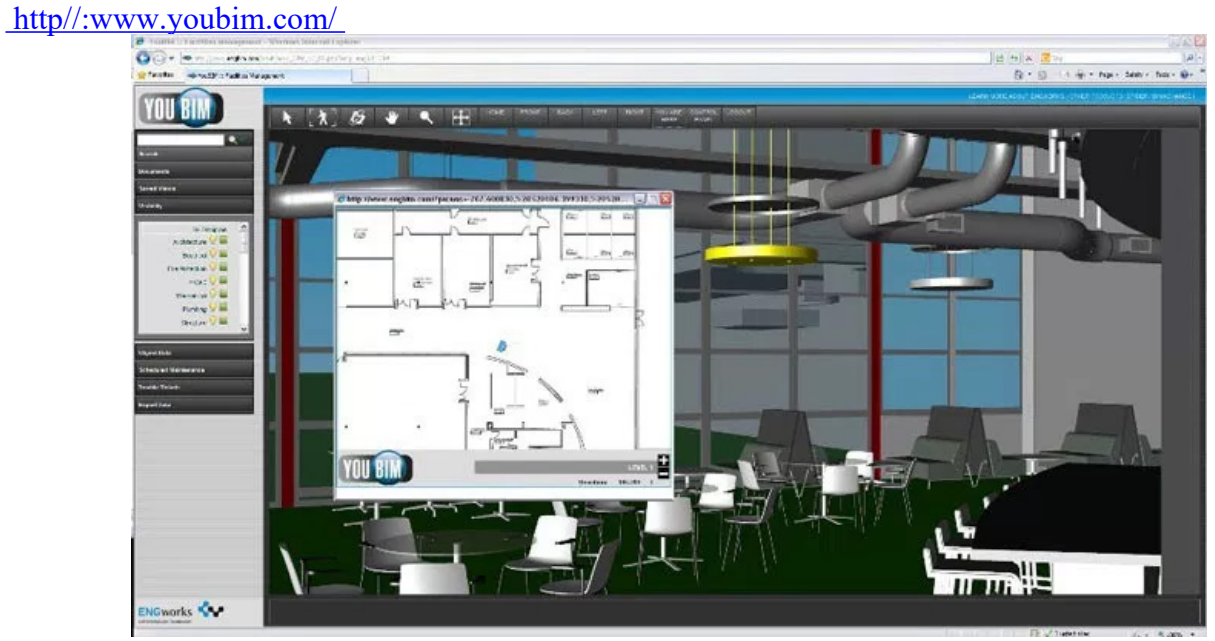

#### Cadmatic-2 إلدارة المرافق وقياس األداء وإصدار أوامر الصيانة.

(Cadmatic) www.cadmatic.com

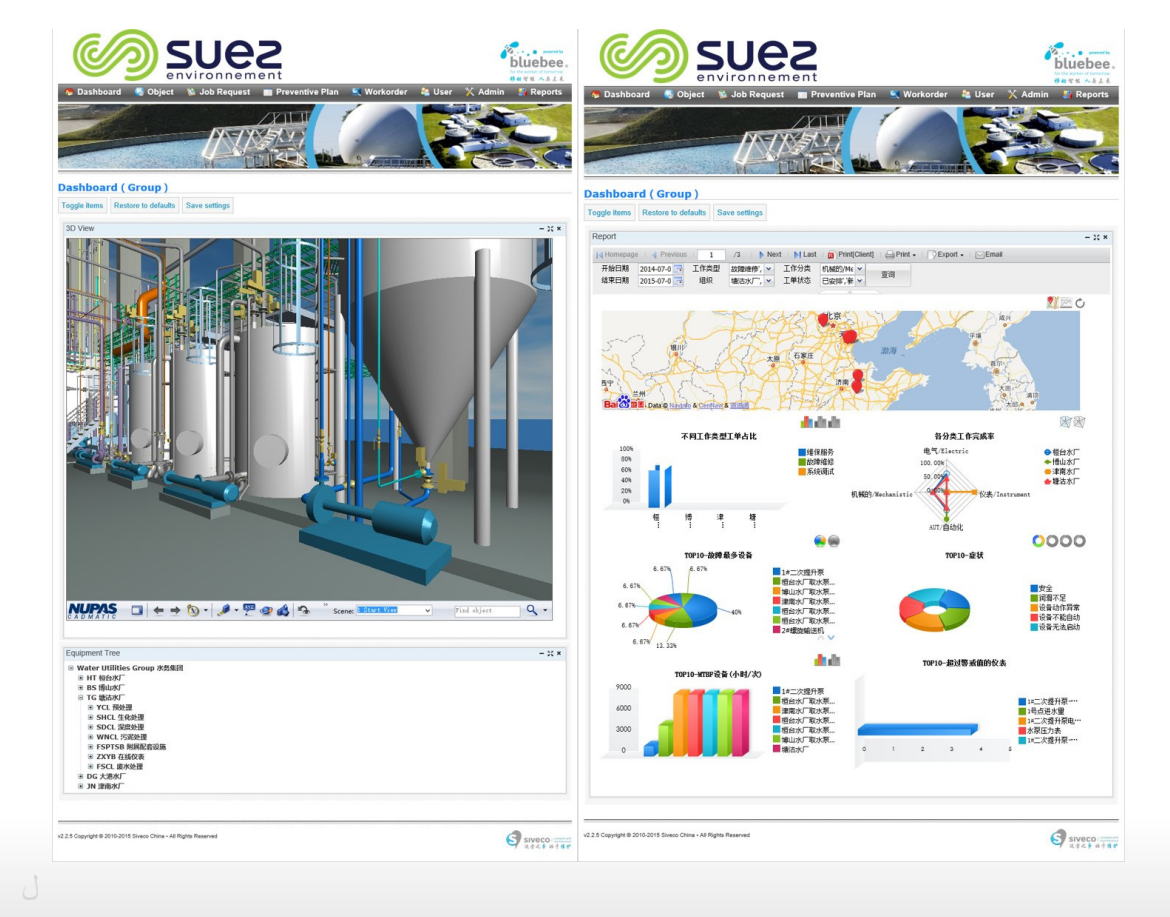

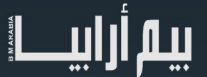

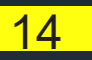

# <span id="page-14-0"></span>Data Management إدارة البيانات

يقوم البيم بإدارة تدفق بيانات المشروع وقد سهل اإلنترنت الحصول علي البيانات الخاصة بأجزاء المشروع، مثل: تفاصيل األبواب والشبابيك والأجهزة المستخدمة ،عند التعامل مع البيم غالبا ما تستخدم مصطلحات «البيانات والمعلومات» بشكل غير صحيح ككلمات قابلة للتبديل وتجميع البيانات ذات الصلة دون أن تكون قادرة على العثور عليها بسهولة أو استردادها يمكن أن يجعلها قاعدة بيانات عديمة الفائدة.

- Data البيانات هي الحقائق الخام أو المتغيرات
- Information المعلومات هي الطريقة التي يتم بها ترتيب البيانات في مجموعات قابلة لالستخدام أو للتنظيم.
- ًا. database قاعدة البيانات هي عبارة عن مجموعة من البيانات التي تنظمها العالمات tag لتسهيل استرجاعها الستخدامها الحق عندما يتم استخدام قاعدة بيانات داخل البيم، فإنه يعتمد على tag للتنظيم.

 Tag عالمة توضع على البيانات بحيث يمكن العثور عليها بسهولة واالستفادة منها. البيانات ذات الصلة يمكن تصنيفها بسهولة واسترجاعها. على سبيل المثال، بيانات XML المطلوبة لتحليل معين، مثل تحليل الطاقة.

- Knowledge المعرفة هي تجربة كيفية تنظيم البيانات في مجموعات مفيدة من المعلومات.
- Metadata البيانات الوصفية : عرض البيانات في قاعدة البيانات. ويمكن عرض مجموعة من البيانات وتحليلها استنادًا إلى خصائص مختلفة. على سبيل المثال، يمكن أن توفر عدد الكلمات على الصفحة، ومتوسط طول الجملة، وعدد األحرف، وهكذا دواليك.

يمكن عرض بيانات أجهزة التكييف وترتيبها حسب أنواعها أو أماكنها أو الشركة المصنعة ، و يعتبر سهولة استخراج البيانات من قاعدة البيانات أمر بالغ الأهمية لنجاح قاعدة البيانات والبيم. مثال بسيط هو كيف يحتفظ الشخص بالأوراق المنظمة على مكتبه؟ إذا كانت الأوراق مكدسة دون ترتيب أو وضعها في مجلد واحد على جهاز كمبيوتر، سوف يستغرق ذلك وقتًا طويلاً لتحديد موقع معلومة معينة. ومع ذلك، إذا كان الشخص قد نظم الأوراق في مجلدات مختلفة أو مرمزة بالألوان، فمن السهل تحديد موقع قطعة معينة من المعلومات. عندما يتم تنظيم البيانات بشكل صحيح، فمن السهل تحديد مكان المعلومة عبر معايير البحث. فهرس المكتبة يتيح للشخص البحث عن طريق العديد من الكلمات الرئيسية والمواضيع المختلفة.

يتم تضمين كل من البيانات الأساسية ومعلومات العلاقة بحيث يمكن في وقت لاحق object-based modeling ـفي النمذجة القائمة على الكائن<br>استخراجها إلى مجموعات مختلفة من المعلومات مثل جدول الأبواب. غالبا ما يستخرج المهندسون المعماريو النموذج في شكل جدول بيانات، مثل جداول الأبواب المذكور أنفا. وتشمل القوائم والجداول الأخرى التي يتم إنشاؤها عادة قوائم الصلب والجداول الزمنية للمواد. يمكن إنشاء نفس المعلومات في جداول بيانات متعددة لمعالجة التكلفة، وطلب المعلومات، وجداول التسليم. جمع البيانات ، ومن المهم . لسهولة الحصول على المعلومة DXF ,PDF ,IFC تخزين البيانات في صيغة قياسية مثل

عندما يتم إدخال البيانات بشكل صحيح في مرحلة التصميم ويتم ربطها ب إدارة المرافق من خالل البيم يستفاد المالك طول فترة . حياة المشروع

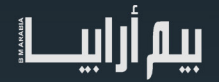

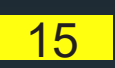

<span id="page-15-0"></span>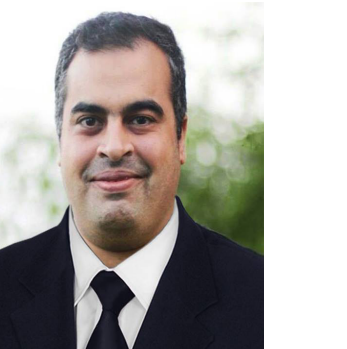

تنفيذ البيم

عمر سليم

يتطلب تنفيذ البيم، الالتزام والتخطيط والاختبار والوقت لتطوير أفضل الممارسات لتفعيله بالشركة، ويؤدي تحديد الأهداف والميزانية والجدول الزمني إلى تركيز عملية الانتقال. وبمجرد اتخاذ القرار لتنفيذ بيم، فإن اختيار أدوات بيم المناسبة ووضع خطة التنفيذ هي الخطوات التالية، دعنا ننير الطريق معا لتطبيق ناجح.

مزايا تطبيق البيم:

- الربحية.
- جودة العمل المنجز.
- كفاءة إنتاج العمل.
- القدرة التنافسية.
- القدرة على التعاون.
- االنفتاح على فرص عمل جديدة.

#### اختيار البرنامج:

البرنامج هو الأداة الأساسية الواضحة لإنتاج المال، هناك برامج كثيرة متنافسة عليك أن تجربها وتختار المناسب لشركتك. في أحد الشركات كان الوقت الزمني ضبيق والجميع معتاد على الأوتوكاد لذلك كان القرار العمل على أوتوكاد معماري كخطوة لتطبيق البيم بالشركة.

يمكن الاستعانة بمواقع الانترنت المحايدة في معرفة المقارنة بين البرامج.

#### تجربة البرامج **:**

يمكنك تجربة برنامجين أو أكثر في مشاريع متشابهة لمعرفة األنسب واألفضل لك.

#### تدريب الأفراد

عند شراء برنامج غالبًا تحصل على تدريب معه أو كتيب استخدامات أو اسطوانات، وأيضًا يمكنك الحصول على دروس مجانية من اليوتيوب، الشركات الكبيرة يكون لديها مدربين خبراء داخل الشركة، الشركات المتوسطة والصغيرة تستعين بمدربين خارجين، مع وجود خطه مرنة ونظام للتحفيز.

#### التزام الشركة

 أحد أهم عوامل نجاح تطبيق البيم في الشركة تشجيع اإلدارة وإدراك أن أي نظام جديد يتبعه في البداية تأخيرات غير متوقعة أو عدم تحقيق بعض الفوائد التي تتوقعها في المدى القصير، ولكن المزايا ستكون ممتازة في النهاية.

#### من مشاكل تطبيق البيم**:**

أن بعض القوى العاملة لديهم سنوات من الخبرة والمعرفة ال تقدر بثمن ولكن تفتقر إلى سهولة التكامل مع التكنولوجيا الرقمية في عملهم.

ر لمعالجة هذه القصـة يمكن دمج هذه الخبرة مع الموظفين الشباب الأصـغر سنًا للاستفادة من خبرة الكبار وحماس الشباب،على سبيل المثال فرانك جيري Frank Gehry ً ليس مبرمجا وال يجيد البرامج الحديثة لكن شركته أنتجت برنامجها الخاص بها *com .gehrytechnologies .www*

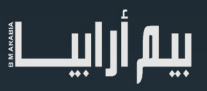

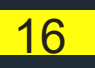

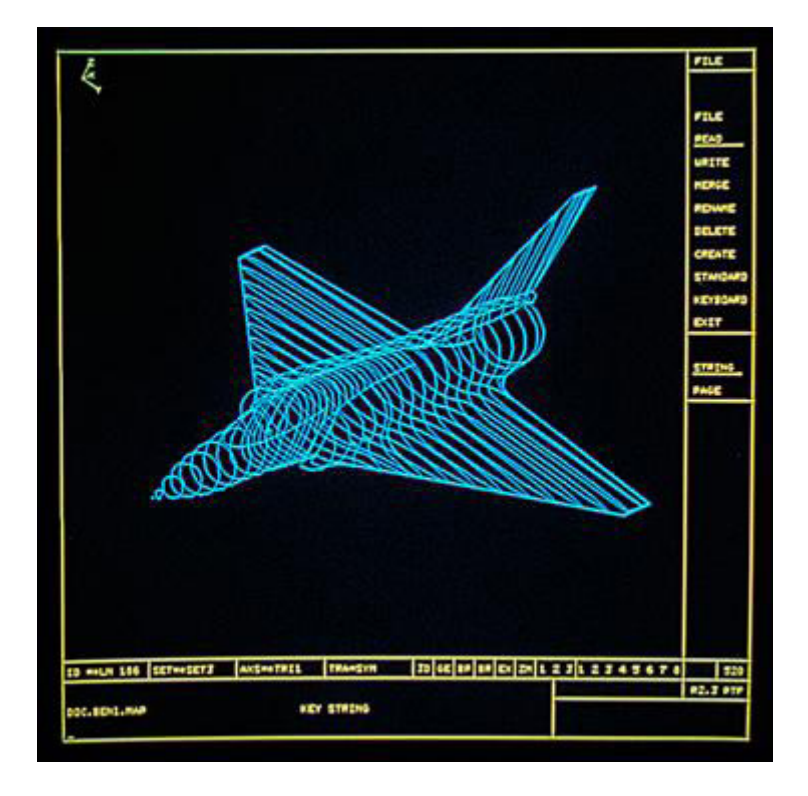

*[CATIA](http://www.3ds.com/fileadmin/COMPANY/About-3DS/IMG/History/1988-CATIA-v3-367x367.jpg) [version](http://www.3ds.com/fileadmin/COMPANY/About-3DS/IMG/History/1988-CATIA-v3-367x367.jpg) ,3 in 1988*

#### األجهزة :

الأجهزة الموجودة في المكاتب حاليًا هي أجهزه لا تصلح لعمل نموذج، هي مخصصة للعمل المكتبي مثل office ؛ لذا يجب عمل دراسة وتطوير الأجهزة لتناسب العمل الحقيقي.

#### مدير البيم

 عندما ظهر ال CAD ظهرت وظائف خاصة له مثل CAD Manager، ومع نمذجة معلومات البناء ظهرت وظائف مثل مدير البيم له مهام مثل: إجادة برامج البيم وبرامج المحاكاة والتحقيق.

- تدريب الموظفين ورفع كفاءتهم.
- تطوير والحفاظ على بروتوكوالت تبادل بيانات المشروع لكامل فريق المشروع، بما في ذلك المالك واالستشاريين.
	- القدرة على التخصيص وتخصيص استخدام البرامج الحتياجات الشركة.
		- فهم معايير المكاتب وسير العمل.
		- المهارة في تكييف أدوات بيم لتنفيذ والحفاظ على معايير المكاتب.
			- ومراقبة الجودة.

ويشرف مدير بيم على إدارة البيانات وقواعد بيانات المشاريع. هذا دور مختلف عن مدير كاد، الذي يحسن تنفيذ برنامج معين. في الشركات الصغيرة قد يكون هذا الشخص نفسه، ولكن بغض النظر عن الحجم، يجب أن يكون لكل مشروع مدير بيم. مدير بيم يختبر تبادل البيانات ويضع البروتوكوالت حسب الضرورة لمعايير الشركة ولكل مشروع. هذا الأخير ضروري لأن الشركات نادرًا ما تعمل مع نفس الفريق لكل مشروع. وكل فريق المشروع<br>يستخدم برنامجه المفضل، وإنشاء بروتوكولات تبادل البيانات أمر بالغ الأهمية لضمان التدفق السلس للبي

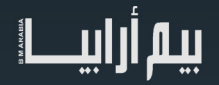

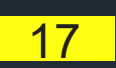

<span id="page-17-0"></span>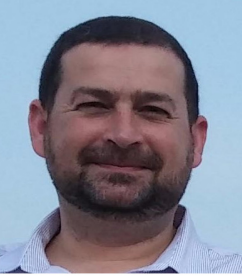

### **في مصفوفة نضج نمذجة معلومات البناء** اإلصدار 1.22 **301**

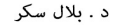

#### **301 في مصفوفة نضج نمذجة معلومات البناء** اإلصدار 1.22

Excellence BIM هو نهج قائم على البحوث لتقييم وتحسين أداء األفراد والمنظمات وفرق المشاريع. وتنظم مبادرة BIMe جميع األنشطة البحثية في أطقم معرفية التي يتم تطويرها من خالل شبكة البحوث الدولية.

مبادرة BIMe هي جهود غير هادفة للربح بدعم من خدمات شركات BIMe، والمنح البحثية، والمساهمات العينية، ورعاية المؤسسات\ الشركات. لمزيد من المعلومات حول العروض التجارية أو لتصبح راعٍ نشط، يرجى الاتصال بنا.

Excellence BIM يستند على البحوث المنشورة من الدكتور بالل سكر وفريق متزايد من المتعاونين الدوليين المرموقين.

#### I. **مصفوفة نضج نمذجة معلومات البناء )3BIm )**

مصفوفة نضج نمذجة معلومات البناء (BIm<sup>3</sup>) هي أداة معرفية تهدف إلى تعريف نضج نمذجة معلومات البناء الحالي لمنظمة أو لفريق المشروع. يوجد محوران فيBIm3 - مجموعات قدرات نمذجة معلومات البناء، ومؤشر نضج نمذجة معلومات البناء. للاستفادة من  ${\rm BIm}^3$ فإنه لا بد أولاً من مراجعة مفهومي قدرة نمذجة معلومات البناء ونضج نمذجة معلومات البناء.

 قدرة نمذجة معلومات البناء تشير إلى الحد األدنى من امكانية منظمة أو فريق لتقديم مخرجات قابلة للقياس. تقاس قدرة نمذجة معلومات البناء عبر مراحل نمذجة معلومات البناء مفصولة بخطوات نمذجة معلومات البناء (انظر الشكل ادناه). كما تم شرح مراحل نمذجة معلومات البناء بشكل أوفى في المشاركة 3 على مدونة إطار عمل نمذجة معلومات البناء:

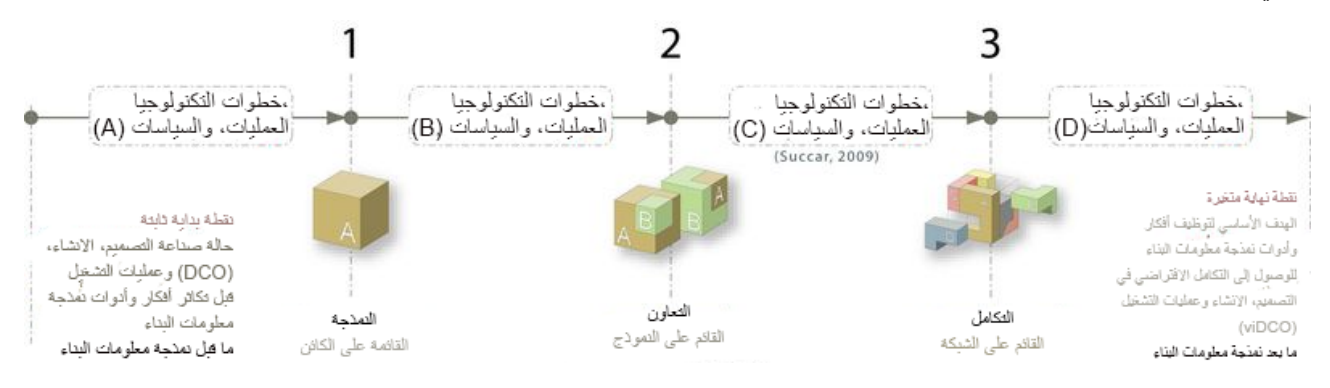

 يشير مصطلح نضج نمذجة معلومات البناء إلى التحسين التدريجي والمستمر في الجودة، والتكرار والقدرة على التنبؤ ضمن قدرة نمذجة معلومات البناء المتاحة. يقاس نضج نمذجة معلومات البناء بواسطة مؤشر نضج نمذجة معلومات البناء والذي يتكون من خمسة مستويات (أنظر الشكل أدناه). كما تم شرح مؤشر نضج نمذجة معلومات البناء بشكل أوفى في المشاركة 10 على مدونة إطار عمل نمذجة معلومات البناء.

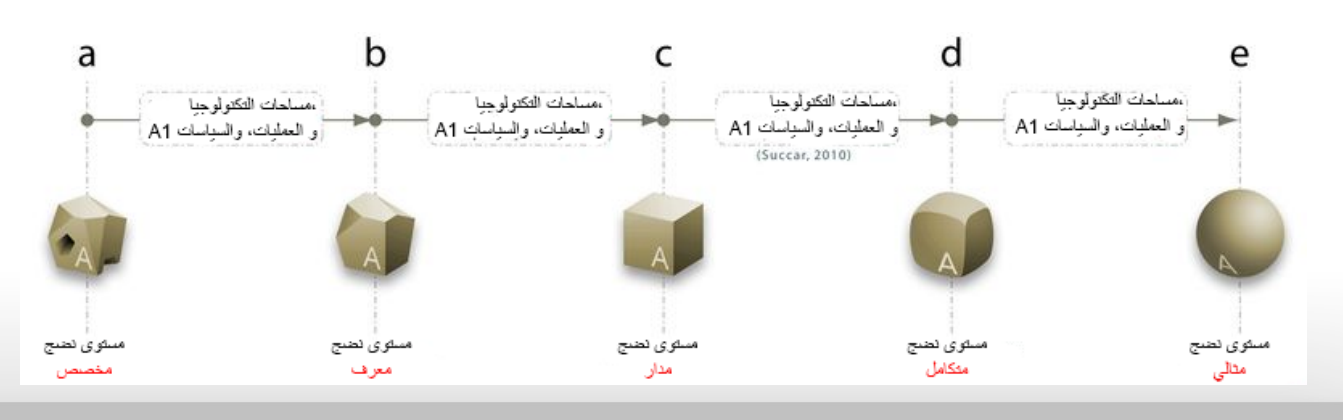

18

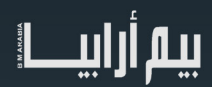

#### 2017 JULY ش العدد الواحد والع�ون ESSUE 21

للإطلاع على مقارنة تفصيلية لقدرات نمذجة معلومات البناء ونضج نمذجة معلومات البناء، يرجى الرجوع إلى <u>11BIM Think Space Episode 1</u> و [video](https://www.youtube.com/watch?v=weMqv31Np_4) نقطة التبني على قناة إطار عمل نمذجة معلومات البناء.

#### IIII**خلفية البحث**

تستند مصفوفة نضج نمذجة معلومات البناء على البحوث التي استعرضها النظراء. لمزيد من المعلومات، يرجى الرجوع إلى:

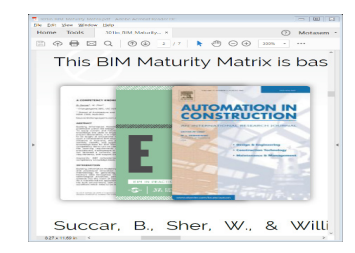

Succar, B. (2009). Building information modelling framework: a research and delivery foundation for industry stakeholders. Automation in Construction, 18(3), 357 – 375. http://bit.ly/BIMPaperA

Succar, B. (2010). **Building Information Modelling maturity matrix**. In J. Underwood & U. Isikdag (Eds.), Handbook of research on Building Information Modelling and construction informatics: concepts and tech-.nologies (pp. 65103): Information Science Reference, IGI Publishing. http://bit.ly/BIMPaperA

Succar, B., Sher, W., & Williams, A. (2012). Meas[ur](http://bit.ly/BIMPaperA5)ing BIM performance: five metrics. Architectural Engineering and Design Management, 8(2), 120-142. http://bit.ly/BIMPaperA5

#### IIIII**كيف تستخدم هذه الوثيقة**

تهدف مصفوفة نضج نمذجة معلومات البناء للتقييم الذاتي التنظيمي بتفاصيل متدنية (الاكتشاف التنظيمي، المستوى الحُبيبي 1). للحصول على أفضل النتائج، يرجى اتباع الموصى بها أدناه:

#### **اإلعداد**:

← تحديد أفضل شخص لقيادة جهود التقييم - شخص لديه خبرة كبيرة في أدوات نمذجة معلومات البناء، وسير العمل والبروتوكوالت وعلى دراية كافية بنظم المنظمة وثقافتها.

← إجراء هذا التقييم كنشاط جماعي - على سبيل المثال: ورشة عمل مع 8-3 أفراد يمثلون مختلف الأدوار والتخصصات ومستوى الأقدمية.

← تخصيص 60-90 دقيقة إلكمال عملية التقييم الذاتي ومتابعة المناقشات.

#### **التقييم**

← لكل طقم قدرات (مثل البرمجيات)، إقرأ الصف الكامل داخل المصفوفة قبل تحديد الخلية التي تصف بأفضل شكل مستوى نضج نمذجة معلومات البناء الحالي للمنظمة.

← إما استخدام الدرجات الموصى بها (40-10) أو - لمزيد من التقييم الدقيق - استخدام الألوان لتسليط الضوء على ما تم تحقيقه حتى الآن. على سبيل المثال، استخدم اللون A إذا لم يتم تحقيق النضج الموصف داخل الخلية في وقت التقييم؛ اللون B إذا تحقق النضج جزئيًا؛ واللون C إذا تم تحقيق النضج الموصف بالكامل.

← النضج تقدمي - يجب عدم تطبيق أي درجة أو لون على خلية إذا كانت الخلية السابقة (إلى يمينها) حققت النضج بشكل جزئي أو لم تحققه بعد.

ً ← تجنب حساب إجمالي الدرجات )لكل عامود أو لكل صف( نظرا ألن هذه المجاميع مضللة.

**التحليل**

← ناقش النتائج لتحديد أفضل الخطوات لتحسين أداء المؤسسة. عند مناقشة التحسينات، استهدف التحسينات الشاملة بدلاً من التميز في منطقة واحدة.

ً← كرر التقييم الذاتي كل ٦-١٢ شهراً لتحديد ما إذا تم انجاز التحسينات أو أن الموقف يتطلب نهجًا مختلفًا . ًت

تنويه: بناءً على 5 سنوات من الاختبار والصقل، فإن العملية المذكورة أعلاه تسفر عن نتائج دقيقة وقابلة للتكرار ومع ذلك، فلا يمكن أن يكون العامل المتغير<br>مسؤولاً عن كيفية توصيف وتفسير النتائج. إذا كنت بحاجة إلى مساعدة مهنية، ي

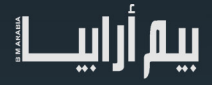

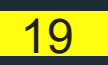

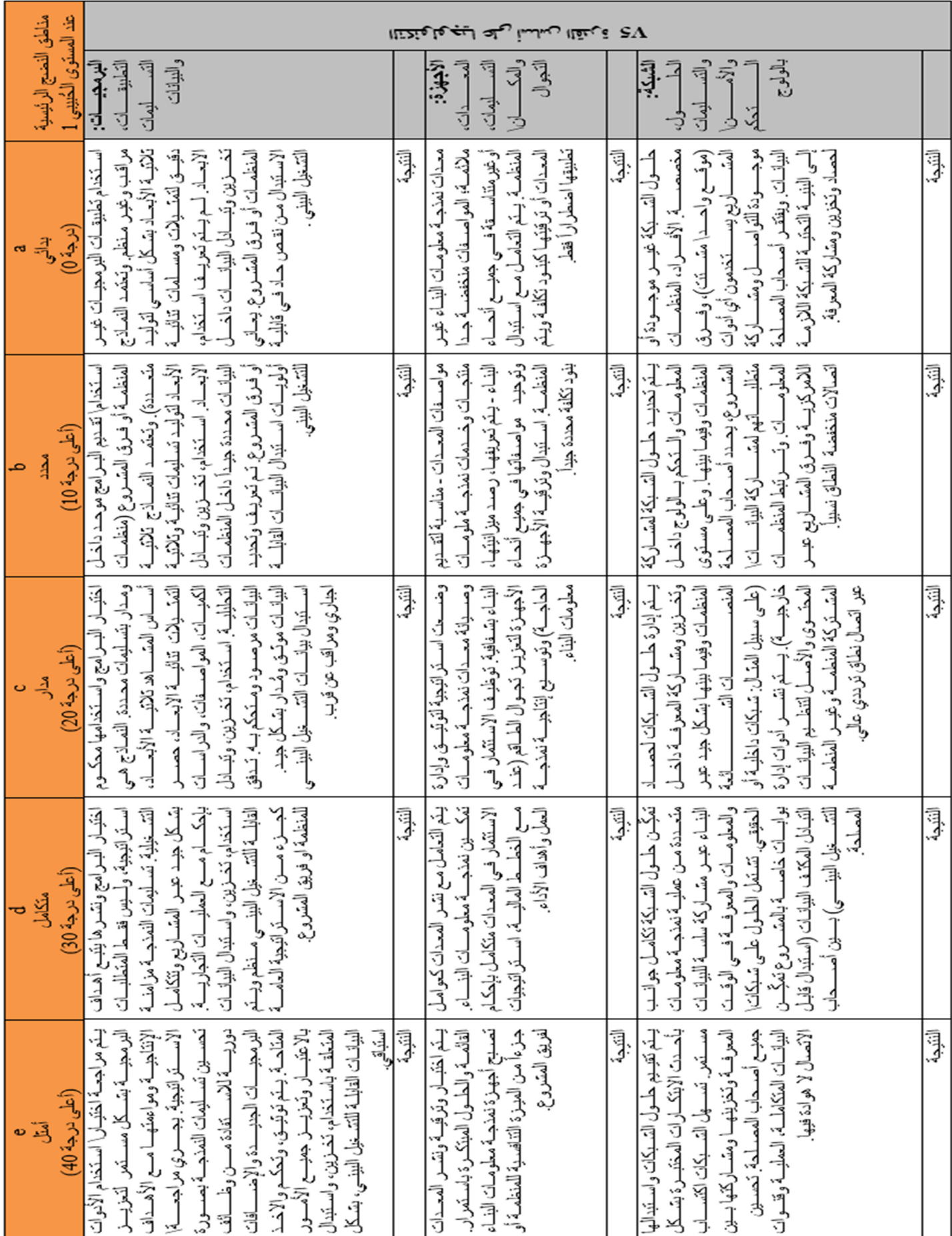

.<br>بینم أرابیــــا

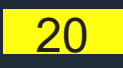

21

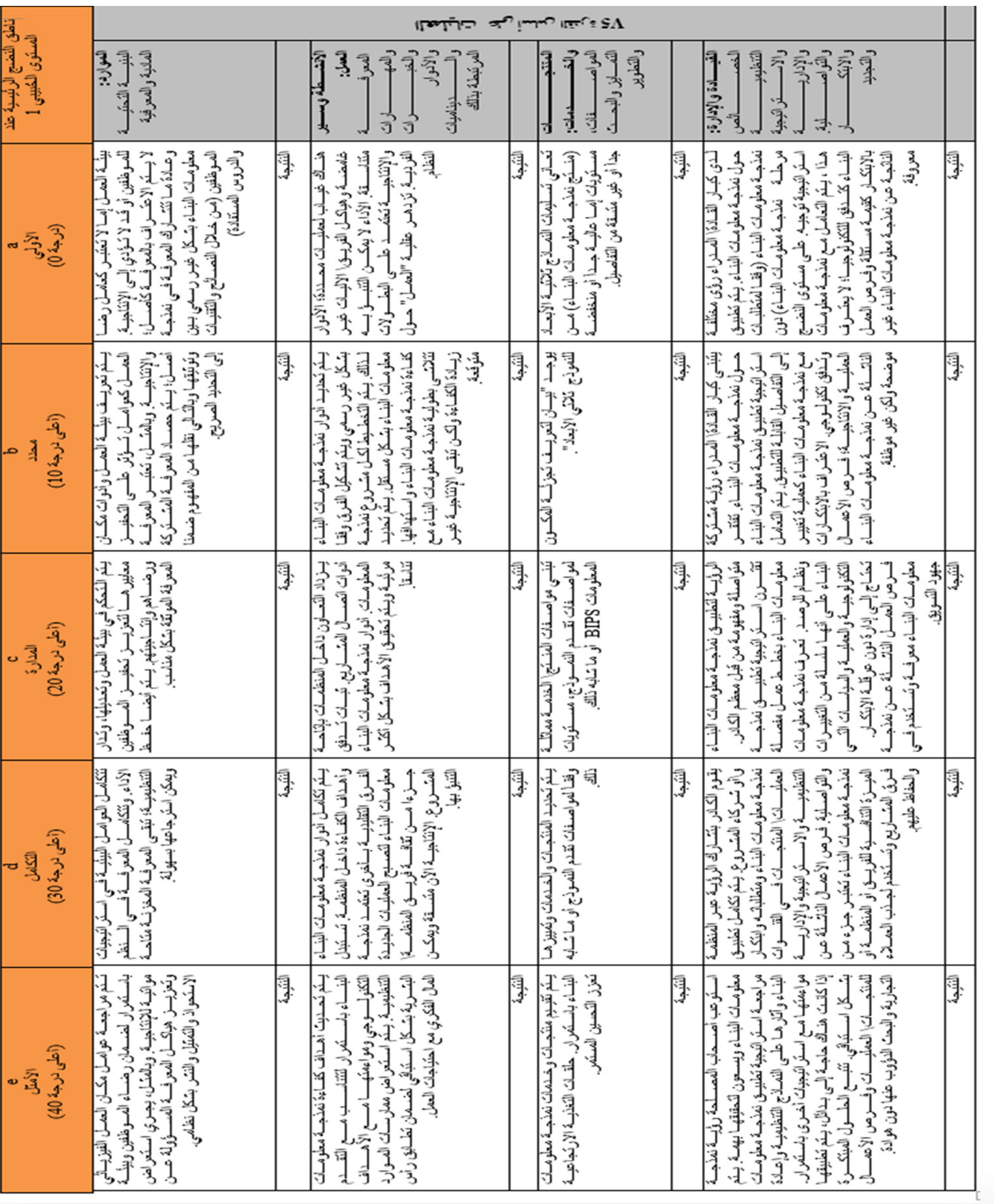

# يبيم أرابيط

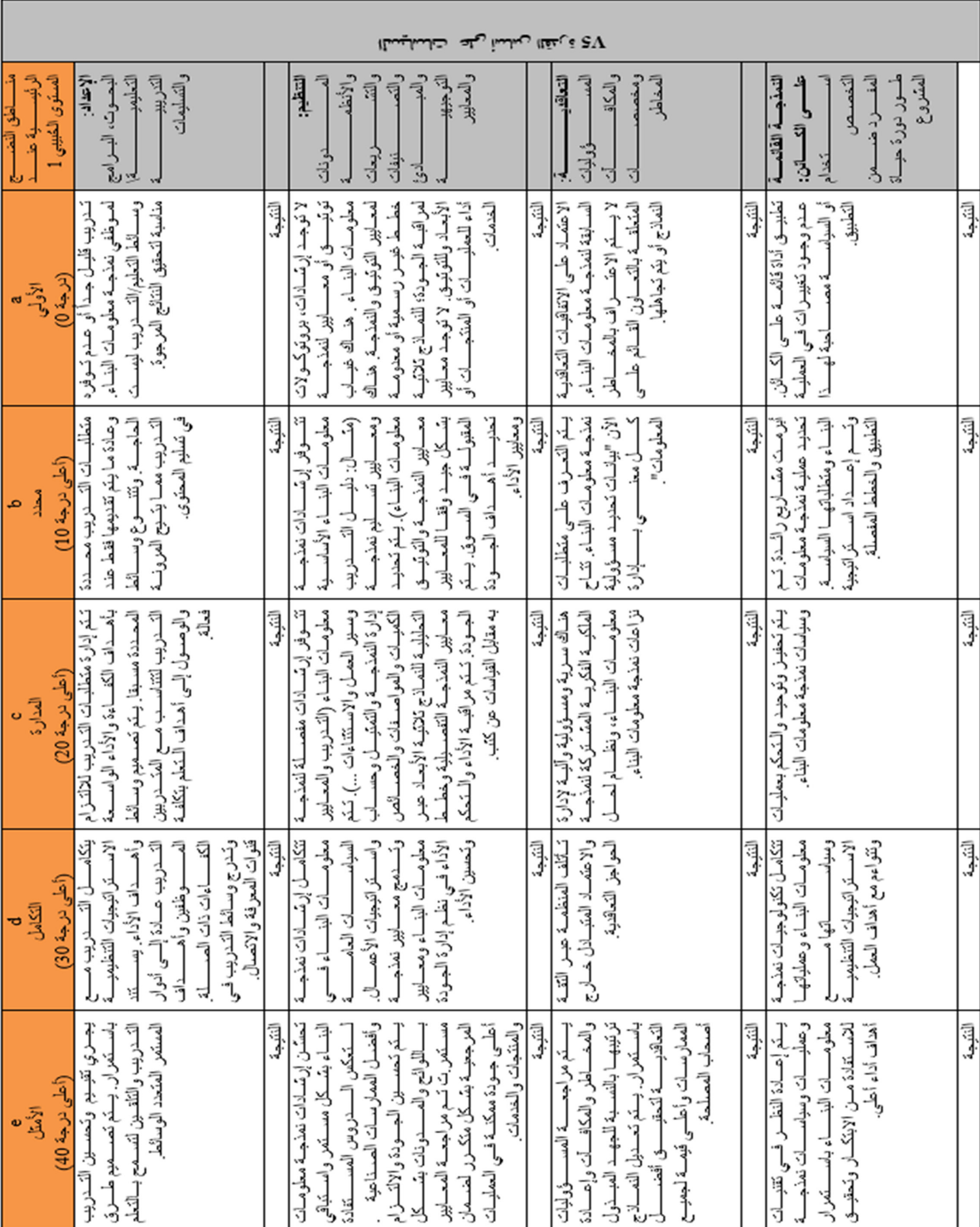

يوليو BIMARABIA 2017 يب� ارابيا

.<br>بینم أرابیــــا

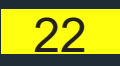

23

### 2017 JULY ش العدد الواحد والع�ون ESSUE 21

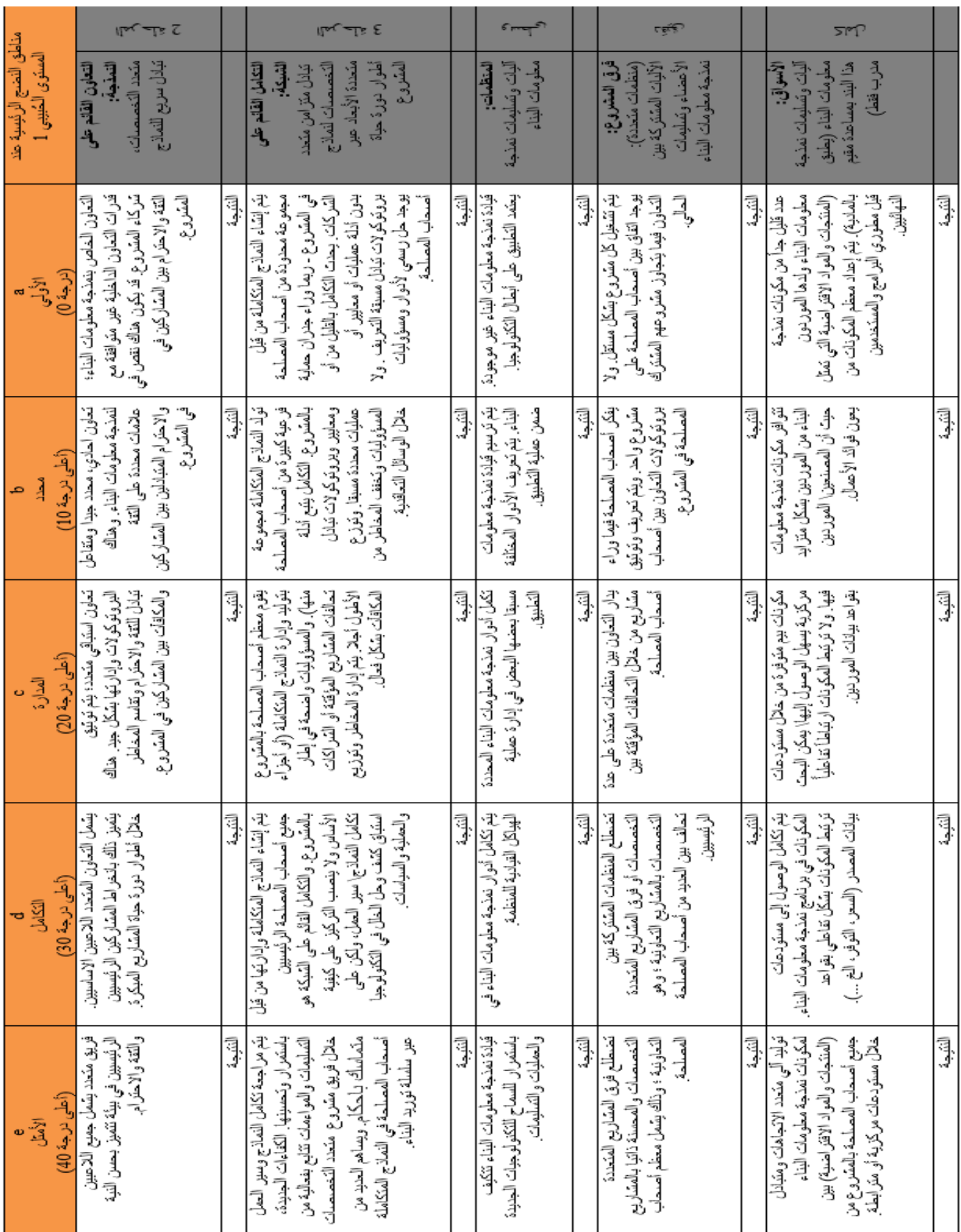

# سم أرابيط<br>السم

#### **IV. الترجمة**

أصدرت هذه الوثيقة باللغة الإنكليزية في 7 يوليو 2016، وسوف تترجم إلى عدد من اللغات من خلال المساهمات الكريمة للمعرفة التابعة لـ<br>BIMe . يمكن تنزيل الإصدارات المحدثة لهذا المستند ومستندات BIMe الأخرى من موقع(BIMexcellence.or الإلكتروني BIMframework.info ومواقعه الإلكترونية التابعة. تمت الترجمه للغة العربية بواسطة **[BIMarabia](http://bimarabia.com/)**

#### **V. رخصة االستخدام**

 يتم منح اإلذن ألي شخص يرغب في استخدام هذه الوثيقة للتقييم الذاتي والبحث والتعليم واألنشطة المشابهة غير التجارية بموجب **رخصة المشاع اإلبداعي – غير التجاري- مشاركة المادة بنفس الحقوق 3.0 )**[مزيد](https://creativecommons.org/licenses/by-nc-sa/3.0/) من [المعلومات](https://creativecommons.org/licenses/by-nc-sa/3.0/)(. األفراد أو المنظمات الذين يرغبون في استخدام هذه الوثيقة أو أي من محتوياتها لتقييم اآلخرين أو لتقديم أي نوع من الخدمات سوف تحتاج إلى الحصول على ترخيص من AEC ChangeAgents. لمزيد من المعلومات، يرجى التواصل عبر info@changeagent.com.au.

#### **IV. سجل التغيير**

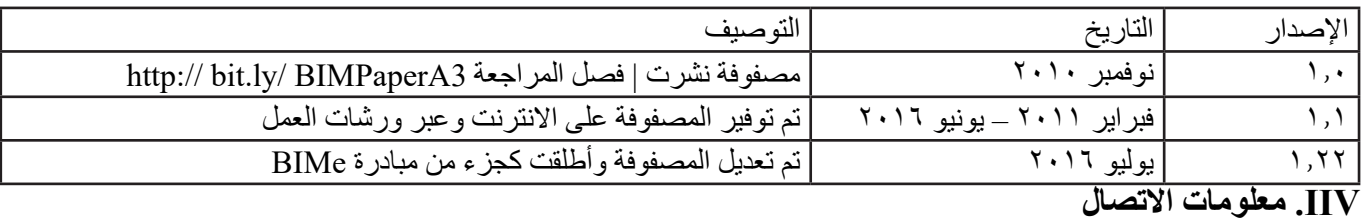

#### إذا وجدت هذه الوثيقة مفيدة وترغب في المساهمة في مبادرة BIMe، يرجى الاتصال بلال سكر (| succar@changeagents.com.au 671 556 412 61+). يمكنك أيضًا متابعة أخبار مبادرة نمذجة معلومات البناء وإصدار الوثائق على:

Twitter (@bimexcellence[\)](https://twitter.com/bimexcellence), Facebook, Google+ and LinkedIn.

ترجمة م.سونيا أحمد طالبة دكتوراه -الجامعة التقنية في براغ ف

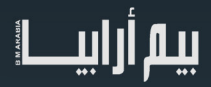

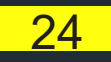

<span id="page-24-0"></span>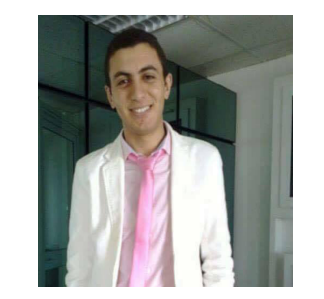

م.حممد الغطاس

البعد الثامن – BIM في السالمة والصحة في مواقع اإلنشاءات

لطالما كان سجل السالمة والصحة المهنية في قطاع اإلنشاءات ذو تاريخ حافل بالمآسي ، حيث تعتبر من أخطر المهن لمزاوليها ، ومعدل الحوادث في َّ قطاع اإلنشاءات أعلى من المعدل العالمي لحوادث العمل ، وعالوة علي ذلك سجل قطاع اإلنشاءات أعلى معدل من الوفيات ، وفي كثير من األحيان فإن القرارات التصميمة للمهندسين المصممين كانت سببا مؤثراً في سلامة العاملين في الموقع ، أجري كل من Gibb, Haslam, Hide and Gyi عام 2004 دراسة تفصيلية لعدد 100 حادثة في مواقع اإلنشاءات في المملكة المتحدة ووجد أنه في 47% من الحاالت فإن تعديل التصميم كان يمكن أن يقلل من خطر اإلصابات والحوادث ، وفي عام 2006 أجرى Behm دراسة علي 450 حادث مميت ومسبب لإلعاقة في الواليات المتحدة ، وأفاد أنه في ثلث الحاالت كان من الممكن القضاء على سبب الحادثة إذا أخذ المصمم اعتبارات السالمة في حسبانه .

#### تاريخ التصميم اآلمن

يعتمد مفهموم التصميم اآلمن على المصممين إلجراء تقييم وتحليل شامل للمخاطر لكل عنصر من عناصر تصميم المنشأة ، وهذا يتطلب مراعاة مراحل وعمليات تنفيذ هذه العناصر خالل مرحلة التصميم.

في عام 2008 طور Cooke وأخرون نظامًا معرفيًا على الإنترنت أسموه ToolSHeD ليساعد المصمم على تقييم مستوى المخاطر الكامنة في التصاميم التي يعملون عليها ، يتيح النظام للمصممين إدخال معلومات عن خصائص التصميم وعن طريق هذه المعلومات يستنتج النظام تصنيف ً المخاطر بناء على نموذج االستدالل ويستخدم تقرير المخاطر في تحديد مستوى المخاطر وشرح عوامل التصميم التي أدت إلى هذا المستوى.

وقام كل من Marini and Hinze في عام 2008 بتطوير نظام مماثل مع نطاق أوسع ومحتوى بيانات أكثر يوفر النظام للمصممين مئات الإقتراحات لتصاميم تراعي عوامل الأمن والسلامة للعمالة أثناء التنفيذ في مواقع الإنشاءات ، وعلى الرغم من ذلك فإن ضعف هذه الأنظمة يكمن في أنه ال يوجد ترابط وتكامل بين المخاطر المستنتجة من النظام ونماذج التصميم التي طورها المصممون ) Model CAD ) وهذا يجعل من الصعب تحليل

خيارات التصميم المختلفة واختيار أفضل واحد وإجراء تغييرات في التصميم بشكل فعال.

#### **BIM :**

يعتبرBIM ثورة في مجال التصميم والتنفيذ ، وله فوائد كثيرة منها التي تمكن من عمل نموذج ثالثي األبعاد وتكون البيانات والمعلومات جزءا لا يتجزأ من المشروع خلال مراحله المختلفة بدءً من التصميم مرورًا بالتنفيذ وحتى التشغيل ، يمكّن دمج المعلومات والبيانات مع النموذج من خلال عمل محاكاة لخصائص المبنى الفيزيائية والفنية ، إن BIM ليس مجرد نموذج ثلاثي الأبعاد وإنما مستودع ذكي للمعلومات والبيانات مما يجعلها وسيلة فعالة التخاذ قرارات التصميم ، وقد يستخدم BIM بشكل واسع في المحاكاة وتحليل اآلداء وتحسين التصاميم في ضوء متطلبات أصحاب المصلحة وكذلك تحليل قابلية البناء والقيمة المضافة واالستدامة وتخطيط الموقع العام لالستفادة القصوى من الكفاءة التشغيلية وإدارة المرافق.

#### فوائدBIM في السالمة والصحة

- االستفادة من مناقشات ما قبل التشييد وزيادة فرص نجاح خطة السالمة.
	- استكشاف خيارات الوقاية من خالل التصميم.
	- استخدام النمذجة في محاكاة بدائل التصميم المختلفة.
		- التخطيط المسبق لأعمال الصحة والسلامة.
			- التحقق من االلتزام بالمعايير المختلفة.
		- التواصل مع اآلخرين عن طريق المحاكاة.

## بيم أرابيط

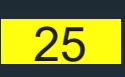

### يوليو BIMARABIA 2017 يب� ارابيا

- تبادل المعلومات مع أصحاب المصلحة في المراحل المبكرة.
- ترتيب الموقع العام للمشروع بشكل يحافظ على سالمة العمال والمعدات أثناء التشييد.
	- استكشاف المخاطر والمعوقات.
	- المساعدة في إجراء التحقيقات في حالة الحوادث.
	- استعراض وشرح الأنشطة القادمة والتي تحتوي على مخاطر.
	- اكتشاف التعارضات ودراسة حركة المرور في الموقع وأماكن العمل اآلمنة.

لماذا الوقاية من خالل التصميم ؟

قديماً كان دور المصمم يقتصر فقط على الالتزام بمعابير وقوانين البناء المحلية وتترك سلامة الموقع والعاملين للمقاول ، ولكن الأبحاث أثبتت أن المصممين يمكن أن يكون لهم تأثير قوي على سالمة الموقع والمبنى ، الشكل أدناه يوضح العالقة بين قدرة المصمم على التأثير على السالمة وبين زمن المشروع ويتضح أنه في المراحل الأولى للتصميم المبدئي يمكنك تعديل التصميم ليكون أكثر سلامة وتتناقص تلك القدرة مع تقدم زمن المشروع، إن الوقت المثالي للتأثير على سالمة المشروع أثناء التصميم المبدئي والتصميم التنفيذي المفصل للمشروع عن طريق اتخاذ خيارات أفضل تتعلق بالسالمة في مرحلة التصميم ويؤدي ذلك إلى قرارات أقل في مرحلة التنفيذ يتخذها المقاول ، وبالتالي فإن مفهوم الوقاية من خالل التصميم أو التصميم اآلمن أو التصميم من أجل السالمة يتجلى من هذا المبدأ.

إن الوقاية من خالل التصميم منهجية تطبق على مراحل التصميم المختلفة من أجل تحديد المخاطر التي سيواجهها عمال التنفيذ في الموقع أثناء مرحلة التشييد والتخفيف من حدتها ، وهذا ينطوي على تحديد المخاطر بشكل منهجي وتطبيق حلول تصميمية من أجل تخفيف المخاطر وتلبية متطلبات التصميم وكذلك خلق بيئة عمل آمنة للعمال ، ويتضمن أيضًا إبلاغ المقاول بالمخاطر التي لا يمكن إزالتها حتى يمكنه التخطيط والمراقبة والتحكم في هذه المخاطر للحد من آثارها.

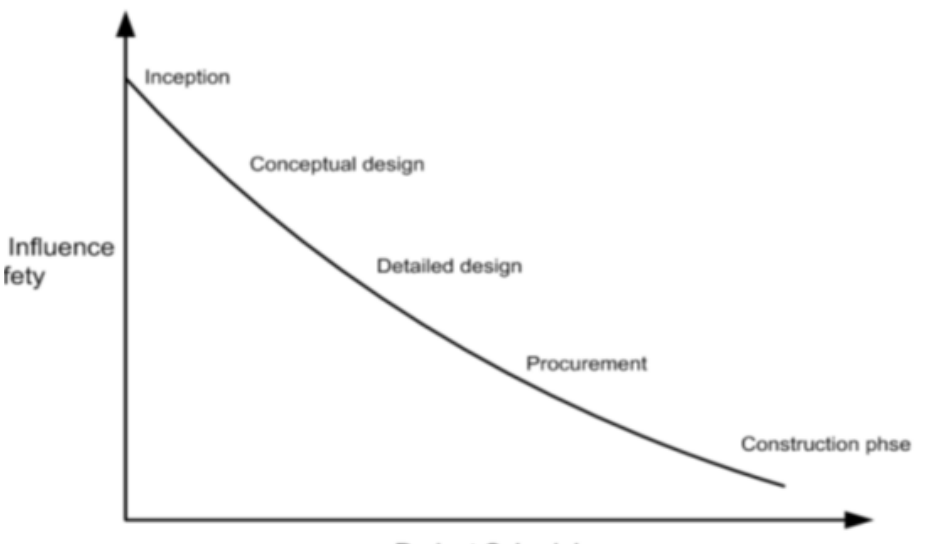

**Project Schedule** 

Figure: Project Schedule Vs Safety Influence Curve (Furst 2009 and Mroszczyk, 2008)

إن الهدف الرئيسي لعملية الوقاية من خالل التصميم هو أخذ تكامل بيانات سالمة الموقع باالعتبار عن قرارات التصميم ، **ومن أجل نجاح الوقاية من خالل التصميم ال بد من :**

- تحليل طرق تنفيذ عناصر التصميم والمخاطر التي يواجهها العاملون في الموقع أثناء تنفيذ عناصر التصميم.
- الأخذ في الاعتبار اقتراحات التصميم الآمنة من أجل اجراء تغييرات التصميم أو تركيب أجهزة سلامة في الموقع.
- متابعة ومراقبة تدابير السالمة في الموقع من أجل تقليل أو الحد من المخاطر التي ال يمكن تجنبها أثناء مرحلة التصميم.

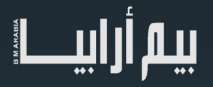

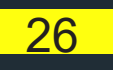

**مثال** : في عام 2012 وافقت بلدية نيويورك على أول خطة سالمة وصحة ثالثية األبعاد باستخدام BIM من تصميم شركة TURNER وتظهر الخطة أماكن المعدات والأوناش وحدود المشروع وطرق الحركة داخله كما ساعدت المحاكاة وخاصية التجول داخل المشروع من المساعدة على فهم المخاطر المتعلقة بالعمل في المشروع وكيفية الحد منها قبل بدء العمل في مرحلة اإلنشاء.

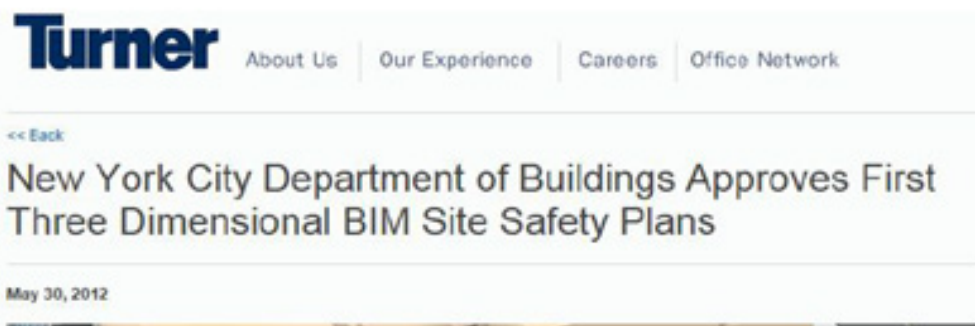

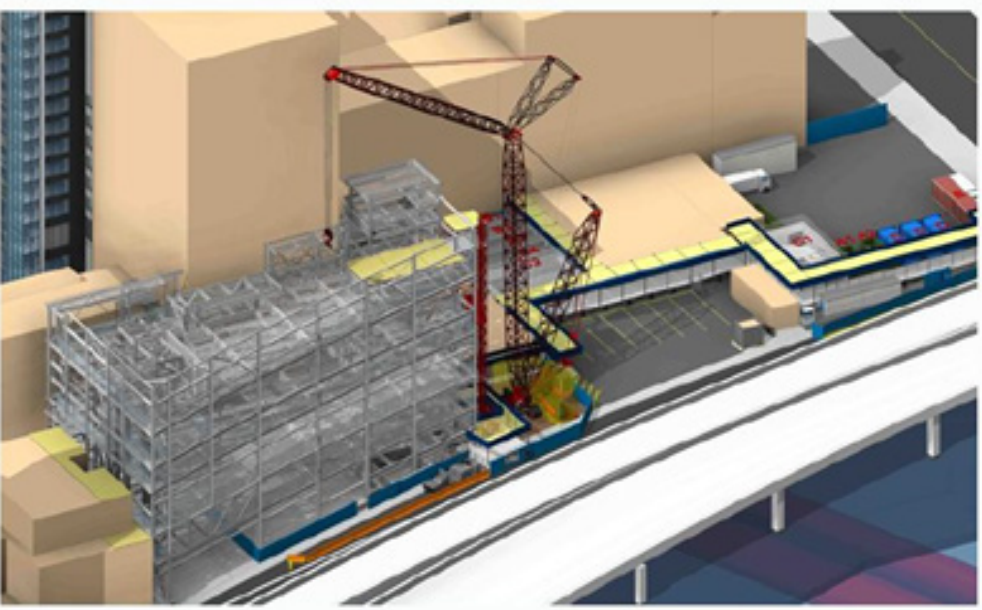

Turner Construction Company Receives Approval for Building Information Model (BIM)-based Site Safety Plans

3D BIM Site Safety Plans Enable Building Inspectors to Take Virtual Tours of Construction Projects and Review them in Real Time on the Construction Site

المصادر : بتصرف عن كال من :

WORKSHOP: Using BIM to Eliminate Construction Site Hazards August 6-7, 2013

Matt Gillen, MS, CIH, Deputy Director, NIOSH Office of Construction Safety and Health, USA

8D BIM MODELLING TOOL FOR ACCIDENT PREVENTION THROUGH DESIGN

Imriyas Kamardeen Faculty of Built Environment, University of New South Wales, Australia.

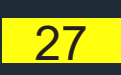

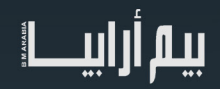

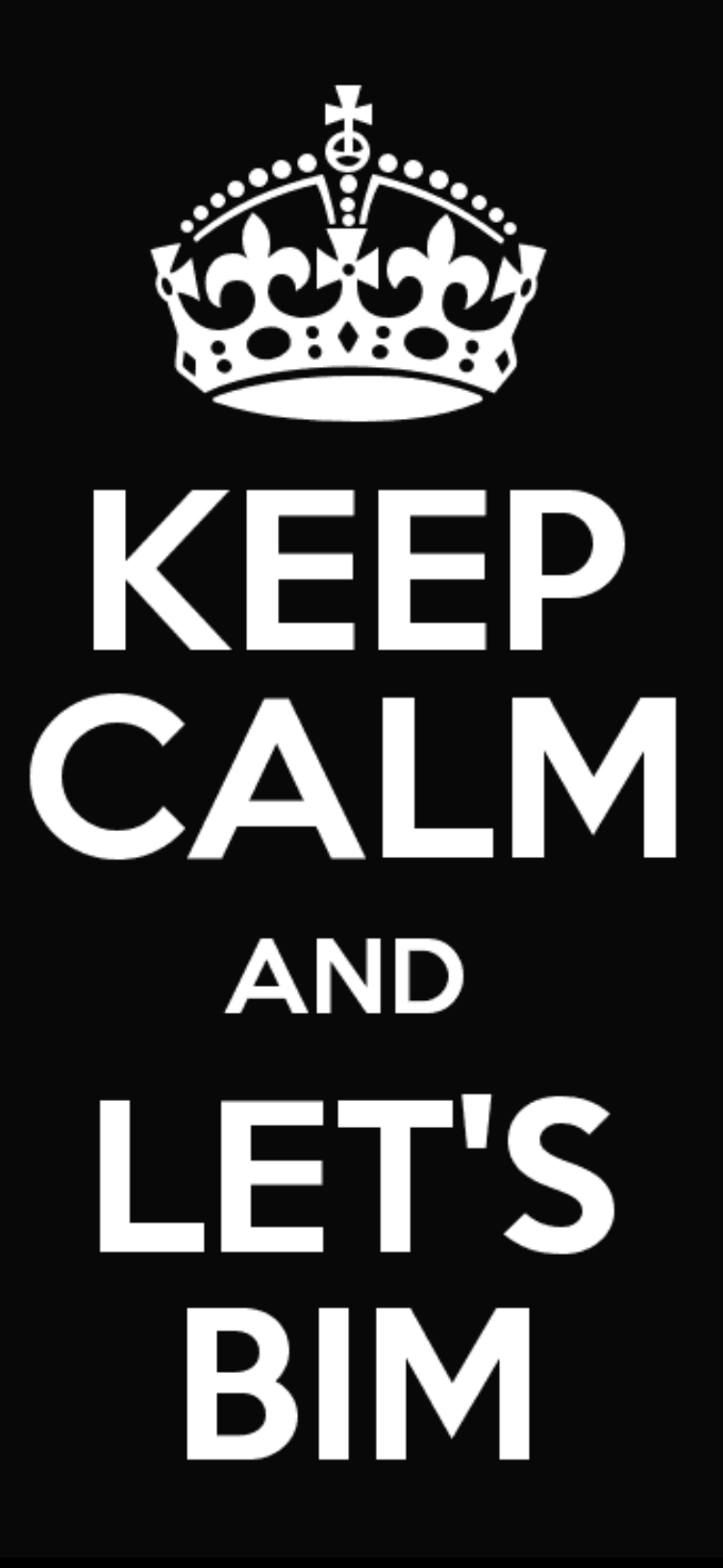

واقع تعليم نمذجة معلومات البناء في جمهورية التشيك

<span id="page-28-0"></span>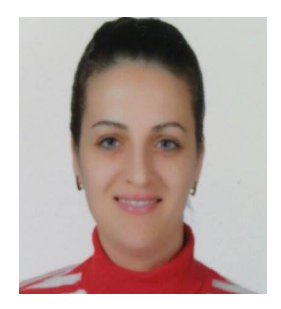

م.سونيا أمحد طالبة دكتوراه -الجامعة التقنية في براغ ف

مقابلة مع الدكتور Matějka Petr

#### م. سونيا: ما هي نمذجة معلومات البناء )BIM )من وجهة نظرك؟

د. بيتر: تجاوز المصطلح نفسه بالفعل المعنى األصلي منذ بداية القرن الواحد والعشرين. بالنسبة لنا BIM يمكن اعتباره نموذج، طريقة أو منهجية. ونعتقد أنه من المهم أن نشمل كل هذه المفاهيم لتجنب أي فهم خاطئ. أنا شخصيًا أفضل أن أتحدث أكثر عن IPD( (تسليم المشروع المتكامل) ثم حول BIM، حيث IPD يعتبر أفضل ما يمثله BIM بالنسبة لي اليوم.

أعتقد أن BIM هي طريقة للقيام بمشاريع البناء بطرق أكثر تكاملاً وبالتالي أكثر كفاءة. يمكنك القيام بذلك من خلال وسائل مختلفة من خلال التعاون، واستخدام أدوات متخصصة: الحد من المخاطر، واألخطاء، وتحسين العمليات... إلخ.

م. سونيا: أنت مدرس في الجامعة التقنية التشيكية في براغ )CTU )وأنت عضو في مجلس BIM التشيكي )CzBIM)، وهي منظمة غير ربحية تستهدف تطبيق BIM في جمهورية التشيك، وباعتبارك مدير لـ BIM ومجموعة مهام التعليم، ما هو رأيك العام في BIM والتعليم؟

د. بيتر : التعليم هو أحد أعمدة تنفيذ BIM في أي سوق (الركائز الأخرى هي الكودات والتشريع، وبطبيعة الحال الطلب في السوق). في النهاية لا يهم فإذا كنت تدفع أو تسحب ابتكار في سوق التعليم فإن ذلك سيكون ضروريًا. في النظام التعليمي التشيكي نميز التعليم بين المستويات المختلفة: هناك تعليم ابتدائي (حتى سن 15 سنة)، ثم التعليم الثانوي (مدارس عليا)، والتعليم العالي (الجامعي)، ثم هناك التعليم مدى الحياة.

في البداية، طبقنا BIM فقط في التعليم العالي، ولكن اليوم يجري تعليم BIM ً أيضا على المستوى الثانوي )على الرغم من أن ذلك مجرد نمذجة(. لقد توصلنا إلى أنه حتى يمكننا أن ندعم تعليم BIM على المستوى االبتدائي من خالل تعليم األطفال أكثر عن الهندسة، النمذجة D3 والبناء مما ينمي لديهم موقف أفضل نحو التعليم الفني في وقت لاحق. ساعدنا Minecraft كثيرًا. ثم هناك التعليم مدى الحياة، والذي نعتبره في الواقع القطاع الأكثر طلبًا.

 في الوقت الذي أصبح فيه لدينا خريجين جدد على فهم معين بتطبيق BIM ً ، ال يزال هناك الكثير من الناس ليس فقط في مجال البناء )أيضا في القطاعات الإدارية والتعليم الخ) بحتاجون إلى أن يتعلموا BIM وهذا بحد ذاته أكثر تعقيداً بكثير من تطبيق BIM في البرامج الدراسية، والحديث يطول.

على أي حال، السوق التشيكية تعاني في الواقع من تشريعات معقدة لصناعة البناء والإحصاءات المفيدة منخفضة (لدينا أقل عدد أطفال في هذا العقد). هناك ارتباط بين هذا والمال في النظام التعليمي، وبالتالي نحن نتعامل مع قضايا التأهيل والموظفين. أحد النتائج هو وجود اختالفات كبيرة في نوعية التعليم بين المؤسسات المختلفة، مما يؤثر بالطبع على الجهود الرامية إلى التنفيذ المعقد لبرنامج BIM في نظامنا التعليمي. ال يوجد دعم حكومي حقيقي اآلن )ولكن من المحتمل أن يتغير قريبًا) والطلب من الممارسين غريب إلى حد ما. بالإضافة إلى ذلك، غالبا ما تكون شركات البناء وراء الاتجاهات العالمية الحالية في صناعة البناء والتشبيد وهم يسعون إلى اللحاق بها - ولكن في كثير من الأحيان يتمسكون بشكل أو بآخر بطرقهم وأساليبهم التقليدية. وهذا ما يجعل وضوح ما يسمى «الملف الشخصي للخريجين» (أي ما يجب أن يعرفه الخريجون) أكثر تعقيدًا.

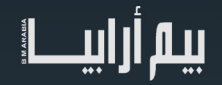

#### م. سونيا: كيف قمت بتطبيق BIM في التعليم ضمن جامعتك؟

د. بيتر : حسنا، أولاً وقبل كل شيء، نحن في منتصف عملية التطبيق. هي ليست نشاط لمرة واحدة ونحن نعتقد أننا بحاجة مستمرة لمواكبة التقدم في صناعة البناء، والتحولات التكنولوجية، والطلبات العملية (على اعتبارنا جامعة ممولة حكوميًا)... الخ.

ً لدينا برامج دراسية مختلفة، والتي هي مستقلة إلى حد ما. في البداية، تختلف عملية التطبيق كثير ً ا بناء ً على البرنامج المنشود. تحتاج دائما لشخص متحمس وماهر بما فيه الكفاية لدفع االبتكار ونأمل بتحفيز فريق كامل في طريقنا. حدث هذا في بعض برامجنا الدراسية. وبما أن BIM شيء متعدد التخصصات، قررنا بعد ذلك أن نربط هؤلاء الناس من مختلف البرامج وإدارات العمل بغرض تقاسم المعارف والأنشطة التعاونية داخل (CTU). لسوء الحظ نواجه بعض العقبات هناك، والتي يمكن اعتبارها سياسية أكثر من اعتبارها عملية. على أي حال، بدأنا في التعاون، ونحن قادرين على خلق المفاهيم والمنهجية لدراسة موضوعات BIM ً . بدأنا أيضا دمج مبادئ BIM في مواضيع الدراسة الحالية. ونحن نعتقد على المدى الطويل، أن هذا الموضوع األخير هو الطريق الصحيح، إذا كنا حقيقة ندرك أن BIM أداة.

ليس هناك حاجة لأي موضوعات عامة للـ BIM ، فهذه المعرفة سوف تصبح جزءً من مواضيع أخرى مثل: إدارة المشاريع، التعاقد، وضع الميز انيات، التصميم والهندسة الإنشائية وما إلى ذلك . ومع ذلك، فإن هذا النوع من الابتكار ضخم ويتطلب الكثير من الخبرة والعمل. آخذين هذا الهدف في االعتبار، أنشأنا مواضيع BIM الموجهة الخاصة كحل مؤقت، والتي لديها ثالثة مستويات. المستوى األول هو المعرفة العامة للـBIM ، والثانية هي المعرفة المتخصصة للـ BIM لكل برنامج، والمستوى الثالث هو المعرفة المتقدمة للـ BIM في التخصص غير المبرمج )على سبيل المثال، عندما يريد مدير المشروع معرفة المزيد عن BIM في إدارة المرافق FM أو التصميم الخ. ) لسوء الحظ، نحن مقيدون للغاية من خلال المناهج الدراسية لطلابنا وليس لدينا ما يكفي من الوقت للـ BIM كما نود؛ لذلك نحاول التركيز أكثر على BIM مع الطالب الذين يرغبون في دراسة الموضوع أكثر في مشاريع التخرج أو رسائل الماجستير.

عمليًا، نحن نعتقد أن المقدرة على النمذجة بالمستوى الأساسي ليست الهدف المنشود، ولكنها إلزامية لكل من يريد في وقت ما أن ينفذ شيئًا بواسطة BIM. ولذلك فإن دورة نمذجة BIM هي الخطوة الأولى للجميع، جنبًا إلى جنب مع بعض المعرفة العامة للـ BIM (أي ما هو BIM الخ). في الموضوعات المتخصصة، نحن نركز أكثر على ما هو مثير الهتمام الطالب من البرامج ذات الصلة. قد يكون تطبيق BIM في شركة، التعاقد بالـBIM ، إنشاء الخطة التنفيذية BEP، تصور النموذج في الموقع، التصنيفاتIFC ، إدارة المخاطر، أدوات تحديد الموقع GNSS، ونمذجة العمليات... الخ. مرة أخرى، نحن بحاجة إلى مزيد من الوقت.

عند تنفيذ BIM على مستوى الجامعة، أود أن أقول أن ذلك غير ممكن دون توافر دعم اإلدارة، واستراتيجية طويلة األمد والتعاون بين مختلف اإلدارات الجامعية، دعم الصناعة وتأهيل مناسب للموظفين.

#### م. سونيا: أي موضوع تعتقدأنه من المهم أن نعرفه بشكل جيد للبدء في تعلم BIM؟

د. بيتر: أعتقد أنه يعتمد بقوة على مهنتك في المستقبل. على المستوى العام، أود أن أشير بشكل أساسي إلى المعارف التالية: محو األمية التكنولوجية (فهم أعمق عندما تريد أن تكون أكثر من مستخدم أداة)، اللغة (الإنجليزية)، أساسيات صناعة العمارة والتشييد AEC. ربما قد لا يعجب زملائي هذا، ولكن لدينا خبرة كبيرة مع الطالب الذين يلعبون ألعاب الكمبيوتر.

لفهم BIM على مستوى أفضل، أعتقد أنه من المهم جدًا توافر بعض المعرفة الأساسية حول إدارة المشاريع ودورة الحياة لمشاريع البناء ، جنبًا إلى جنب مع القدرة على العمل مع البيانات الرقمية وببساطة «أن يكون ذكي تكنولوجيا». أيضًا، فإنه لا يزال من المهم أن يكون مهندسًا.

على الرغم من أن الأدوات الحديثة تساعدنا على القيام بمهام أكثر تعقيدًا من قبل ومع الصناعة 4 (4 Industry) نقترب من حالة عدم الحاجة الكبيرة للمهن الهندسية التقليدية . لا يزال هناك فرق هامشي بين (مستخدم بسيط لأداة ) و(مهندس مع فهم أعمق، نهج منهجي ومهارات حل المشكلة ).

#### م. **سونيا:**هل يجب أن يكون BIM إلزاميًا في رأيك؟

د. بيتر : يجب بالتأكيد أن يكون BIM جزء إلزامي في المناهج الدراسية، لكن الأهم تعليم مبادئ التدابير القائمة على BIM، والتي سوف تستمر حتى في المستقبل، وليس BIM مجرد أداة، ولكنه مهم أيضا كأساس.

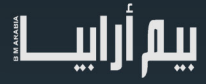

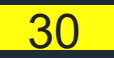

#### م. سونيا:ما هو مستقبل BIM؟

د. بيتر: أعتقد أن مستقبل BIM هو في التدابير والعمليات المتكاملة، التعاون والتشغيل اآللي في جميع المجاالت. يرتبط بإحكام مع الصناعة 4 والرقمنة. بمكننا أن نرى بسهولة هذا في الصناعات الأخرى، إلا أن قطاع البناء متأخر قليلاً بسبب طبيعة مشاريع البناء. ومع ذلك، فإن المستقبل القريب يكمن في التحول من المجاالت التقنية إلى التشريعات والكودات ومجاالت التعاقد ضمن بيئة BIM. توجد ثغرات في هذا المجال يلزم سدها في أقرب وقت ممكن.

#### م. سونيا: ما هي الخطوات لتشكيل كود موحد لـ BIM في جمهورية التشيك؟

د. بيتر : هناك نشاط مستمر الأن للقيام بذلك. بدأت مع منظمة غير ربحية، والتي جعلت BIM شائعًا من خلال المؤتمرات والمنشورات وطرق نشر مجموعات الـ BIM على الصعيد الحكومي. اآلن لدينا مجموعة مهمة خاصة في وزارة الصناعة، والتي تقوم بتطوير مفهوم تنفيذ BIM على المستوى الوطني. الكود الموحد لـ BIM هو جزء من تلك االستراتيجية. نحن نحاول أن ننظر إلى الخارج قدر اإلمكان للتعلم وإنشاء كودات متوافقة، ولكن علينا أيضاً اتباع قواعدنا المحلية ... إلخ.

م. سونيا: هل زرت موقعنا english-bimarabia/com.bimarabia://http/ على شبكة اإلنترنت؟ ما رأيك في مجلة BIMarabia، وما هي النصائح التي تقدمها لنا لمزيد من التطوير؟

د. بيتر : نعم فعلاً. أعتقد أنه مثير للاهتمام وجيد جدًا أن يكون لديك مثل هذا النشاط. وأعتقد أنه من الرائع حقًا بالنسبة للأشخاص الذين يرغبون في تحسين لغتهم الإنجليزية أو لمجرد المشاركة في الأنشطة الجارية لتطبيق BIM في جميع أنحاء العالم. أعتقد أننا يمكن أن نستخدم شيئًا مثل BIMarabia هنا في جمهورية التشيك. BIM شعبي وشائع هنا من خالل وسائل اإلعالم التقليدية، وأعتقد أنه ليس لدينا أي مجلة متخصصة. أحب كيفية تركيزكم على التطبيقات العملية والمعاصرة لـ BIM وكيف تقدم BIMarabia وجهات نظر مختلفة حول نفس الموضوع.

ً أود أن أقترح إضفاء الطابع المهني على الترجمات وأيضا تطوير تصميم BIMarabia لتصبح أفضل بكثير.

م. سونيا: كنت من أوائل من سمعتهم يتحدثوا عن نمذجة معلومات البناء، وبعدها بدأت رحلتي في هذا المجال.. أرجو أن يستمر التعاون بيننا وأن يكلل بعمل مشترك بين BIMarabia وجامعتنا CTU أو مع مجلس خبراء البيم في التشيك.

د. بيتر: أرجو ذلك ، الشكر لك . وبالتوفيق الدائم لك وألعضاء فريق المجلة.

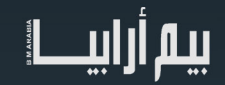

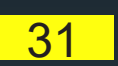

<span id="page-31-0"></span>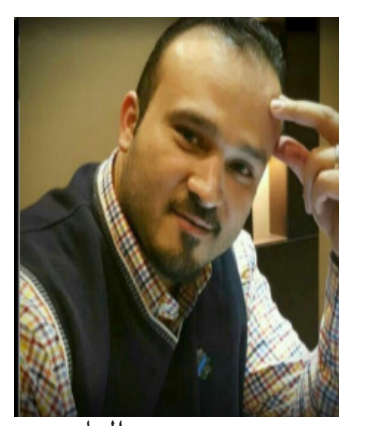

م. معتمص البنا ي يمد<sub>ر في</sub><br>**THEBIMUMIT** 

إن اتخاذ أي شركة القرار بالتحول إلى تبني نمذجة معلومات البناء في عملها هو قرار فردي محض خاص بتلك الشركة، وأتوقع أنه أكثر تعقيدًا من اتخاذ القرار بتبني التحول من الرسم الورقي التقليدي إلى الرسم الرقمي أو الكاد -كما يحلو للبعض تسميته. ولكن تبني ذلك التحول هو مما ال شك فيه، جدير بالتجربة لحصد النتائج والأرباح اللاحقة له ومعرفة ما وراء الأمر.

فرض المملكة المتحدة لنمذجة

معلومات البناء – أين نبدأ؟

وأقول تبني التحول وليس مجرد التحول إلى نمذجة معلومات البناء، ألن مجرد التحول والتوقف عنده ال يسمن وال يغني من جوع، بل يجب أن تتبنى الشَّركة هذا التحولُّ بجميع كوادرها ومواردها والمحافظة عليه وتنميته حتى يبلُّغ أشده ويؤتي أُكله.

وحيث أن هذا القرار فردي واختيار محض خاص بالشركة لاتخاذه (أو لا )، كان لابد من وجود سياسة تحفيز في مكان ما، في مجتمع تجاري معين، ينطلق منه وعلى المستوى الأعلى والأشمل للسوق دوافع وحوافز تبني هذا التحول إلى نمذجة معلومات البناء. وللحقيقة، فقد شاء القدير أن يكون هنالك مكان ومجتمع لهذا التبني وهو سوق المملكة المتحدة.

فقد أيقنت حكومة المملكة المتحدة أنها ال تستفيد من توظيف موارد البيانات الخاصة بصناعة المعمار والهندسة والتشييد بأكمل وجه، وبتحليل ودراسة تلك البيانات الخاصة بالسوق، تبين للحكومة أنه باإلمكان فهم وإدراك المزيد عن طبيعة الهيئة العامة ومحافظ مشاريع المباني والمنشأات في المملكة، وكيف لهذه الصناعة ان تتطور.

لتسهيل الأمر ، وقبل ان نبدأ بسرد الموقف من وجهة نظر الرجل الإنجليزي، دعنا ننظر إلى مثال بسيط لطالما اعتبرته أحد أكثر الأمثلة نجاحًا عبر الصناعات التي تبنت التحول إلى نمذجة معلومات البناء بشكل جميل ومبكر مثل: المقاصة في متجر التجزئة أو السوبرماركت بتسميته التعريبية. ففي الماضي كان المتسوق يقف أمام الكاشير لدفع قيمة مشترياته بعد إنهاء جولته التسوقية، وبمجرد دفعه للنقود مقابل مشترياته من البضائع أو الخدمات، يقوم الكاشير باستلام المبلغ ووضعه في الصَّندوق والتلويح له بيده (ان حالفه الحظ) رامزٍاً له

بالتقدم وافساح المجال للمتسوق التالي، وبهذا تنتهي العملية التجارية التقليدية والبدائية في أبهى ُحلة.

ولكن مع ظهور منظومة نقاط البيع الإلكترونية (Electronic Point of Sales – EPOS) التي تحتوي على سجل نقدي إلكتروني، طابعة ايصاالت، قارئ باركود، وشاشة للكاشير وربما أخرى للزبون، وغير ذلك من العتاد المجهزة به، فإنها تقوم بعمليات المقاصة والحسابات األساسية التي كان يقوم بها الكاشير التقليدي، باإلضافة إلى استخدام أفضل للبيانات الخاصة بالمبيعات.

فإن نقاط البيع اإللكترونية هذه تقوم -وباستمرار- بجمع البيانات وبناء نموذج معلوماتي في خوادم المكتب الخلفي للمتجر والذي يمكن استخدامه لعدة أغراض مثل إيجاد أنواع المنتجات أو البضائع التي ليس لها سوق أو غير مجدية. معرفة أفضل أوقات السنة مبيعاً لمنتج معين، وربما دراسة الأسباب وراء ذلك وتعزيز ها بهدف تحسين البيع وبالتالي الربح. المساعدة في التنبؤ أو حساب الفترة التي سوف ينتهي بعدها المخزون من منتج ما وإعداد العدة الستباق إعادة تزويد المستودعات بهذا المنتج. أو ربما تخزين معلومات الزبائن (عبر بطاقات الدفع) ومعرفة أي زبون أكثر شراءً لحفاضات الأطفال، ومن منهم مدمن قهوة؟

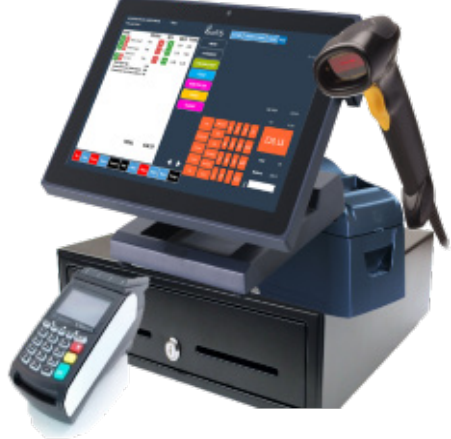

قد تتساءل لماذا أنت تحديدًا ربحت قسيمة تخفيضات لمنتجك المفضل! هل هي مصادفة؟ ثق تمامًا أن هذه المتاجر المزودة بنقاط البيع الإلكترونية تعرف عنك أكثر مما قد تتصور فهي من أوائل الصناعات التي طبقت -وبتوسع- عملية نمذجة معلومات البناء بشتى احداثياتها، ابتداءً من جمع<br>المعلومات وبناء النموذج واستخدام البرمجيات والأدوات المناسبة والتقدم في معالجة بيانات ومعلومات

بالعودة إلى موضوعنا فيما يخص الرجل االنجليزي، فإن الحكومة البريطانية وبحكم نزعتها الدائمة في التربع على سدة الريادة في الصناعات على مستوى العالم، وجدت نفسها أمام مسؤولية تحملها إمساك زمام الأمور وأخذها المبادرة لتلبية احتياجات شعبها وتوفير أفضل الخدمات له. ومن هنا كانت

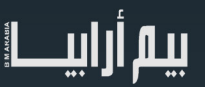

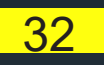

الحكومة هي القوة الرئيسية المحركة لخلق قطاع تجاري يتبنى نمذجة معلومات البناء في سوق المملكة المتحدة. وأدى ذلك إلى إحداث تغيرات سريعة، حيث قامت معظم الشركات بتبني عملية التحول إلى نمذجة معلومات البناء ؛ ألنها تحصيل حاصل على جميع األحوال. وفي الحقيقة، فإن **الفرض** )الذي ألزمته الحكومة البريطانية في تبني نمذجة معلومات البناء) يختلف عن **الإجبا**ر الذي قد تقوم فيه حكومة اخرى بإكراه الشركات على تبني أمر ما بالقوة (الإدارية) بدون تقديم أي مساعدة أو إرشادات وتركها تقابل مصير ها لوحدها دون أن تأبه بها.

 وأقول فرض ألن حكومة المملكة المتحدة لم تبق عن جهدها جهد ولم تذر في تذليل العقبات لوضع بيئة ومناخ يسهل معهما تبني التحول إلى نمذجة معلومات البناء، بالإضافة إلى أنها تركت المجال للشركات الغير مهتمة حطائيًا- بتبني التحول إلى نمذجة معلومات البناء بعدم الانخراط الأن والتركيز على مساحات صناعية مختلفة (اختاروها بقرارهم الفردي) كمشاريع المنازل الإسكانية الخاصىة على سبيل المثال.

ـحتمًا، فإنه ومع از دياد الشركات التي تتبنى التحول إلى نمذجة معلومات البناء -كما هو حاصل الآن- فإنه لن يبقى للشركات التي «تقاوم» هذا التحول<br>سوى حصـة صـغير ة من السوق يستحيل معها الاستمر ار في الصناعة لأنها لا تتناسب مع حج

#### **استراتيجية التشييد**

استكمالاً لتصرفها المسؤول، ولأنها فرضت تبني التحول إلى نمذجة معلومات البناء في سوق المعمار والهندسة والتشييد، فقد أصدرت الحكومة البريطانية عام 2011 ما أسمته [استراتيجية التشييد](https://www.gov.uk/government/uploads/system/uploads/attachment_data/file/61152/Government-Construction-Strategy_0.pdf) للقطاع العام في ثالثة وأربعين صفحة (<u>تم تحديثه</u>ا)، والتي تهدف إلى تقليل تكاليف أصول القطاع العام بنسبة 20 % بحلول عام .2016

 دعت هذه االستراتيجية إلى شعار لم أسمع به من قبل وهو »التغيير العميق بين السلطات العامة وصناعة التشييد لضمان حسن العائد من الصفقات الحكومية في طور تسليم المشروع» – أو شيء من هذا القبيل على الأقل<sub>.</sub> في الحقيقة استوقفتني هذه الأحجية من هكذا حكومة إلى شعبها.

فقد وجدت أن هذه االستراتيجية المزعومة تسلط الضوء على أحد أهم ركائز الاقتصاد البريطاني (صناعة التشييد) والتي تمثل 7 % من اجمالي الناتج المحلي البريطاني، أو 170 مليار دوالر امريكي، وهذا ال عجب فيه أن علمت أن الحكومة البريطانية هي أكبر عميل يقتسم حصته في هذا السوق الضخم. فكان البد للملكة المتحدة أن تتخذ القرار بخفض تكاليف المشاريع العامة إلعادة استثمار الفارق في المشاريع الأخرى وهذا أمر طبيعي ومتوقع من حكومة رائدة وواعية، تسعى دوما بشكل دؤوب لتوفير أفضل الفرص لشعبها.

لنبدأ مع المقتطفات التالية من استراتيجية التشييد والتي تبين مدى وعي وقلق الحكومة البريطانية تجاه الفشل في فرضها لنمذجة معلومات البناء في السوق البريطانية بعدم قدرتها على «مساعدة» صناعة التشييد من االستفادة من البرمجيات والحلول الرقمية المتاحة في السوق وهو األمر النابع من شعورها بالمسؤولية تجاه السوق وتجاه الشعب بالمكان الأول. ويبدو أن هذا من أهم الأسباب التي حدت بمؤسسات وشركات صناعة التشييد باالستجابة بشكل إيجابي لشعورهم بمسؤولية الحكومة وحسن النية تجاه هذا القطاع، فكان من الطبيعي أن يكون رد فعل الشركات في السوق إيجابيًا. كما يعكس هذا الاقتباس مدى عمق فهم الحكومة لعوامل الفشل والنجاح، وأن المسؤولية الكبرى تقع على عاتق الحكومة البريطانية.

### **※ Cabinet**Office

# Government Construction **Strategy**

**May 2011** 

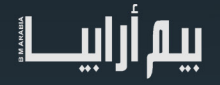

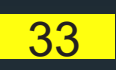

2.29 At the industry's leading edge, there are companies which have the capability of working in a fully collaborative 3D environment, so that all of those involved in a project are working on a shared platform with reduced transaction costs and less opportunity for error; but construction has generally lagged behind other industries in the adoption of the full potential offered by digital technology.

2.30 A lack of compatible systems, standards and protocols, and the differing requirements of clients and lead designers, have inhibited widespread adoption of a technology which has the capacity to ensure that all team members are working from the same data, and that:

- the implications of alternative design proposals can be evaluated with comparative ease:
- projects are modeled in three dimensions (eliminating coordination errors and subsequent expensive change);
- design data can be fed direct to machine tools, creating a link between design and manufacture and eliminating unnecessary intermediaries; and
- there is a proper basis for asset management subsequent to construction.

2.31 The Cabinet Office will co-ordinate Government's drive to the development of standards enabling all members of the supply chain to work collaboratively through Building Information

فمن بين العديد من الأهداف الأخرى كتقليل النفايات في الصناعة، إيجاد طرق جديدة وأكثر فاعلية، وقيمة النقد، وغير ها، كانت نمذجة معلومات البناء في أعلى أولويات الحكومة فيما يخص هذه الصناعة. فقد كان اعلان الحكومة واضحاً بنيتها اعتماد عملية تعاونية من نمذجة معلومات البناء بحلول 2016 – وأقول تعاونية ألنني اقصد المستوى 2 على األقل من نمذجة معلومات البناء، فكان من الضروري أن تكون كل المستندات والمعلومات على هيئة رقمية ألن ذلك هو أساس تذليل العقبات في مشاركة المعلومات عبر المستوى 2 من النمذجة، وهو مفتاح النجاح لهذه االستراتيجية.

وبعد أن وجدت الحكومة البريطانية ضالتها فيما يخص سوق االنشاء والتشييد في المملكة المتحدة، وضعت نصب عينيها عوامل تحفيز وتسريع عملية تبني التحول إلى نمذجة معلومات البناء، لما لهذا التبني من فوائد في عمل نموذج معلوماتي يمكن الاستفادة منه كما حصل في نقاط البيع الالكترونية في

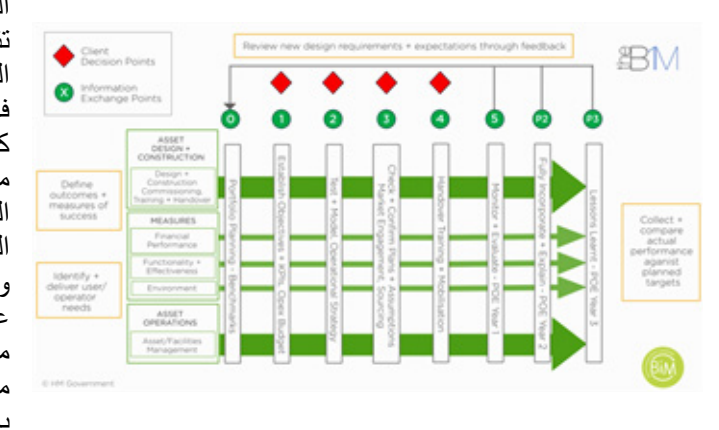

المثال اول المقالة، بل ان نمذجة معلومات البناء أضحت جزء من صورة أكبر ربما تشتمل على **العميل الذكي** الذي يعرف ما يريده من طلبات، وتكلفة طلباته، وأفضل الطرق للولوج إلى السوق، وتوقع ما قد يكون عليه رد فعل أصحاب المصلحة في المشروع، ما قد يسهل األمور. باإلضافة إلى **شفافية التعامل** في العمل، فإن كان -كما ذكرت في مقالتي من العدد العشرين من المجلة- المستوى 3 من نمذجة معلومات البناء يزيل الطبقة النهائية من المخاطر بسبب تضارب المعلومات، فإن المستوى 2 وبحكم تركيبته الوراثية يساهم في فرض مستوى عالي من الشفافية في العمل، ومن هنا كانت الحكومة البريطانية واضحة فيما يخص تمويل تبني التحول. وكذلك فإن **الدخول المبكر للمقاول** وانخراطه في تأدية مهامه بما فرضته الحكومة عبر تبني التحول إلى نمذجة معلومات البناء، ويشمل ذلك الدخول المبكر أيضا مقاولي الباطن، سلسلة التوريد، المصنعين، وغيرهم من شركاء الصناعة، ولعل ذلك من أهم الأسباب التي قد توفر لنا الوقت (وبالتالي المال) كون الدخول المبكر يسهم بلا شك في التعاطي المبكر مع الأحداث والتحديات والوقاية منها بدلاً من العلاج. في

الحقيقة فإن هنالك العديد من المشاهد الهامة التي تشتمل عليها هذه الصورة الأشمل التي يصعب الإلمام بها في مقالة واحدة مثل النقاط المرجعية واستخدام البيانات، التسليمات المعتمدة، والتغيير السلمي (Soft Landing)، وغيرها.

#### **ً اعمل لدنياك كأنك تعيش أبدا**

لا أعلم ان كان ذلك عن قصد أو بدون قصد، ولكن من أهم المبادئ التي ارتكزت عليها استراتيجية التشييد هي هذه المقولة لعبدالله بن عمرو بن العاص، والتي تتمثل في الاستدامة والتأكد من أن العميل أو المالك يستلم المرفق أو المبنى الذي تخيله، ويلبي احتياجاته، ويعمل كما يتوقع لينتفع به بالشكل الذي خطط له طوال فترة طور التشغيل للمنشأة. ولدعم هذه الاستراتيجية، تم فرض التغييرات السلمية (Soft Landings) عبر نمذجة معلومات البناء في الصناعة داخل سوق المملكة المتحدة وبدأت فرق المشاريع بأخذ طلبات المالك في عين الاعتبار منذ البداية وربما قبل مرحلة التصميم المفاهيمي واقحام كل فرق المشروع منذ البداية بما في ذلك فريق إدارة المرفق.

الجميل أن اقحام هذه الفرق لا يتطلب بالضرورة وجودها في حيز العمل وقت الاقحام، وربما لا تعلم كل هذه الفرق أنها منخرطة بالضرورة في عمل

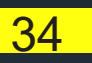

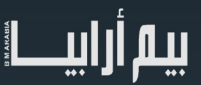

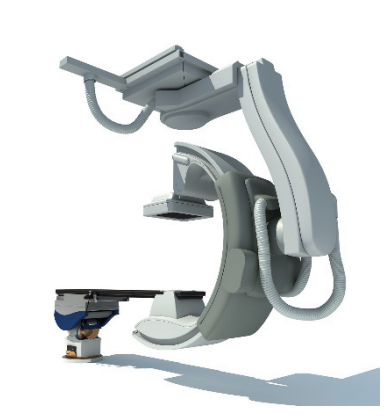

تصميم أو المشاركة في عمل تصميم أحد المرافق. خذ على سبيل المثال شركة توريدات طبية في الواليات المتحدة تبنت التحول إلى نمذجة معلومات البناء وأنشأت نماذج (بيم) لجميع منتجاتها ومعداتها الطبية، حيث يمكن لفريق التصميم استخدام هذه النماذج من تلك الشركة، وربما دون علمها «ولكن مع ضرورة أذنها» في عمل التصميم المفاهيمي وربما النهائي للمرفق أو المستشفى بدلاً من تسليم المبنى للمالك، وتبني نموذج الخروج التقليدي من المشروع وتركه للمالك ليستكشفه بنفسه. بل تبقى فرق المشروع منخرطة كذلك في طور تشغيل المشروع لفترة ممتدة من الوقت لضمان حسن التنفيذ بشكل أفضل، وتلقي الدعم لهذه التجهيزات مباشرة من المصنعين والموردين الأساسيين، ما يضفي مزيدًا من القيمة للوقت والمال.

كل ذلك يصب في مصلحة الصناعة، فتخيل أن المالك (او المشغل) لهذه المنشأة الطبية أصبح لديه المبنى الذي طالما طمح اليه، في الوقت المناسب وضمن الميزانية التي رصدها، وكل ذلك منسوج بإحكام عبر الفرق المشاركة في المشروع بما في ذلك السلطات المحلية والموردين في أسفل الهيكل الهرمي للصناعة. بل وإن ذلك المالك أصبح لديه نموذج معلوماتي متكامل لهذه المنشأة والذي من خلاله أصبح قادرًا على التواصل مع<br>المصنعين النهائيين للمعدات الموجودة في المنشأة بغض النظر عن طبيعة العلاقة مع المقاول الرئيسي الذي قام

بالتعاقد أو مع فريق التصميم حتى.

ناهيك عن تكامل الذكاء الاصطناعي مع نموذج البيم المعلوماتي للمشروع، حيث يمكن للمالك وبمجرد بعض النقرات على جهازه (وربما بدونها) أن يرسل تقارير دورية إلى الشركة المصنعة لهذه المعدات والتي بدورها تقوم بدراسة وتحليل معلومات هذه التقارير لمعرفة حالة القطع المراد استبدالها بسبب قرب انتهاء عمرها االفتراضي.

تؤمن الحكومة البريطانية تؤمن بأنه يمكن الحصول على مخرجات أفضل من كل مرحلة في صناعة التشييد عبر التغيير السلمي وتبني التحول إلى نمذجة معلومات البناء. فتوجد القيمة الحقيقية للمنشأة في طور التشغيل، والتغيير السلمي لتبني التحول إلى نمذجة معلومات البناء تسهل إيجاد هذه القيمة الحقيقية.

كل ذلك وأكثر هو رؤية ناضجة وشاملة صادرة من وعي حكومي وشعور بالمسؤولية تجاه الرعية، ولإليمان بأن توفير الموارد وحسن تدبيرها هو حق الأجيال القادمة على الجيل الحالي، وأن حسن هذا التدبير هي ثقافة يجب أن يتبناها هذا الجيل الحالي. وأن نمذجة معلومات البناء تساهم في تحقيق تلك الرؤية – ومن هنا نبدأ.

اعمل لدنياك كأنك تعيش أبدا، واعمل آلخرتك كأنك تموت غدا.

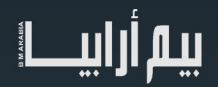

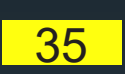

<span id="page-35-0"></span>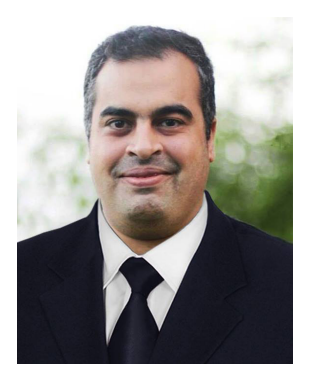

## مقدمة في برنامج **NAVISWORKS**

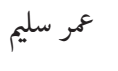

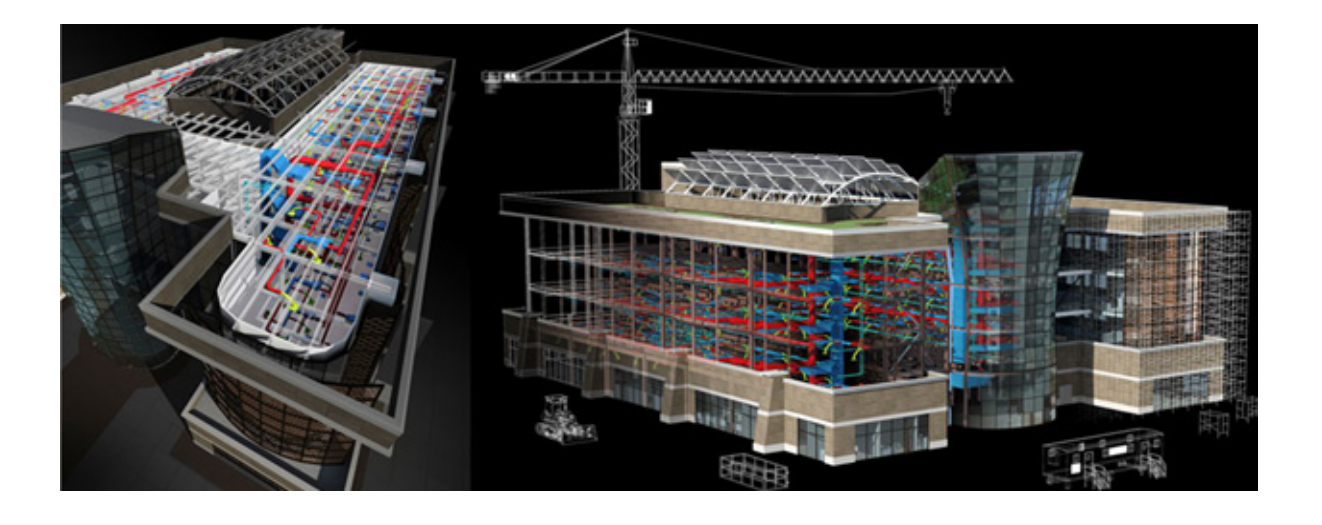

#### مميزات البرنامج

- يضيف بعد الزمن للمبنى فنرى المبنى يبنى خطوة بخطوة -عمل حصر وذلك منذ اإلصدار -2014يمكننا من حل التعرضات بين المعماري واإلنشائي واإلليكتروميكانيكل والتى تنشأ نتيجة وضع شئ خطأ قبل شئ آخر ً -التحويل بسهولة بين Perspective and Orthographic-حل للتعارض بطريقة أقوى حيث يمكن عمل تعارض بين ماسورتين المسافة بينهم أقل من 5 سم مثال سريع جدًا وخفيف فيمكنك استدعاء ملفات كثيرة وحل التعارضات بينهم ، لكن التعديل ال يكون في النافيس وركس

#### امتدادات ملفات برنامج النافيس ووركس-

- NWD مساحتها صغيرة يحتوي على النموذج geometry model مع markups review بمثابة لقطة للوضع الحالي. يمكن وضع كلمة سر , ال يحتاج الملفات االساسية ، حجمه أكبر ، مستقل بذاته يمكن اعطائه وقت صالحية وبعد فتره ال يفتح

> -NWF: يحتوي على وصالت لملفات المشروع ، فضال عن markups review . ال يوجد نموذج بداخله يتم حفظ geometry مع NWF، مما يؤدي إلى حجم ملف أصغر من NWD .

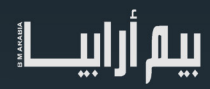

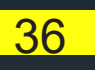

. -NWC:ملف ذاكر ة التخزين المؤقت التي تم إنشاؤ ها في نفس الدليل الأصلي<br>أصغر من ملف الكاد , يتم قر اءة الكاد من هذا الملف بدلاً من قر اءة ملف الكاد NWC:ملف ذاكرة التخزين المؤقت التي تم إنشاؤها في نفس الدليل األصلي ل [CAD](http://en.wikipedia.org/wiki/Computer-aided_design) \*احفظ الملف بامتداد NWF \*عند تنفيذ المهام مثل عمل محاكاة قم بعمل حفظ باسم واحفظ بامتداد NWD مرفق الشكل التالي للتوضيح :

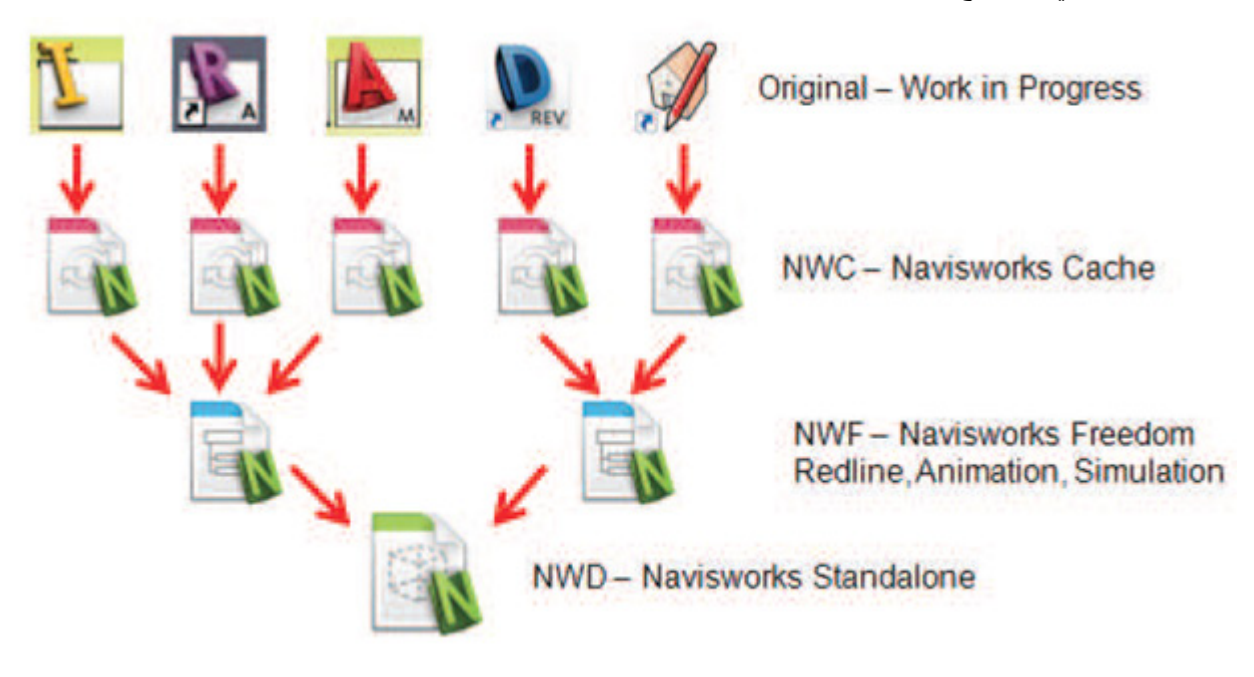

و هذه مقارنة سريعة بين اإلصدارات المختلفة:

manage navisworks Autodesk يوفر كل شيء.

simulate navisworks Autodesk يوفر خاصية المحاكاة وال يمكنه حل التعارض

freedom navisworks Autodesk للرؤية فقط ومجاني

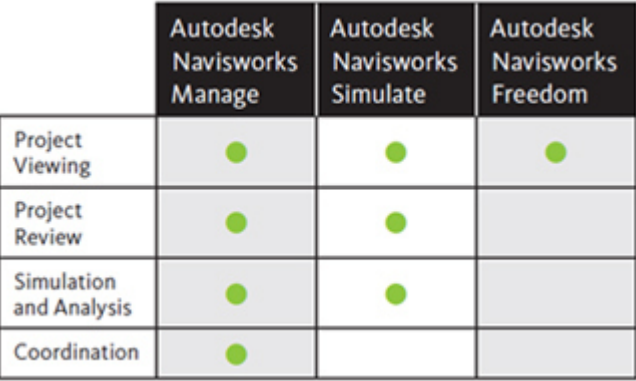

األولي هي النسخة المجانية لرؤية الملف فقط.

الثاني هو ما نحتاجه للعمل في الدورة التدريبية/ ورشة العمل.

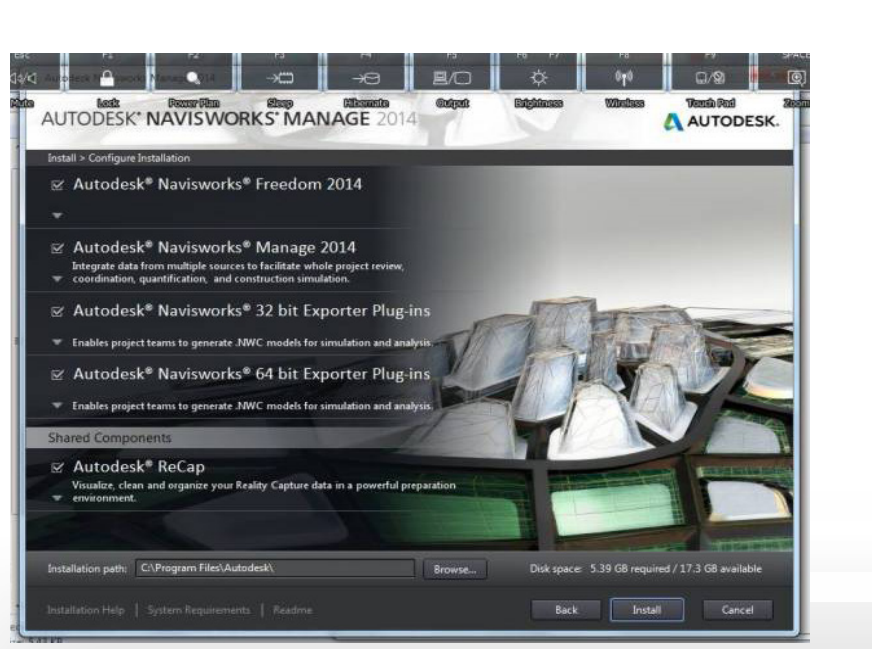

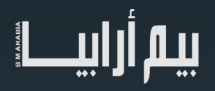

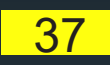

الثالث والرابع للتصدير من الريفيت حسب اإلصدار نسخة الويندوز الذي لديك

#### **الريفيت واالرشيكاد d3 بينما النافيسوركس d4& d5 ، هل تعرف لماذا ؟**

الريفيت والأرشيكاد ترسم المبني مجسم ثلاثي الابعاد أما النافيسوركس فهو لا يرسم أي مجسمات بل يضيف بعد رابع وهو الزمن بحيث ترى عملية البناء وليس فقط النموذج النهائي

#### https://www.youtube.com/watch?v=2ILSIcsRTF4&feature=youtu.be

ً و يضيف أيضا البعد الخامس وهو التكلفة ، ليس حصر الكميات بل تكلفة البناء من خامات وعمالة وتركيب

وعندما تنصب الnavisworks ستجد أن لديك إضافة رائعة بالريفيت وذلك في الaddins

- •navisworks للتصدير لبرنامج النافيسوركس
- •2014 navisworks عندما تريد تعديل ما قمت بتصديره , يقوم بعمل مزامنة مع ملف النافيسوركس

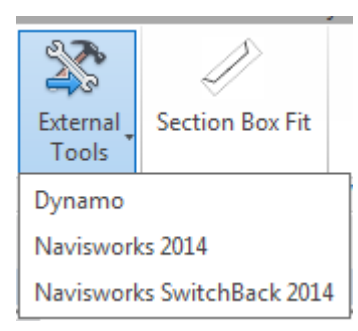

#### ً ونختار NAVISWORKS االن دعنا نكتشف البرنامج قليال

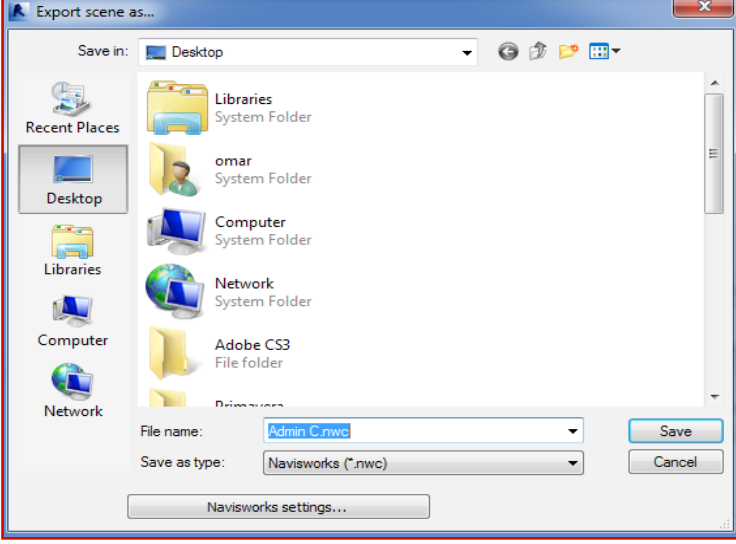

الآن ما رأيك أن نضغط معًا على navisworks settings

ستجد إعدادات التصدير للنافيسورك .

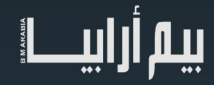

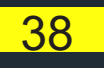

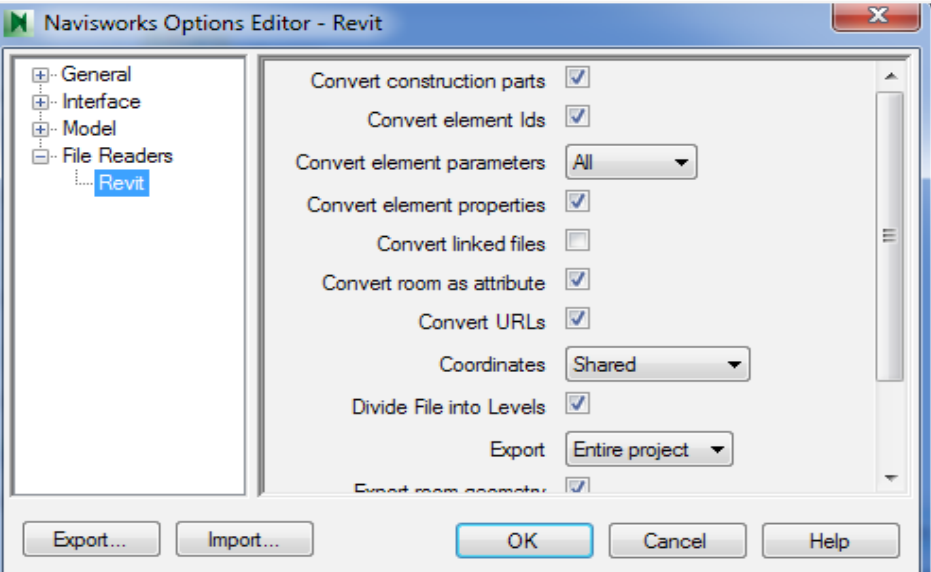

االختيارات واضحة واإلختيار االهم EXPORT

- •PROJECT ENTIRE المشروع كامال ً
	- •VIEW CURRENT المشهد الحالي
		- •SELECTION الجزء المحدد فقط

FILES LINKED CONVERT ً هل يتم تحويل الملفات المرتبطة أيضا

و األفضل أن نصدر كل ملف مستقل عن االخر

التصدير يكون المتداد NWC

اآلن دعنا ننتقل من الريفت إلى النافيسوركس ونستدعي الملف

من APPEND سنختار APPEND قد يأخذ وقتًا أطول في أول مرة، , يفضل السحب على أجزاء لو امكانية الجهاز ضعيفة

MERGE لو اردت ملفين في نفس المكان

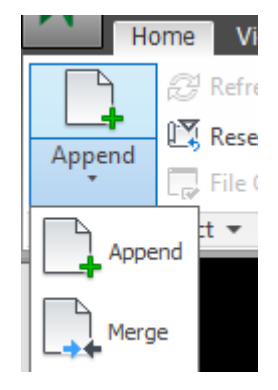

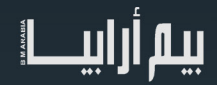

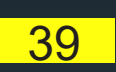

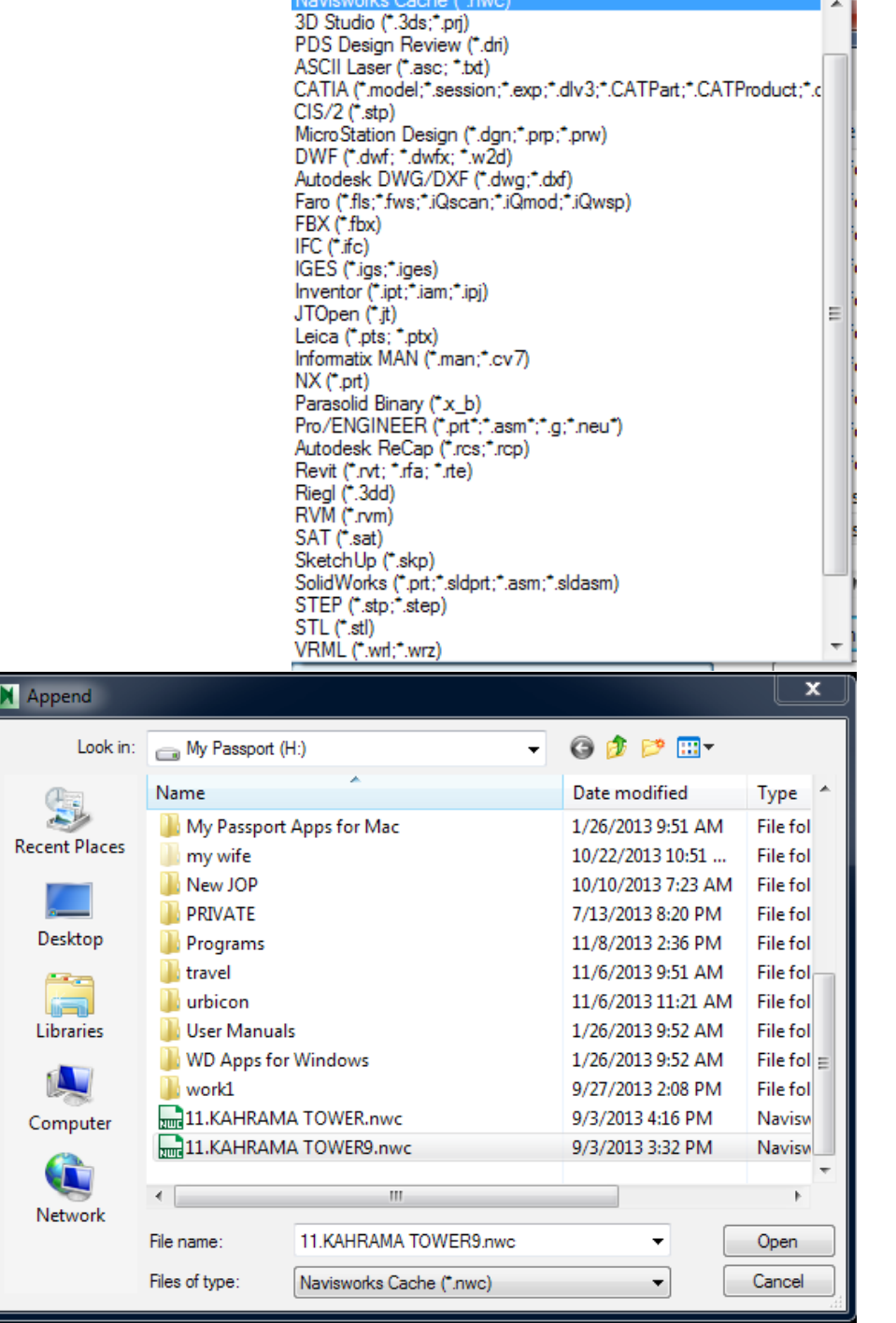

هناك أنواع عديدة من الملفات يمكنك التعامل معها واستيرادها

اآلن ننشط الخيار TREE SELECTION لتظهر لنا النافذة التى تسهل علينا اختيار العناصر ، وألننا قمنا باالستيراد من الريفت فستجد المشروع كله منظم ومرتب أما لو كان من الأوتوكاد ، فسيكون متعبًا وغير مرتب ، أبدا أنا لست ضد الكاد ولا أنادي بالإقصاء بل هو جيد في الأشياء العامة وفي ال DETAILING .

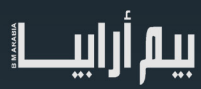

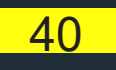

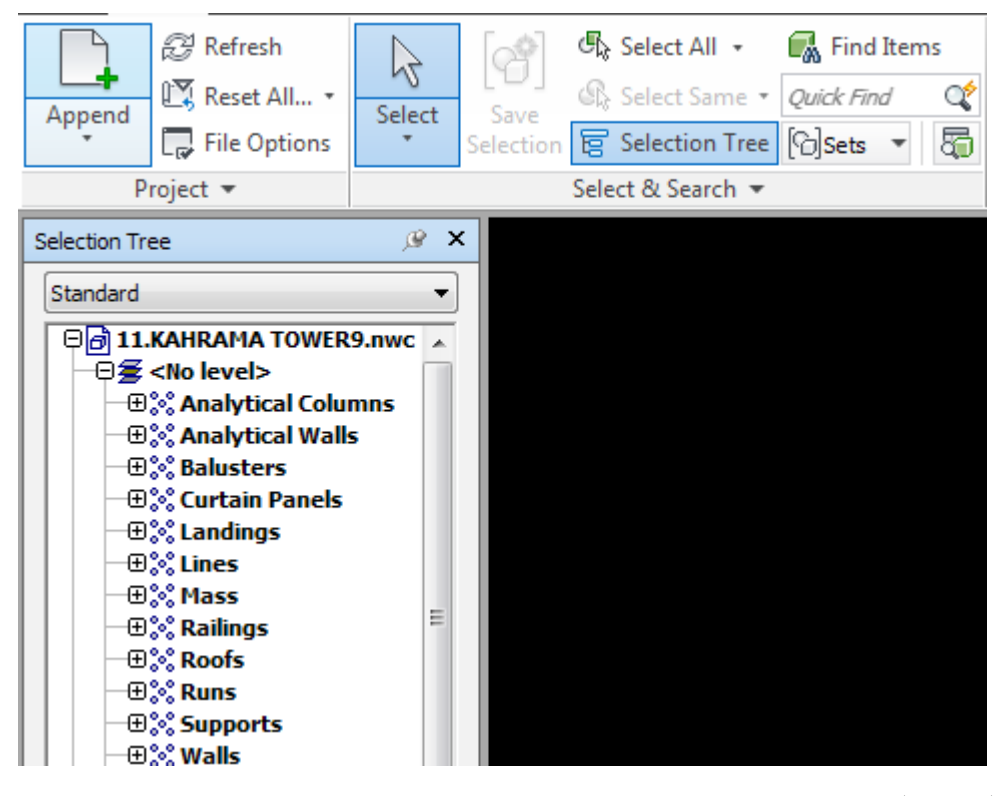

حسنا تجد في الصورة السابقة ALL SELECT

يمكنك تحديد العناصر بدقة من items find

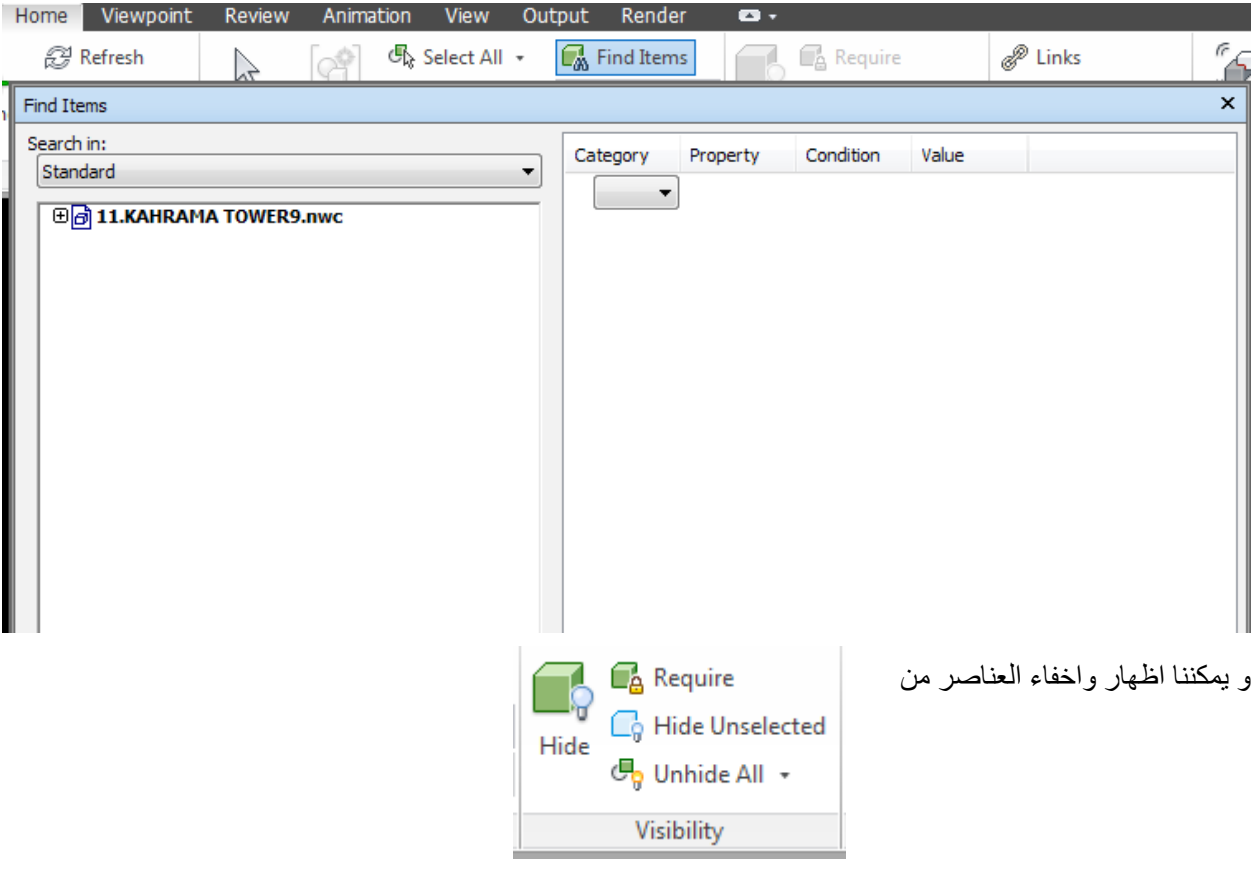

41

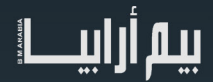

عندما تحدد عنصر تظهر لك تبويب جديدة

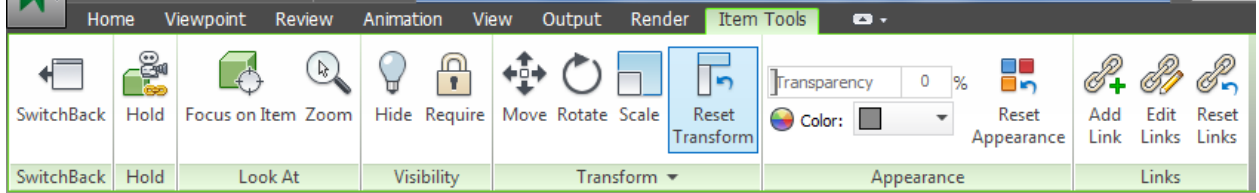

SWITHBACK استدعاء العنصر من ملف الريفيت بآخر التعديالت ITEM IN FOCUS التركيز على العنصر ZOOMعمل تكبير HIDEاخفاء TRANSPARENCY درجة الشفافية APPEARANCE REST اعادة العنصر لخصائصه االولية LINK ADD إضافة رابط EDIT LINK التعديل عليه RESETLINKS إعادته ألصله من VIEWPOINT ستجد اختيار جميل ENABLE SELECTION سيجعلك تاخذ SECTION في الشكل يمكنك من MODE اختيار هل سيكون مكعب أم قطاع و يمكننا من خالل MOVE تحريك القطاع ROTATE أو تدويره SCALE أو تغير حجمه

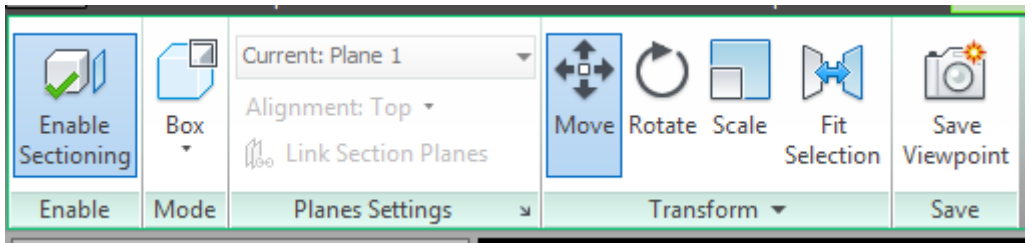

بالضغط عللى السهم الصغير لالسفل

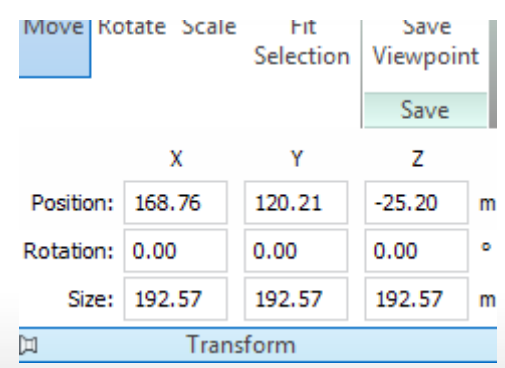

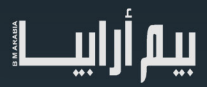

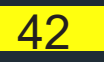

يمكننا عمل النقل برقم محدد اآلن دعنا نتعلم شئ آخر وهو إظهار خصائص عن العنصر عند تحديده من قائمة HOME

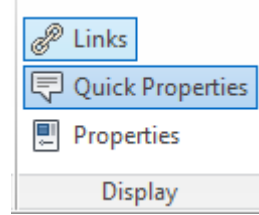

LINKSاظهار الوصالت، لتضغط عليها لترى الملف المرتبط بالعنصر

PROPERTIES QUICK خصائص بسيطة ومختصرة

PROPERTIES قائمة الخصائص

و يمكننا تخصيصه من الOPTION

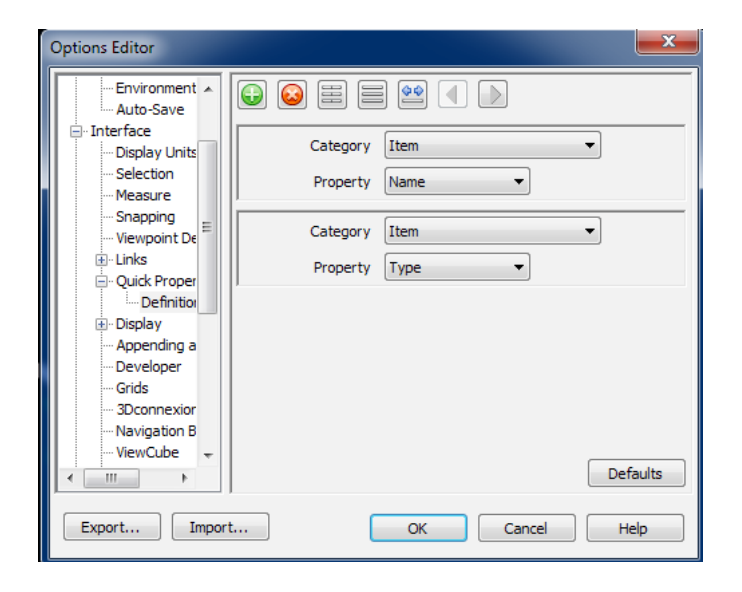

من قائمة الخصائص

يمكننا إضافة خاصية جديدة

و ذلك بالضغط بالزر الأيمن للماوس واختيار ADD NEW USER DATA TAB

ثم بعد ذلك PROPERTIY NEW INSERT

STRING -BOOLEAN- FLOAT -INTEGER

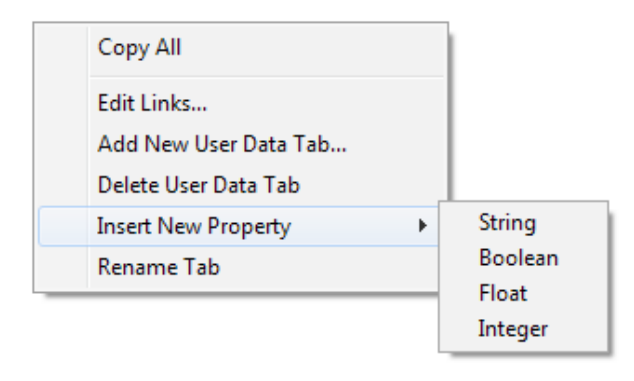

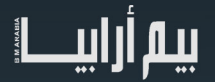

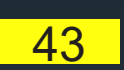

### يوليو BIMARABIA 2017 يب� ارابيا

كما يمكننا أن نضيف الخاصية من الريفيت

Manage

Project parameter

Add

لو أردت رؤية أو اخفاء المحاور VIEW ومنها إلى GRID HOW عليك بالذهاب إلى

كما يمكنك تحديد رؤيتها في أي طابق

ستجد لديك SCREEN FULL لرؤية كامل العمل

حسنا لو أردت الرجوع يمكنك أن تضغط F11 في لوحة المفاتيح

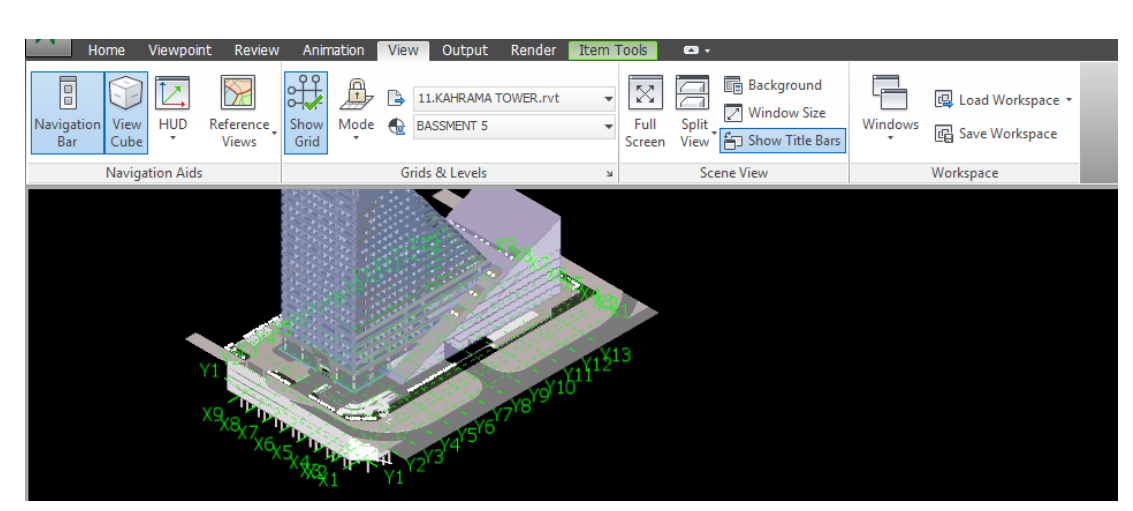

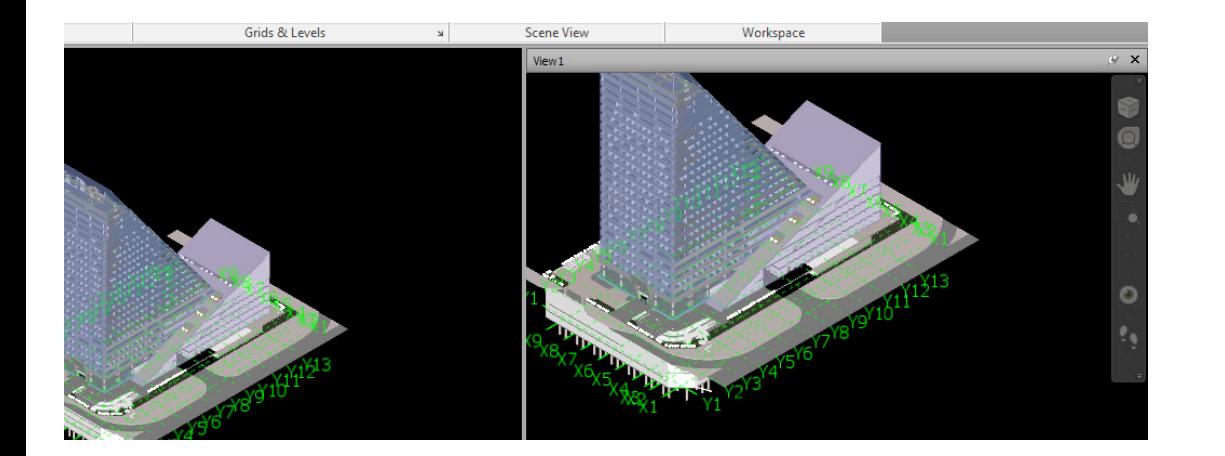

VIEW SPLIT لجعل لديك شاشتين ، إما رأسيتين أو أفقيتين .

Reference s Views ✔ XYZ Axes ✔ Position Readout

يمكننا من HUD اظهار

من قائمة REVIEW يمكنك وضع بعض الكلمات والعالمات نلقاكم في دروس أخرى للنافيس وورك في الأعداد القادمة من المجلة

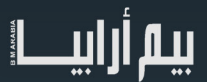

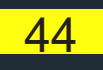

**HUD** 

✔ Grid Location

<span id="page-44-0"></span>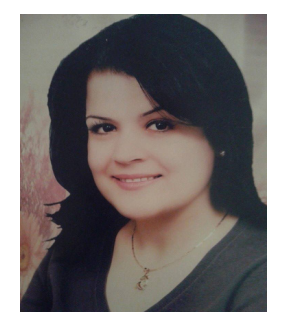

م. مرام هاني زيدان همندسة إنشائية

احتياجات تحليل المعلومات لألبنية القائمة لتطبيق التشاركية والتكامل في نظام البيم الحديث<br>الجزء الأول

من المؤتمر الدولي الثامن للهندسة البيئية (ICEE ( ICEE ) International Conference on Environmental Engineering

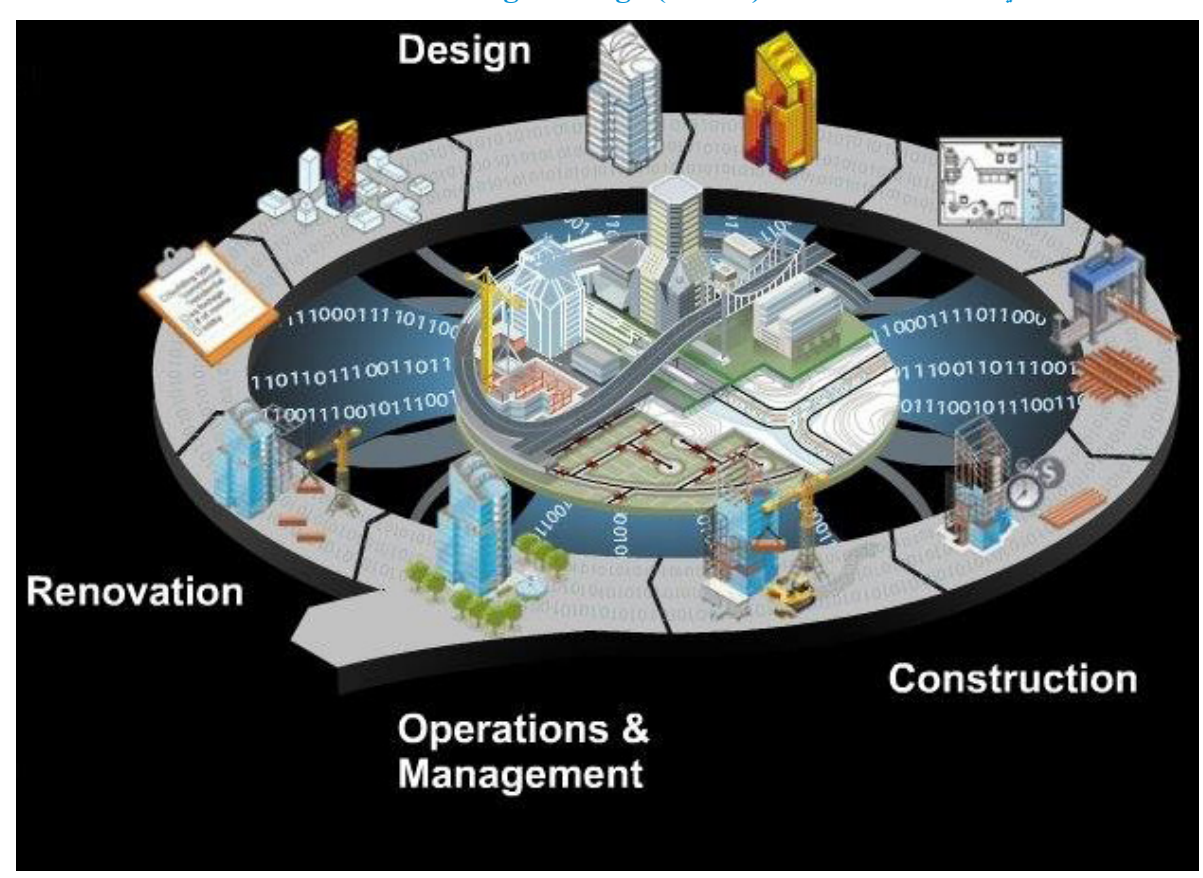

#### **:ً بداية**

يكمن النّحدي الكبير في كيفية الإستفادة من نمذجة معلومات البناء ( البيم) لتدعم وتساهم في صيانة وتطوير الأبنية القائمة ، فحتى الآن يركز البيم على الأبنية المحدثة ، فيما تركز هذه الدراسة على التحديات المختلفة التي يمكن أن تواجهنا إذا ما قررنا استخدام البيم لكل من الأبنية المحدثة والأبنية القائمة .

تمت الدراسة المقدمة -والتي تطرق إليها المؤتمر الدولي الثامن للهندسة البيئية - بالتعاون مع السلطات المحلية والمسؤولين عن المشافي في النرويج، و هي بطبيعة الحال تناسب الأنماط الأخرى من المباني القائمة .

الأهداف الرئيسية من هذه الدراسات هي توفير المتطلبات اللازمة لتأمين نظام الحماية من الحرائق ، والتصميم الشامل ، النظام البيئي ، الصيانة ،

## سار آراییے!

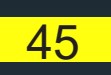

العمليات اليومية ، الترميم ، تحديثات الأعمال الكهربائية والميكانيكية والصحية (MEP) ، وإدخال تأثيرات الطاقة و الطقس على نموذج البيم.

باإلضافة إلى أن هذه الدراسات أخذت بعين االعتبار األنماط المختلفة للمباني ، وحددت المعلومات التي يجب أن تبقى دائما في حالة تحديث.

 ولضمان نجاح خيار استخدام نمذجة معلومات البناء نحتاج إلى استراتيجية تنفيذ وإنجاز جيدة ، وأشخاص محترفين قياديين ومتحمسين في نظام العمل ، يساهمون في جعله مجديًا وممتعًا.

تتضمن الدراسة أيضًا شرحًا عن الخيارات والقرارات الضرورية لتأسيس نظام بيم لإدارة الأبنية القائمة ، والأسئلة الرئيسية التي تتعلق بكفاءة المنشأ على مستويات مختلفة قد يطلبها المالك ، وبنفس الوقت اخذت بعين االعتبار موضوع ضبط الكلفة .

#### **-1 مقدمة**

في ظل هذا التمدد الكبير للنشاطات الصناعية في العالم ، تواجه عملية البناء والتشييد تحديات كبيرة تتعلق بإمكانية التطوير واالستمرار مع المحافظة على البيئة قدر الإمكان ، إذ قُدِّرت نسبة استهلاك النشاطات الصناعية من المصادر البيئية ب 40 % ، وكما نعلم جميعًا أن الكثير من الأبنية قد تم إنشاؤها ؛ لذا نحتاج دراسات ومراجع تساعد على تأمين المعلومات والمتطلبات اللازمة لاستمرار عملية البناء والتشييد مع المحافظة ً على البيئة في المستقبل ، أيضا من الضروري اإلضاءة على المعلومات التي تحتاجها نمذجة وإدارة األبنية القائمة خالل فترة حياتها واستثمارها ، وواحد من أهم الأسئلة والتحديات التي نواجهها هو كيفية تطوير نظام بيم يدعم صيانة وتحديث الأبنية القائمة خلال كل فترة حياتها .

ومن هنا نشأت تقنيات الأبنية الذكية( buildingSMART technology ) ، التي أمنت مستوى فعال من تدفق المعلومات خلال دورة حياة المنشأ وما بعدها .

ثم بدأ نظام البيم يغيّر الطريقة التي نبني فيها، الطريقة التي تبدو فيها المباني ، الطريقة التي تعمل بها ، وطريقة صيانة المباني وإدارتها أيضًا ، وبينما كان التركيز في البداية على ألية استخدام البيم في الأبنية المحدثة ، أصبح من الضروري جدًا استخدامه لتأمين ادارة وصيانة فعالة للأبنية والطرقات والمنشآت القائمة .

ّ و اليوم على المساهمين في البناء والتشييد حول العالم أن يواجهوا هذه المتطبات المنظِمة لإلدارة والتشغيل ،

خلال دورة حياة المنشأ بدءً من التخطيط إلى الإنشاء مرورًا بوظيفة المنشأ وإدارته ، صيانته وتجديده ، تفكيكه وهدمه ، وهذا يعني المزيد من المعلومات المحدَّثة بشكل دائم .

كذلك الموارد المستهلكة والطاقة الضائعة معاً تزيد في عدد المشاكل البيئية ، ويبدو البيم هنا أداة مجدية جداً في مواجهة هذة التحديات.

تركز الأن الدول الأوربية وبعض الدول الأخرى على الأبنية الصديقة للبيئة ، وتتطلع إلى تصنيع مواد بناء تساهم في تحسين الأداء البيئي للمنتجات.

يعد نظام الأبنية الذكية ، نظام حيادي وعالمي ، متميز يدعم نظام البيم المفتوح خلال دورة الحياة وله فروع إقليمية موجودة في أوروبا وأمريكا الجنوبية واستراليا وأسيا والشرق الأوسط ، لديها تجارب مميزة في عمليات تحسين العمل وتطوير نماذج عمل جديدة ، ولهذا قيمة كبيرة للمؤسسات التي تريد استخدام البيم في تحديد ورسم دورة حياة المنشأ .

#### **-2عن هذه الدراسة** :

 تعتمد هذه الدراسة على أبحاث مطبوعة جمعت بجهد ذاتي ، وعمليات التشغيل والصيانة تمت بالتعاون مع السلطات المحلية والمسؤولين عن المشافي في النرويج ، هذه المؤسسات مسؤولة عن 600 ألف متر مربع من األبنية القائمة.

باإلضافة إلى أن هذه الدراسات تأخذ بعين االعتبار أي نوع من مراكز المعلومات والتحليالت يمكن أن تحتاجها األبنية الكبيرة ، وما هي اختصاصات البيم المطلوبة ومن هي الجهة القادرة على التنفيذ والتنظيم .

تقدم هذه الدراسة تقرير يتضمن تحليل للطرق التي تواجه بها المشافي عمليات التشغيل اليومية ، المعلومات التي تحتاجها ، التحديات والمشاكل التي تواجهها ، والمتطلبات التي يحتاجها مستثمرو هذه المباني .

استخدام نظام البيم في المشافي والأبنية الكبيرة القائمة يحتاج المزيد من الإضاءة والتركيز ، لكن المعرفة حول البيم تبدو في أخفض مستوياتها وهي غير مفهومة في معظم المؤسسات .

استخدام البيم يطرح طريقة جديدة تمامًا في التفكير ، ولإنجاح الناس في المؤسسات علينا أن نعمل ونقوم بأشياء مختلفة تماماً عما سبق ، وجوانب<br>المعرفة الجديدة يجب أن تركز على التقرير النهائي للمشروع .

يرتبط البيم بكل حياة المشروع التصميمية، والفرق الرئيسي بين مشروع يستخدم البيم في مراحل التخطيط واإلنشاء وبين مشروع آخر يستخدم نقنيات البيم للأبنية القائمة هو أننا في المشروع الثاني ندخل لأحقاً في دورة حياة المشروع ، كذلك نحتاج إلى تقسيم المشروع إلى مراحل عديدة ، من مرحلة التصميم إلى مرحلة اإلنشاء ومرحلة اإلنهاء، ومراحل تتعلق باستثمار المنشأ ، والمعلومات المتوفرة هنا تكون متنوعة ومتغيرة ، ويمكن تخزينها بطرق مختلفة .

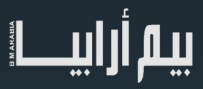

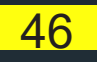

2017 JULY ش العدد الواحد والع�ون ESSUE 21

و لأنه من المناسب أن نخلق نموذج بيم بسيط ومر غوب للأبنية القائمة ، اخترنا أن نسميه (slim BIM )

#### **-3ماهي المعلومات الالزمة لعمل أنماط متنوعة من األبنية القائمة ؟**

#### **ماهي المعلومات التي يجب أن تبقى قيد التحديث؟**

لا بد أن تتنوع وتختلف المعلومات التي تتطلبها الأنماط المختلفة من البناء ، ولكن يمكن تصنيفها ضمن حزم محددة ، فمنها ما يأتي من إدارة المؤسسة ،و منها ما يأتي من مكان أبعد من المؤسسة ، وبعضها يأتي عن طريق التشريعات والقوانين الخاصة بالسلطات .

في المشفى الذي نقوم بدراسته ، ركزنا على المعلومات المتعلقة باالدارة والتشغيل والصيانة ، هنا في هذا المشروع سنركز على تحديد الكلفة رعملّيات التحليل ، أيضًا سنركز على المساحات التالية علماً أنه هناك مساحات أخرى أيضـا لديها ذات آلأهمية:

- -1التصميم الشامل -2التأمين من الحريق -3التنظيم البيئي واإلستثمار الفعال للطاقة -4شبكة الكهرباء -5العمليات اليومية واالستخدام الفعال للمساحات والفراغات -6التجهيزات الكهربائية والميكانيكية والصحية MEP -7تنظيم عمليات اإلدارة والتشغيل والصيانة ودراسة الحاجة لبرامج حديثة ومتطورة لمواجهة العوائق. وضرورة وجود طرائق لنقل البيانات من نظام إلى آخر وكيفية تنظيم هذا العمل
	- -8 إعادة البناء

#### **-3-1 التصميم الشامل:**

وضع المكتب الوطني للبناء في النرويج إرشادات وقواعد تتعلق بالمتطلبات التقنية لأعمال البناء ضمن كودات الأمرالذي يضمن أن يكون كل ما يصمَّع وينُظِّمَ بناءً على هذه الْكودات يتّمتع بجودة عالية ويحقق مواصفات التصميم الشامل من متطلبات الأمان والحفاظ على البيئة والصحة<br>والطاقة، حتى انه يعتني بالناحية الجمالية للبناء بالإضافة إلى قوانين البناء والتخطيط ؚ<br>ۣ متطلبات البناء ، وتكون الشؤون القانونية والتخطيطية قد أخِذت بعين الاعتبار في النموذج النهائي للتصميم .

#### **-3-2متطلبات التصميم الشامل:**

هناك طموح وتحدي واضح في أن تحصل كل من المنتجات والأبنية والبيئة المحيطة على شروط جيدة ومتساوية وهذا ما يسمى بشكل أوضح بالتصميم الشامل ، ورغم أن السلطات قد منحت الأبنية والمنشآت الجديدة التجهيزات والمتطلبات الأقوى ، إلا انها منحت أيضا الأبنية العامة القائمة تجهيزات قوية أيضا ، ومثال على ذلك

المساحات المخصصة لمواقف السيارات ، الإضاءة والعلامات على المداخل ، الأبواب أتوماتيكية الفتح ،

و متطلبات المصاعد ، والغرف والأبواب الخاصة المناسبة لكل المستخدمين ، بما في ذلك ذوي الاحتياجات الخاصة ، والغرف الهامة التي يجب أن تكون متوافرة لكل المستخدمين ، والأهم أيضاً أن تتوافر اللافتات وعلامات الدلالة بسهولة .

#### **-3-3األمان ضد الحريق:**

يرغب مستثمرو البناء بتأمين المتطلبات اللازمة لتأمينه ، ومنع حدوث الحرائق والانفجارات والحوادث الأخرى وتقليل احتمالات حدوثها قدر اإلمكان .

و من المتطلبات الهامة التي يجب أن تتوافر في نظام التأمين ضد الحريق والتي يجب أن يتضمنها نموذج البيم :

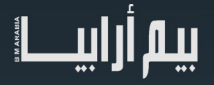

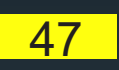

### يوليو BIMARABIA 2017 يب� ارابيا

لا بد أن تحتوي الجدران الخارجية على أبواب ونوافذ بالشكل والقياس المناسبين ، هذه العناصر يحب أن يتم اختبارمقاومتها لأي درجة صوت وحريق يمكن أن تتعرض لها وبيان كفاءتها ومقاومتها.

- كذلك الأبواب الداخلية يجب أن تختبر على الحريق والصوت والطريقة التي تفتح فيها
	- مقابض الحريق والصوت يجب أن يشار إليها على الأبواب والنوافذ والجدران
- الغرف التقنية وغرف خدمات الكهرباء والمخارج والمداخل الرئيسية يجب أن تكون محددة
- كل من الأبواب والنوافذ يجب أن تكون بالمقاسات والأشكال والزوايا المحددة لها وقد تم اختبارها على الصوت والحريق .

يعتبر هذا الحقل غنياً وواسعاً وله فرصة كبيرة ليقارب بين ما يمكن للبرمجيات أن تقدمه وبين ما تطلبه السلطات والحكومات من متطلبات أمان وخدمات في الأبنية.

#### **-3-4 التنظيم البيئي واالستخدام الفعال للطاقة:**

تتطلب المجتمعات الحديثة الكثير من الحاجات البيئية وذلك بسبب انتشار التلوث وانخفاض مصادر الطاقة ، ومن هنا تبرز الحاجة إلى التركيز على طبيعة مواد البناء المستخدمة وتصنيف فعاليتها.

لدينا توجيهات قوية من البرلمان الأوربي لتأمين استخدام فعال للطاقة والحفاظ على البيئة أثناء عملية البناء ، ودائما يتم الحديث عن ضرورة تحقيق توازن بيئي وتأمين استمرارية للعمل واإلنتاج دون اإلضرار بالبيئة ، لكن كيف يمكن للمالكين ومدراء المصانع أن يواجهوا تحديات المستقبل ويؤمنوا طاقة انتاجية عالية مع الحفاظ على البيئة ؟ لا بد ان تطبيق هذا الأمر على الابنية القائمة يحتاج جهداً كبيرا ً ، تبدو هناك حاجة كبيرة لنمذجة البناء باستخدام نظام BIM (نظام معلومات البناء) وباستخدام GIS( نظام المعلومات الجغرافية) ، واليوم نجد اهتمام عالمي وباحثين حقيقيين يسعون للدمج بين النظامين ، فلمواجهة التحديات البيئية التي تنتظرنا في المستقبل نحتاج الكثير من الأنظمة الذكية والمتطورة كالتي ترتبط بالبيئة.

 تشكل في أوربا نظام تسمية يتعلق بالطاقة يتوزع بين األحرف G-to-A ، حيث A في المستوى األدنى وG بالمستوى األعلى من استخدام الطاقة .

و للحصول على تحليل الستخدام الطاقة في البناء نحتاج إلى نماذج جيدة وذكية .

**3-5 الشبكة الكهربائية:**

المشافي في النرويج مثل كل الأبنية تحتاج إلى متطلبات تتعلق بالأنظمة الكهربائية تفرضها أنظمة البناء ، حيث يتم نمذجة المتطلبات في إضافة المعلومات المحدثة لنموذج البيم من أجل إحداث تحليل نوع للطاقة واستخدام الكهرباء

#### **3-6 التجهيزات الميكانيكية والكهربائية والصحية** : MEP

تحتاج الأبنية الكبيرة إلى معلومات جيدة عن التجهيزات الكهربائية والميكانيكية والصحية وهذه المعلومات يجب أن تدخل على نموذج البيم وتربط ببقية معلومات النموذج ، وهناك أيضا شروط تفرضها أنظمة البناء تتعلق بهذه التجهيزات ويجب االلتزام بها لتأمين بناء شامل .

يتبع....

المصادر

https://brage.bibsys.no/xmlui/handle/11250/142583

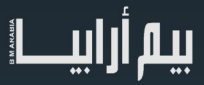

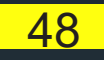

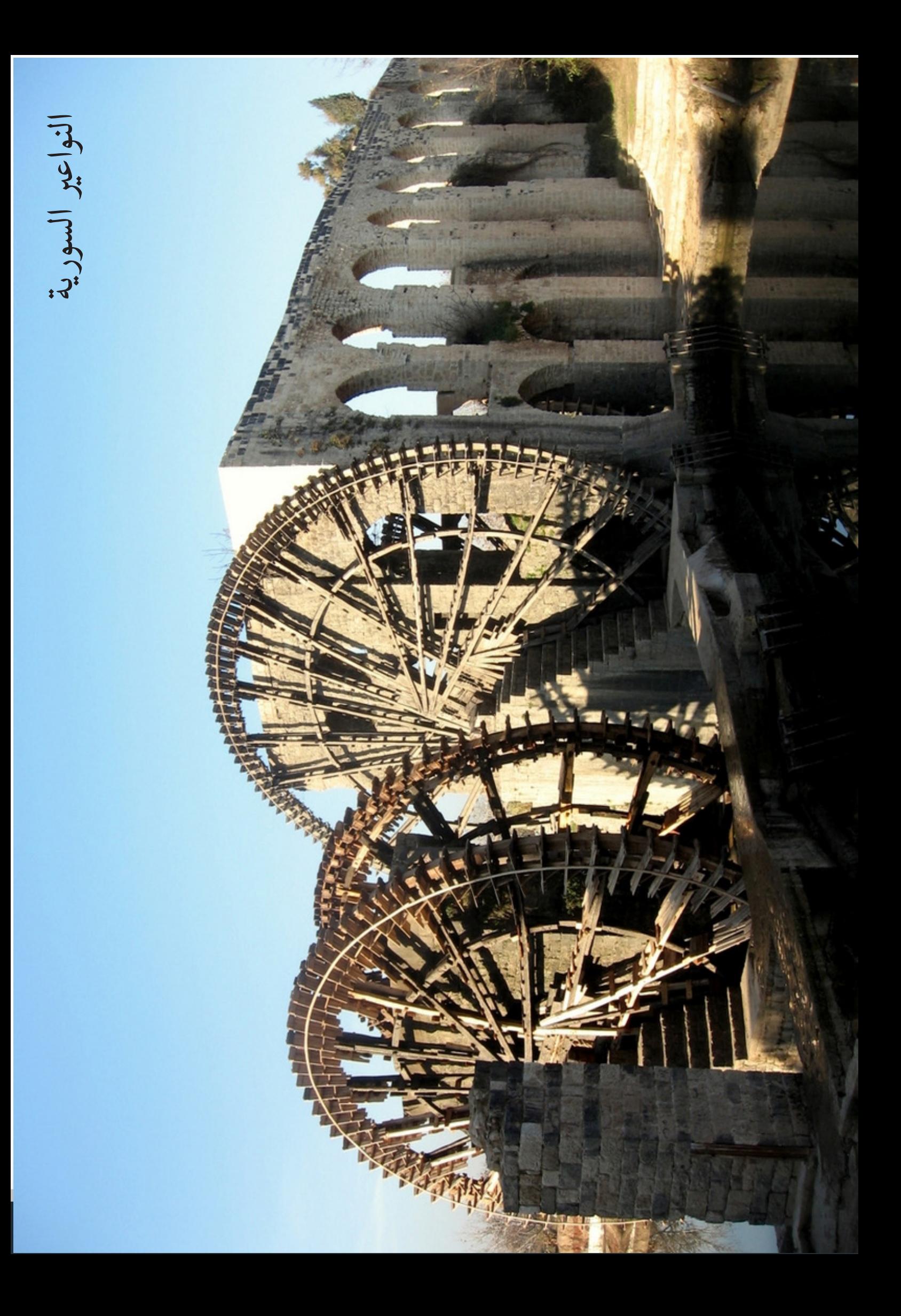